# Formelsammlung Algebra

http://www.fersch.de

#### ©Klemens Fersch

[16. März 2018](http://www.fersch.de/)

## **Inhaltsverzeichnis**

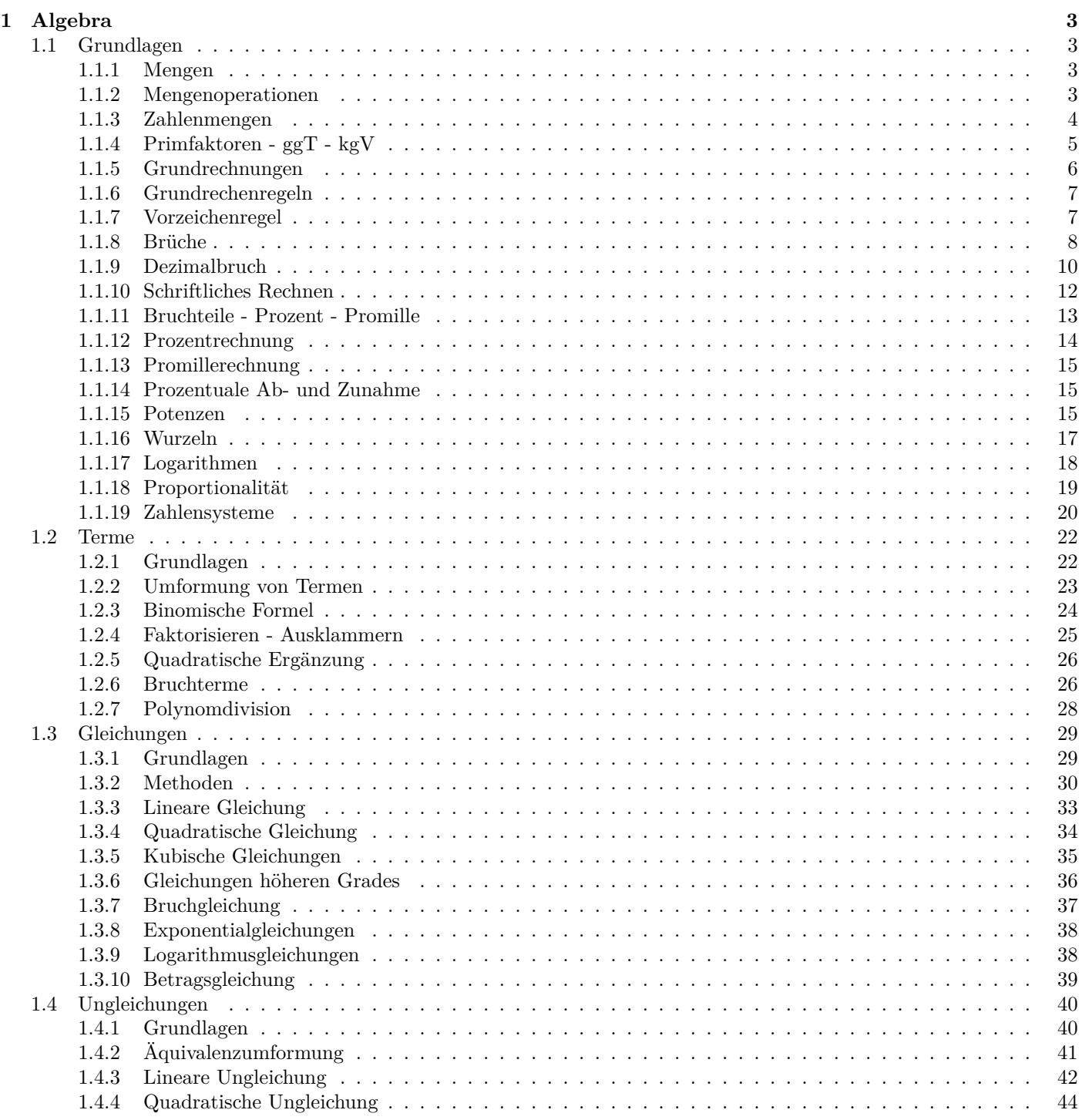

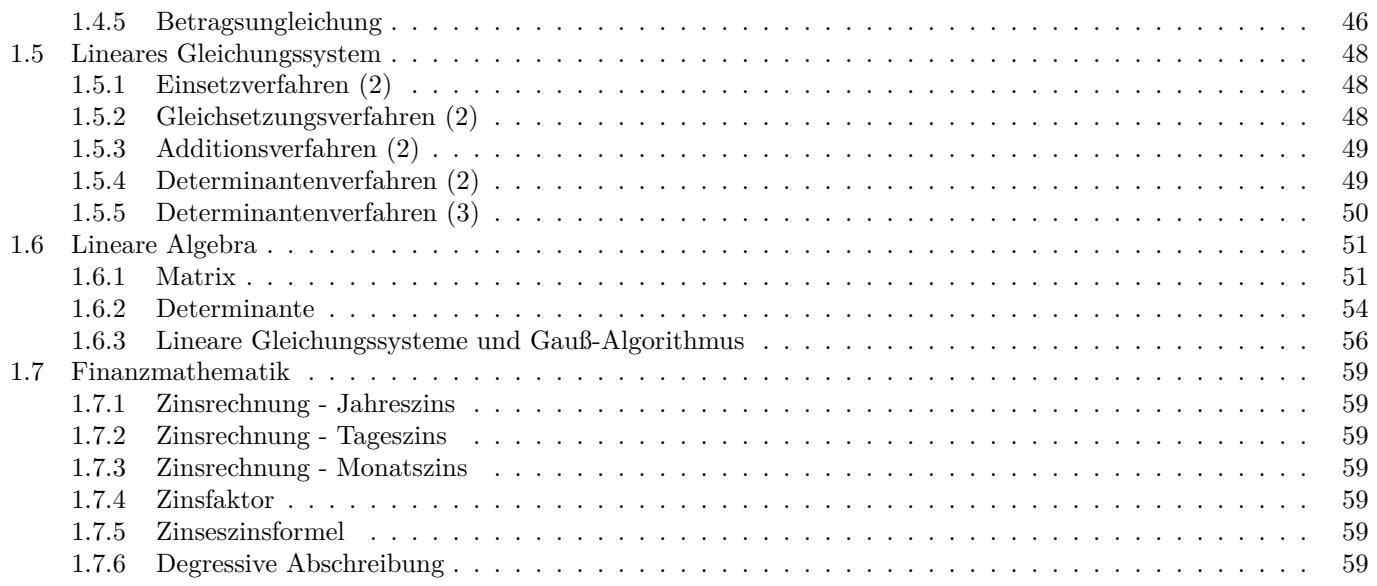

# <span id="page-2-0"></span>**1 Algebra**

## <span id="page-2-1"></span>**1.1 Grundlagen**

## <span id="page-2-2"></span>**1.1.1 Mengen**

### **Definition**

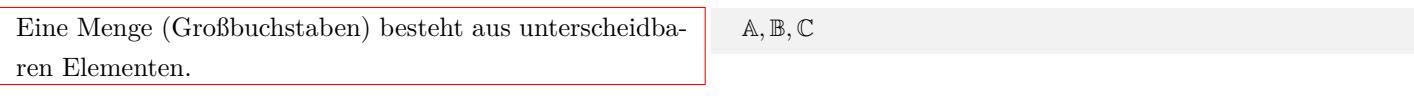

### **Mengen in aufzählender Form**

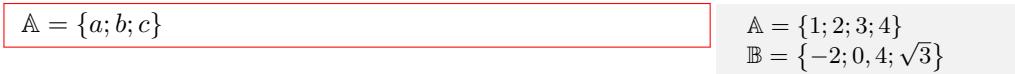

### **Mengen in beschreibender Form**

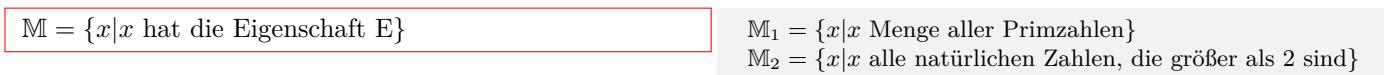

### *∈* **Element -** *∈*/ **nicht Element**

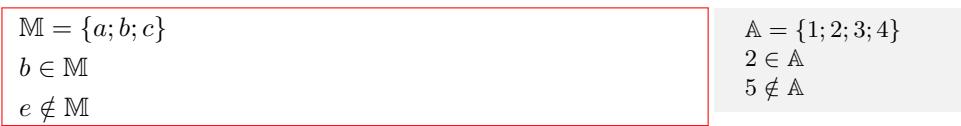

### *⊂* **Teilmenge -** *̸⊂* **nicht Teilmenge**

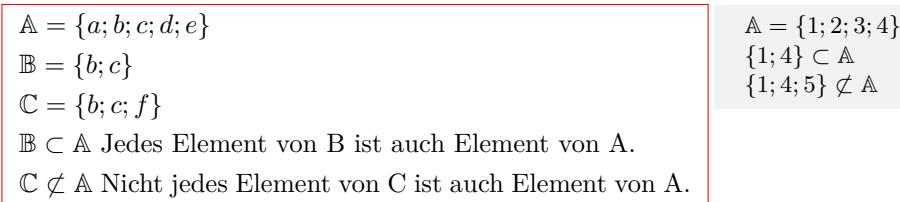

### **Gleichheit** *A* = *B*

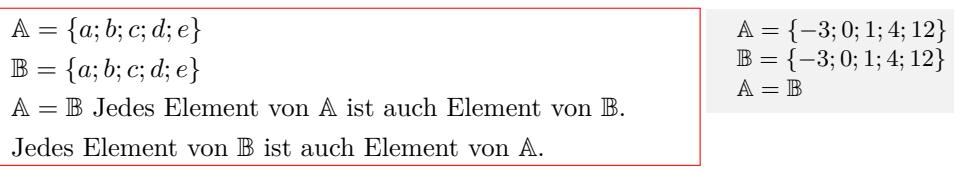

### **Leere Menge** *{}*

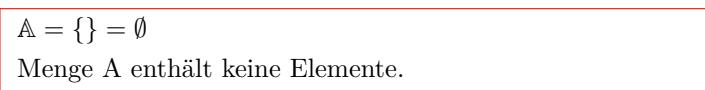

### <span id="page-2-3"></span>**1.1.2 Mengenoperationen**

### **Schnittmenge** *∩*

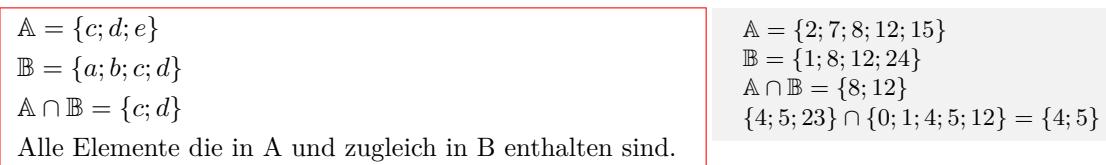

### **Vereinigungsmenge** *∪*

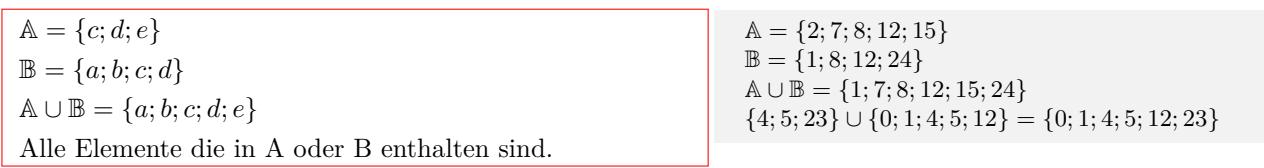

### $\mathbf{D}$ **ifferenz**  $\sim$

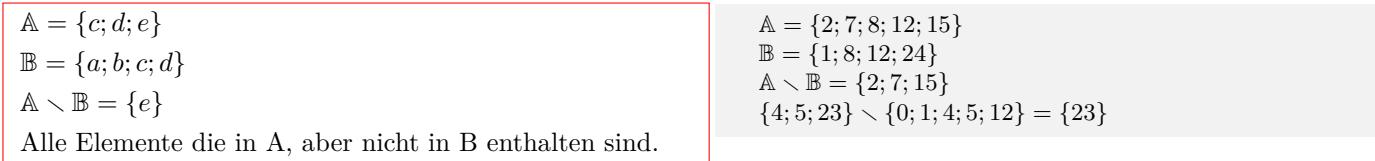

### <span id="page-3-0"></span>**1.1.3 Zahlenmengen**

### **Natürliche Zahlen**

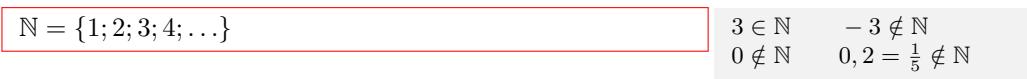

### **Natürliche Zahlen und Null**

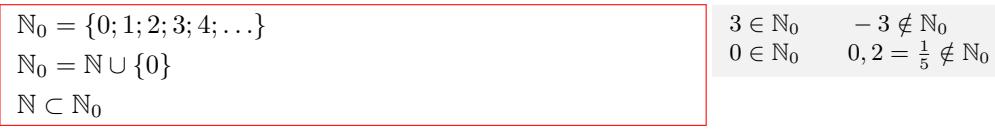

### **Ganze Zahlen**

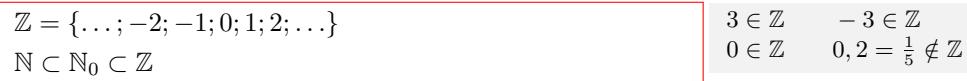

### **Rationale Zahlen**

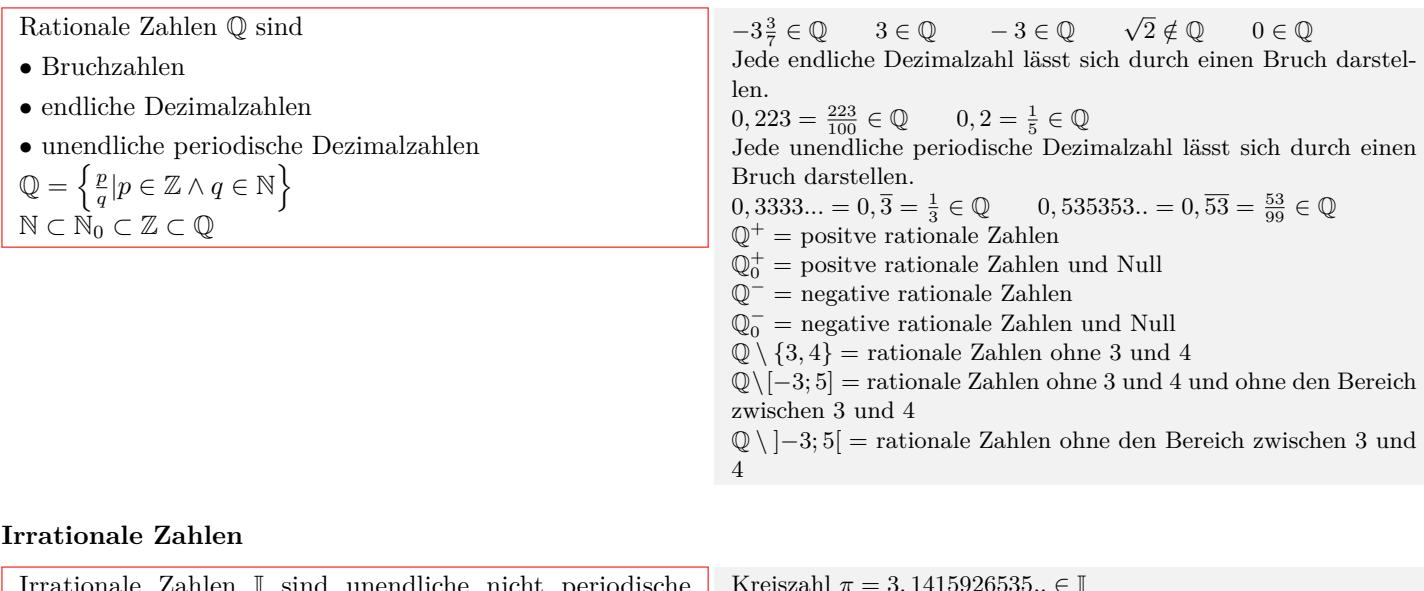

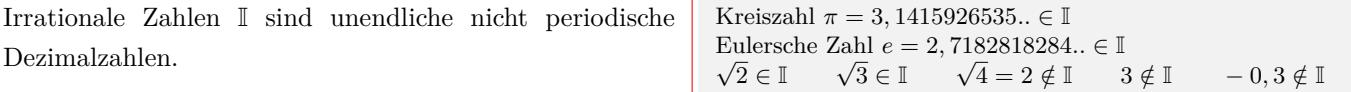

## **Reelle Zahlen**

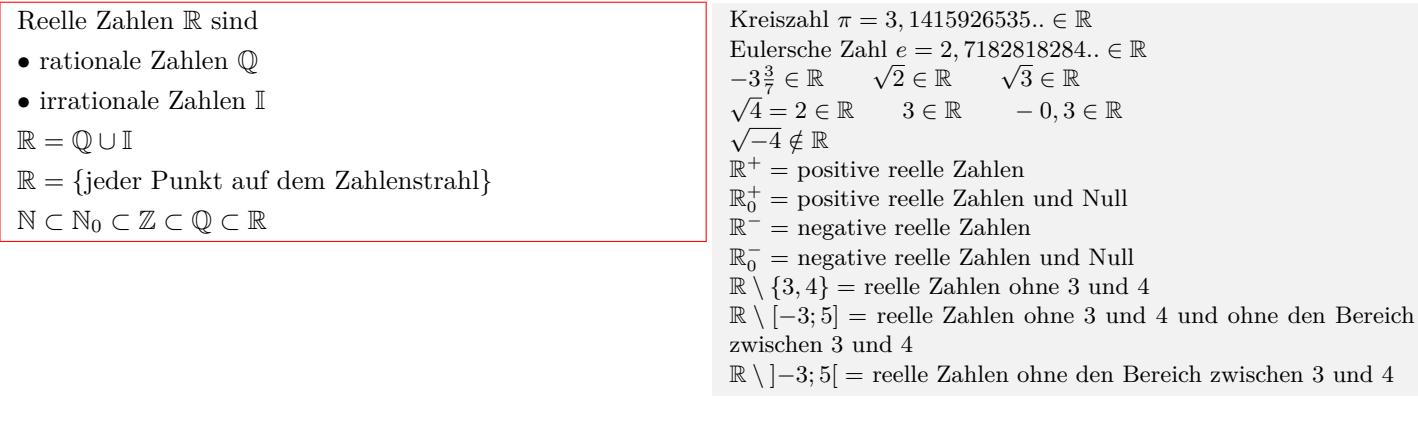

### **Vergleichszeichen**

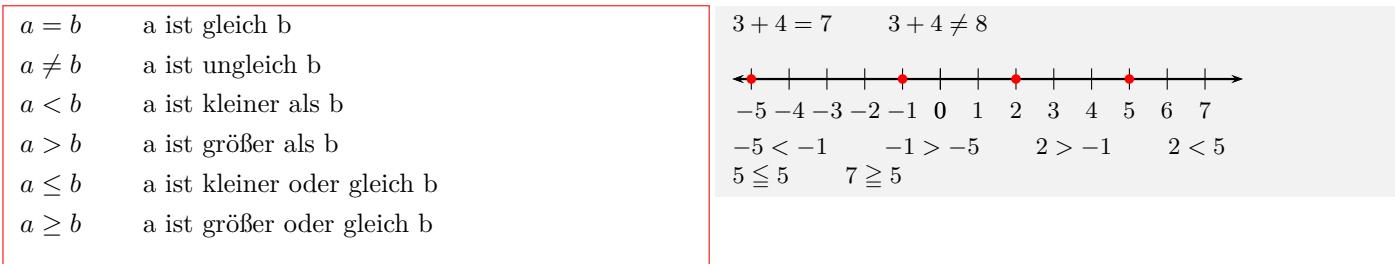

## <span id="page-4-0"></span>**1.1.4 Primfaktoren - ggT - kgV**

### **Primzahlen**

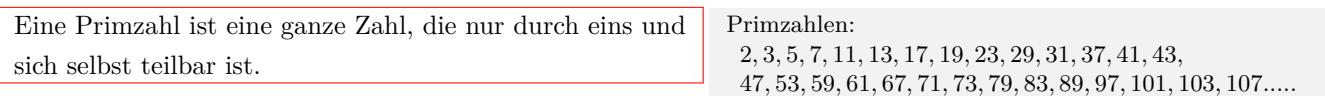

### **Primfaktorenzerlegung**

Zerlegung einer natürlichen Zahl als Produkt aus Primzahlen.

### **Teilbarkeitsregeln**

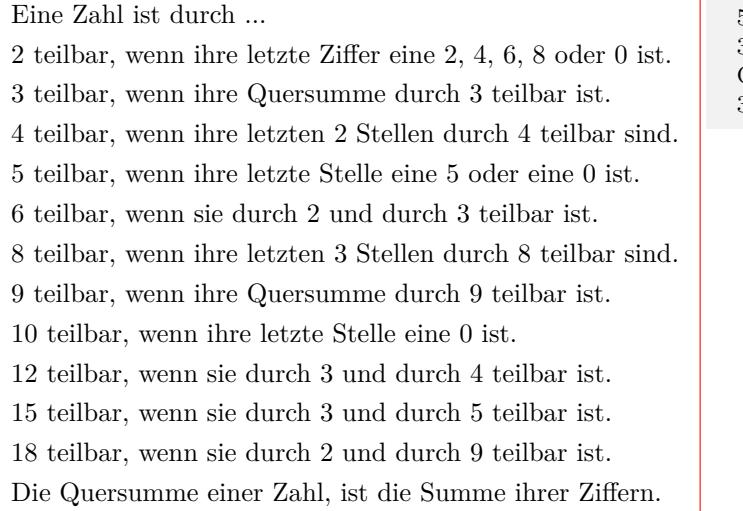

47*,* 53*,* 59*,* 61*,* 67*,* 71*,* 73*,* 79*,* 83*,* 89*,* 97*,* 101*,* 103*,* 107*.....*

 $12 = 2 \cdot 2 \cdot 3$  $120 = 2 \cdot 2 \cdot 2 \cdot 3 \cdot 5$  $340 = 2 \cdot 2 \cdot 5 \cdot 17$ 

*|*45 5 ist Teiler von 45 *|*123 3 ist Teiler von 123 Quersumme von 123:  $1 + 2 + 3 = 6$ *|*6 *⇒* 3*|*123

#### **Vielfachmenge V(a)**

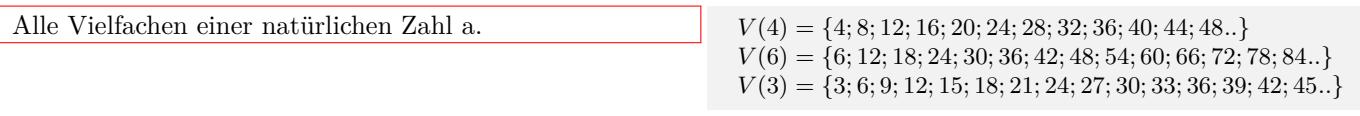

### **Teilermenge T(a)**

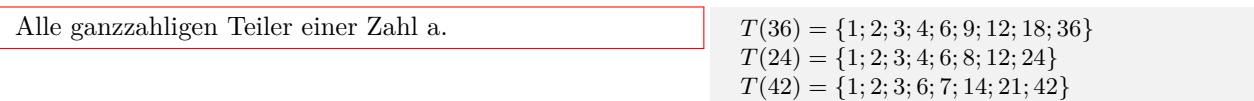

### **Größter gemeinsamer Teiler ggT(a,b)**

Methode 1: Aus den Teilermengen von a und b den größten Teiler ablesen.

Methode 2: Das Produkt der gemeinsamen Primfaktoren bilden.

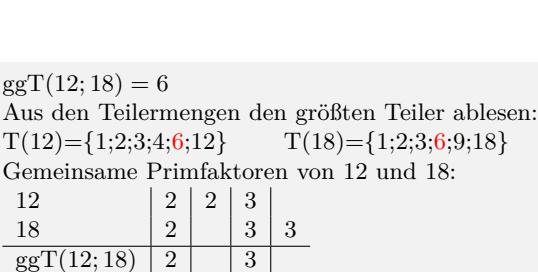

#### **Kleinstes gemeinsames Vielfaches kgV(a,b)**

Methode 1: Aus den Vielfachmengen von a und b das kleinste Vielfache ablesen.

Methode 2: Das Produkt aller Primfaktoren von a und den zusätzlichen Primfaktoren von b bilden.

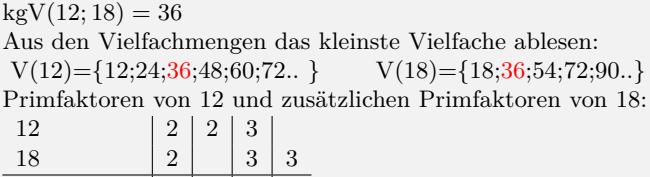

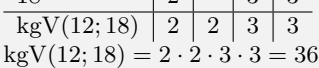

 $ggT(12; 18) = 2 \cdot 3 = 6$ 

Interaktive Inhalte:  $ggT(a, b)$   $kgV(a, b)$   $ggT(a, b, c)$   $kgV(a, b, c)$  *kgV* 

### **1.1.5 Grundrechnungen**

### **Addition**

<span id="page-5-0"></span>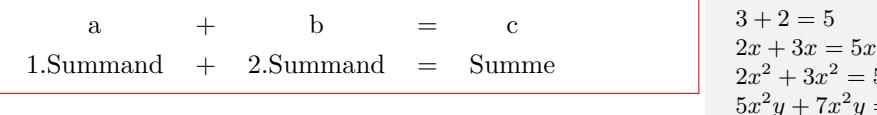

**Subtraktion**

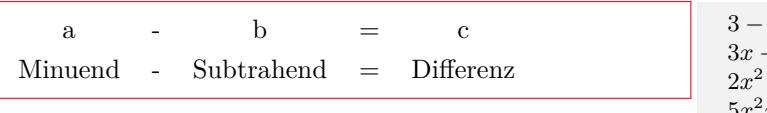

## **Multiplikation**

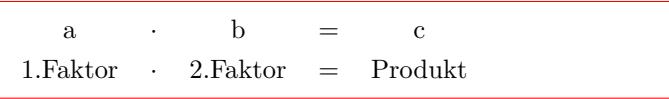

 $x^2 = 5x^2$ 5*x y* + 7*x*  $y = 12x^2y$  $2xy + 3xy + 4z + 5z = 5xy + 9z$ 

 $2 = 1$ 3*x −* 2*x* = *x*  $x^2 - 3x^2 = -x^2$  $5x^2y - 7x^2y = -2x^2y$  $3e^x - 2e^x = e^x$ 

 $3 \cdot 2 = 6$  $2x \cdot 3x = 6x^2$  $2x^2 \cdot 3x^2 = 6x^4$  $5x^2y \cdot 7x^2y = 35x^4y$  $2xy \cdot 3xy \cdot 4z \cdot 5z = 120x^2y^2z^2$ 

### **Division**

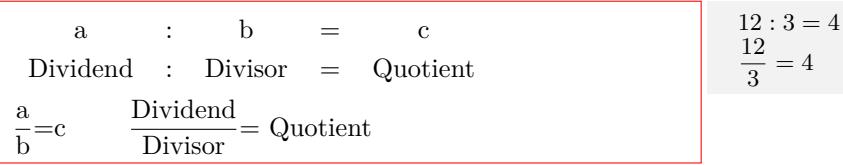

### <span id="page-6-0"></span>**1.1.6 Grundrechenregeln**

#### **Kommutativgesetz**

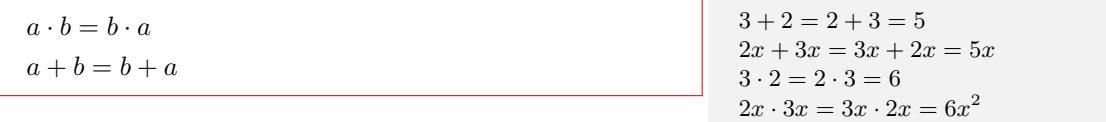

#### **Assoziativgesetz**

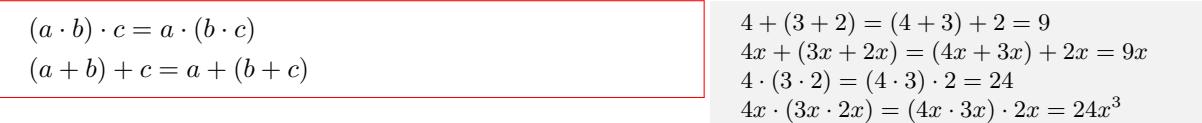

#### **Distributivgesetz**

 $a \cdot (b+c) = a \cdot b + a \cdot c$ 

 $3 \cdot (2 + 5) = 3 \cdot 2 + 3 \cdot 5 = 21$  $3 \cdot (2x+5) = 3 \cdot 2x + 3 \cdot 5 = 6x + 15$  $3x \cdot (2x+5) = 3x \cdot 2x + 3x \cdot 5 = 6x^2 + 15x$ 

#### **Reihenfolge der Rechenarten**

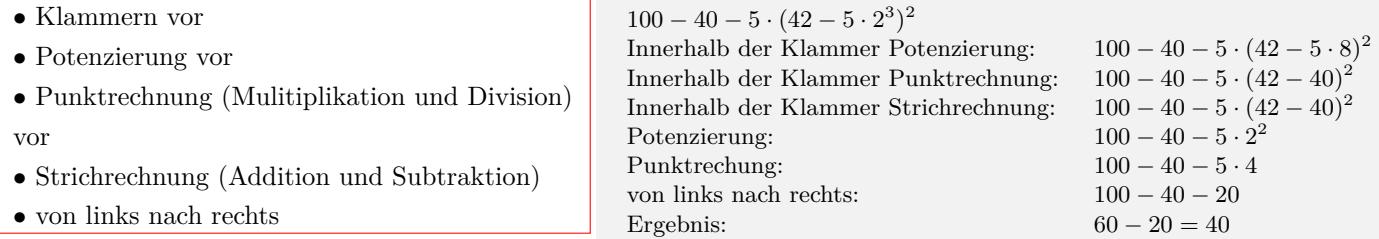

### <span id="page-6-1"></span>**1.1.7 Vorzeichenregel**

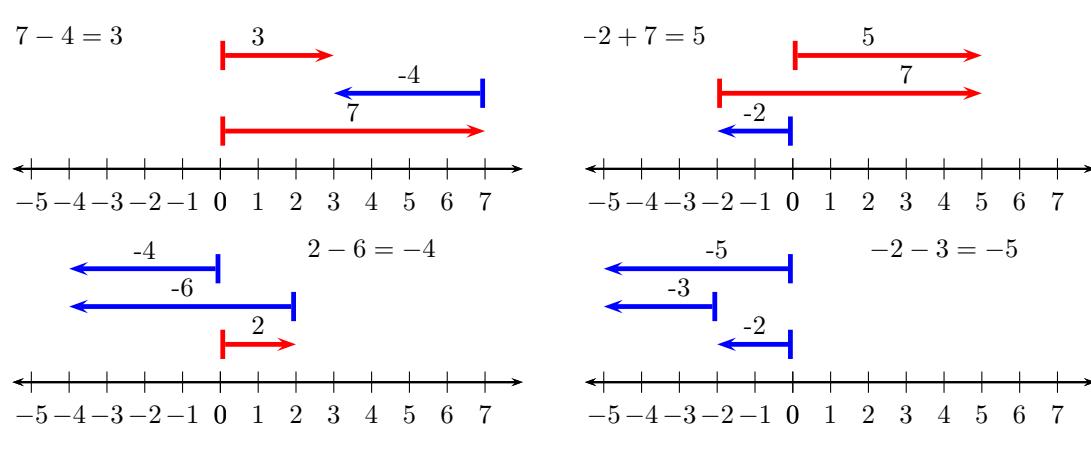

### **Vorzeichen und Klammern**

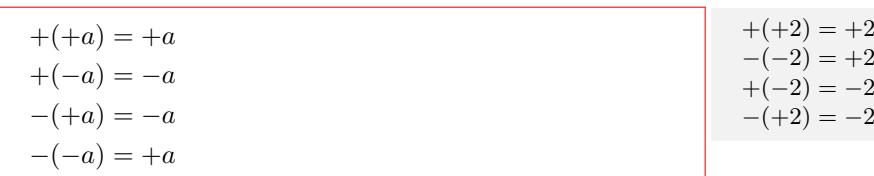

### **Multiplikation**

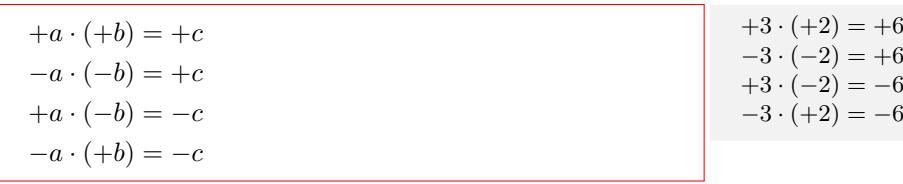

#### **Division**

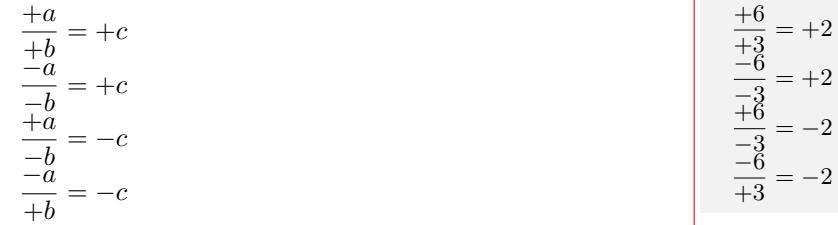

#### **Addition und Subtraktion**

Bei gleichem Vorzeichen werden die Beträge addiert. Das Ergebnis erhält das gemeinsame Vorzeichen. Bei verschiedenen Vorzeichen werden die Beträge subtrahiert. Das Ergebnis erhält das Vorzeichen der Zahl mit dem größerem Betrag.

 $10 + 4 = 14$ *−*10 *−* 4 = *−*(10 + 4) = *−*14  $10 - 4 = 6$ *−*10 + 6 = *−*(10 *−* 6) = *−*4  $3x + 4x = 7x$  $-3x - 4x = -(3x + 4x) = -7x$  $3x - 4x = -(4x - 3x) = -x$  $-3x + 4x = 4x - 3x = x$ 

### **Betrag einer Zahl**

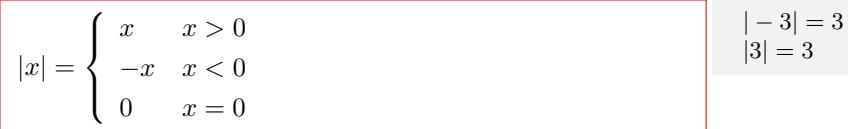

### <span id="page-7-0"></span>**1.1.8 Brüche**

#### **Bruch**

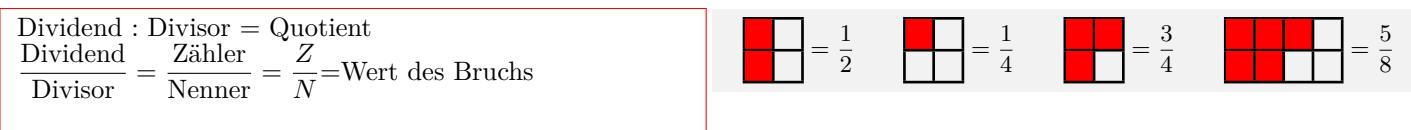

### **Besondere Brüche**

- *•* Echter Bruch: Nenner größer als Zähler
- *•* Unechter Bruch:Zähler größer als Nenner
- *•* Gemischte Zahl: Ganze Zahl + Bruch
- *•* Stammbrüche: Zähler ist 1
- *•* Gleichnamige Brüche: Nenner ist gleich
- *•*Ungleichnamige Brüche:Nenner ist verschieden
- *•* Kehrwert:Zähler und Nenner vertauschen
- *•*Scheinbrüche:Scheinbrüche sind natürliche Zahlen

Echter Bruch:  $\frac{2}{4}$ ;  $\frac{5}{7}$  $\frac{5}{7}$ ;  $\frac{1}{3}$ 3 Unechter Bruch:  $\frac{20}{4}$ ;  $\frac{15}{7}$  $\frac{15}{7}$ ;  $\frac{8}{3}$ 3 Gemischte Zahl: $2\frac{2}{4}$  $\frac{2}{4}$ ; 6 $\frac{5}{7}$ ; 7 $\frac{8}{3}$ Stammbrüche:  $\frac{1}{2}$ ;  $\frac{1}{3}$  $\frac{1}{3}$ ;  $\frac{1}{4}$ 4 Gleichnamige Brüche:  $\frac{2}{4}$ ;  $\frac{3}{4}$  $\frac{3}{4}$ ;  $\frac{8}{4}$ 4 Ungleichnamige Brüche:  $\frac{2}{4}$ ;  $\frac{5}{7}$  $rac{5}{7}$ ;  $rac{8}{3}$ 3 Kehrwert:  $\frac{2}{4} \Leftrightarrow \frac{4}{2}$  $\frac{4}{2}$ ;  $\frac{5}{7}$  $rac{5}{7} \Leftrightarrow \frac{7}{5}$ 5 Scheinbrüche:  $\frac{4}{2} = 2$ ;  $\frac{28}{7} = 4$ 

> 6 9

> 3

 $\frac{+4}{3} = \frac{6}{3}$ 

 $\frac{3}{7} = \frac{3}{7}$ 7

> $=$ 19 36

3

### **Erweitern von Brüchen**

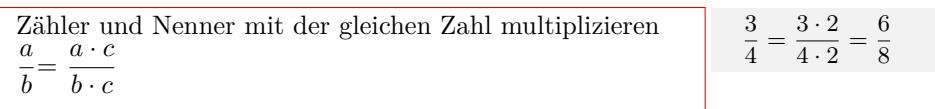

#### **Kürzen von Brüchen**

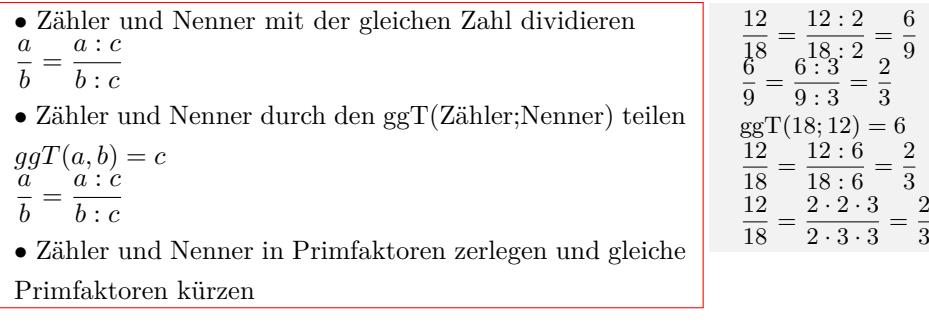

### **Addition und Subtraktion gleichnamiger Brüche**

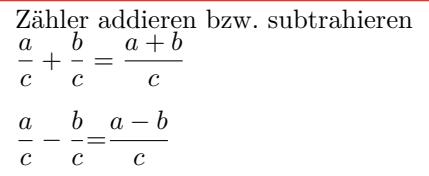

### **Addition und Subtraktion ungleichnamiger Brüche**

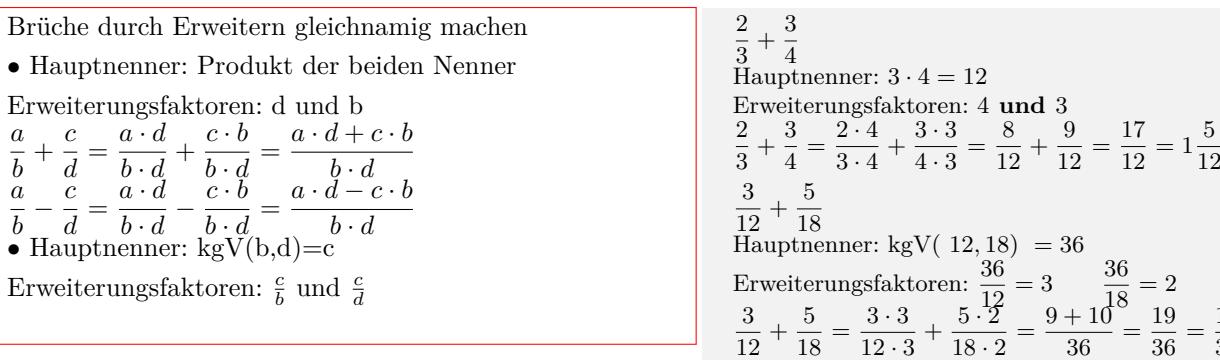

2  $\frac{2}{3} + \frac{4}{3}$ 

 $\frac{5}{7} - \frac{3}{7}$ 

 $rac{4}{3} = \frac{2+4}{3}$ 

 $\begin{array}{ccc} 3 & 3 & 3 \\ 5 & 3 & 5 \end{array}$   $\begin{array}{ccc} 3 & 3 \\ 2 & 3 \end{array}$ 

 $rac{3}{7} = \frac{5-3}{7}$ 

#### **Multiplikation von Brüchen**

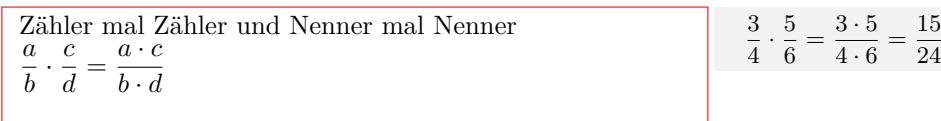

#### **Division von Brüchen**

Mit dem Kehrwert des Bruches multiplizieren Bruch durch Bruch *a*  $\frac{a}{b}$  :  $\frac{c}{d}$  $\frac{c}{d} = \frac{a}{b}$  $\frac{a}{b} \cdot \frac{d}{c}$  $\frac{d}{c} = \frac{a \cdot d}{b \cdot c}$  $b \cdot c$ Bruch durch Zahl *a b*  $\frac{\overline{b}}{e} = \frac{a}{b}$  $\frac{a}{b}$  :  $e = \frac{a}{b}$  $\frac{a}{b} \cdot \frac{1}{e}$  $\frac{1}{e} = \frac{a}{b}$ .  $b \cdot e$ Zahl durch Bruch *e c d*  $= e$  :  $\frac{c}{\cdot}$  $\frac{c}{d} = \frac{e}{1}$  $\frac{e}{1} \cdot \frac{d}{c}$  $\frac{d}{c} = \frac{e \cdot d}{c}$ *c* Doppelbruch *a b c d*  $=\frac{a}{1}$  $\frac{a}{b}$  :  $\frac{c}{d}$  $\frac{c}{d} = \frac{a}{b}$  $\frac{a}{b} \cdot \frac{d}{c}$  $\frac{d}{c} = \frac{a \cdot d}{b \cdot c}$  $b \cdot c$ 

$$
\frac{3}{4} : \frac{5}{6} = \frac{3}{4} \cdot \frac{6}{5} = \frac{3 \cdot 6}{4 \cdot 5} = \frac{18}{20}
$$
  
\n
$$
4 : \frac{5}{6} = 4 \cdot \frac{6}{5} = \frac{4 \cdot 6}{5} = \frac{24}{5}
$$
  
\n
$$
\frac{3}{4} : 5 = \frac{3}{4} \cdot \frac{1}{5} = \frac{3}{4 \cdot 5} = \frac{3}{20}
$$
  
\n
$$
\frac{\frac{3}{4}}{\frac{5}{5}} = \frac{3}{4} : \frac{5}{6} = \frac{3}{4} \cdot \frac{6}{5} = \frac{3 \cdot 6}{4 \cdot 5} = \frac{18}{20}
$$

Interaktive Inhalte: Kürzen -  $\frac{a}{b} - \frac{c}{d}$  -  $a\frac{b}{c} - d\frac{e}{f}$  -

### **1.1.9 Dezimalbruch**

**Stellenwerttafel**

<span id="page-9-0"></span>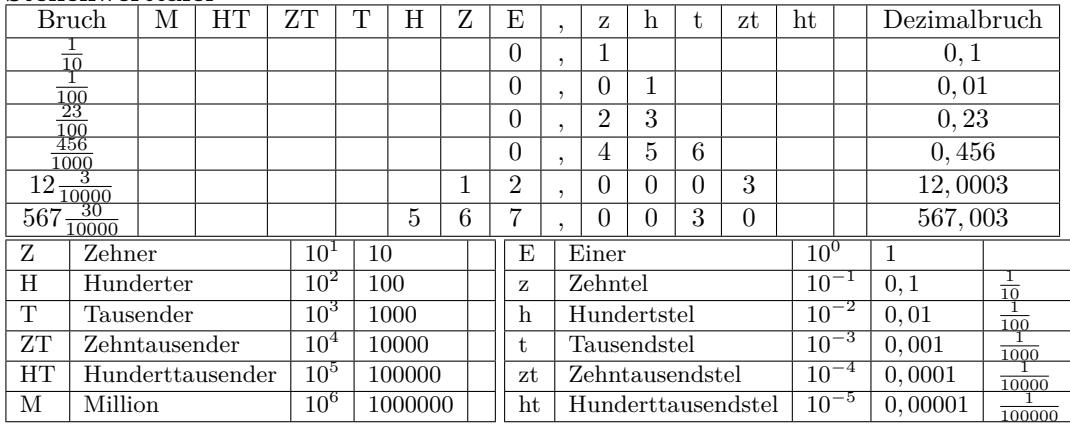

#### **Bruch - Dezimalbruch**

*•* Erweitern des Bruchs auf Zehntel, Hundertstel, Tausendstel usw.

- *•* Werte in die Stellenwerttafel einsetzen.
- *•* Schriftliches Dividieren

$$
\frac{1}{10} = 0, 1
$$
\n
$$
\frac{1}{100} = 0, 01
$$
\n
$$
\frac{1}{2} = 0, 5
$$
\n
$$
\frac{1}{2} = \frac{16}{100} = 0, 16
$$
\n
$$
\frac{3}{8} = \frac{375}{1000} = 0, 375
$$
\n
$$
\frac{125}{100} = 0, 125
$$
\n
$$
\frac{125}{1000} = 0, 0125
$$
\n
$$
\frac{125}{1000} = 0, 0125
$$
\n
$$
\frac{125}{1000} = 0, 0125
$$
\n
$$
\frac{1}{100} = 1
$$
\n
$$
\frac{2}{3} = 2 : 3 = 0, 666... = 0, \overline{6}
$$

### **Dezimalbruch - Bruch**

### *•* Endlicher Dezimalburch:

Nachkommazahl (Dezimalen) als Zähler und im Nenner die entsprechende Stufenzahl(10,100,1000)

- *•* Periodischer Dezimalbruch:
- Periode beginnt direkt nach den Komma

Nachkommazahl (Dezimalen) als Zähler und im Nenner

den entsprechenden Bruch mit 9 (9,99,999)

### **Multiplizieren oder Dividieren mit Stufenzahl**

*•* Multipliziern einer Dezimalzahl mit: 10 - Komma um 1 Stelle nach rechts verschieben 100 - Komma um 2 Stellen nach rechts verschieben 1000 - Komma um 3 Stellen nach rechts verschieben ...... *•* Dividieren einer Dezimallzahl durch: 10 - Komma um 1 Stelle nach links verschieben 100 - Komma um 2 Stellen nach links verschieben 1000 - Komma um 3 Stellen nach links verschieben ......

$$
0,201 = \frac{201}{1000} \qquad 0,0001 = \frac{1}{10000}
$$

$$
0,\overline{1} = \frac{1}{900},0,\overline{2} = \frac{2}{90}
$$

$$
0,\overline{12} = \frac{12}{990} \qquad 0,\overline{255} = \frac{255}{999}
$$

*,* 677 *·* 10 = 3456*,* 77 345*,* 677 *·* 100 = 34567*,* 7  $345,677 \cdot 1000 = 345677,0$   $345,677 \cdot 10000 = 3456770,0$ *,* 677 : 10 = 34*,* 5677 345*,* 677 : 100 = 3*,* 45677 *,* 677 : 1000 = 0*,* 345677 345*,* 677 : 10000 = 0*,* 0345677

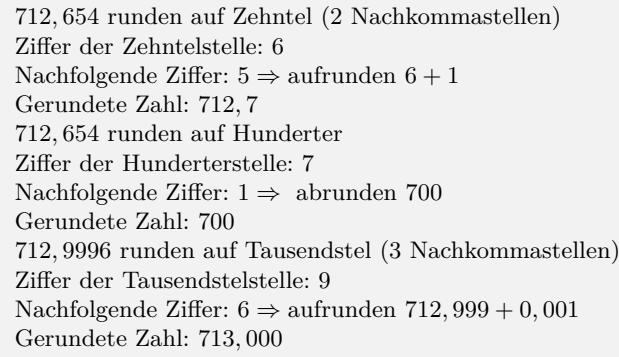

#### **Runden von Dezimalbrüchen**

Ziffer der zu rundenten Stelle bestimmen.

*•* Ist die nachfolgende Ziffer 0,1,2,3,4, dann wird abgerun-

det. Die gerundete Stelle bleibt unverändert

*•* Ist die nachfolgende Ziffer 5,6,7,8,9, dann wird aufgerundet. Die gerundete Stelle wird um eins erhöht.

*•* Wenn nach dem Komma gerundet wird, werden die nachfolgenden Ziffer weggelassen.

*•* Wenn vor dem Komma gerundet wird, werden die nachfolgenden Ziffern durch Null ersetzt.

## <span id="page-11-0"></span>**1.1.10 Schriftliches Rechnen**

### **Schriftliche Addition**

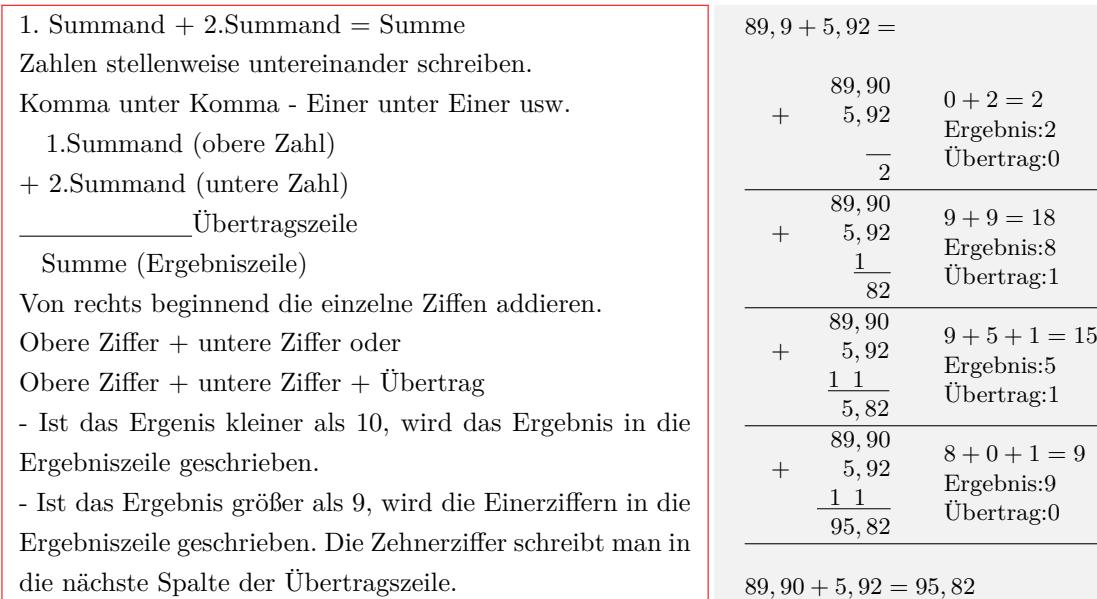

### **Schriftliche Subtraktion**

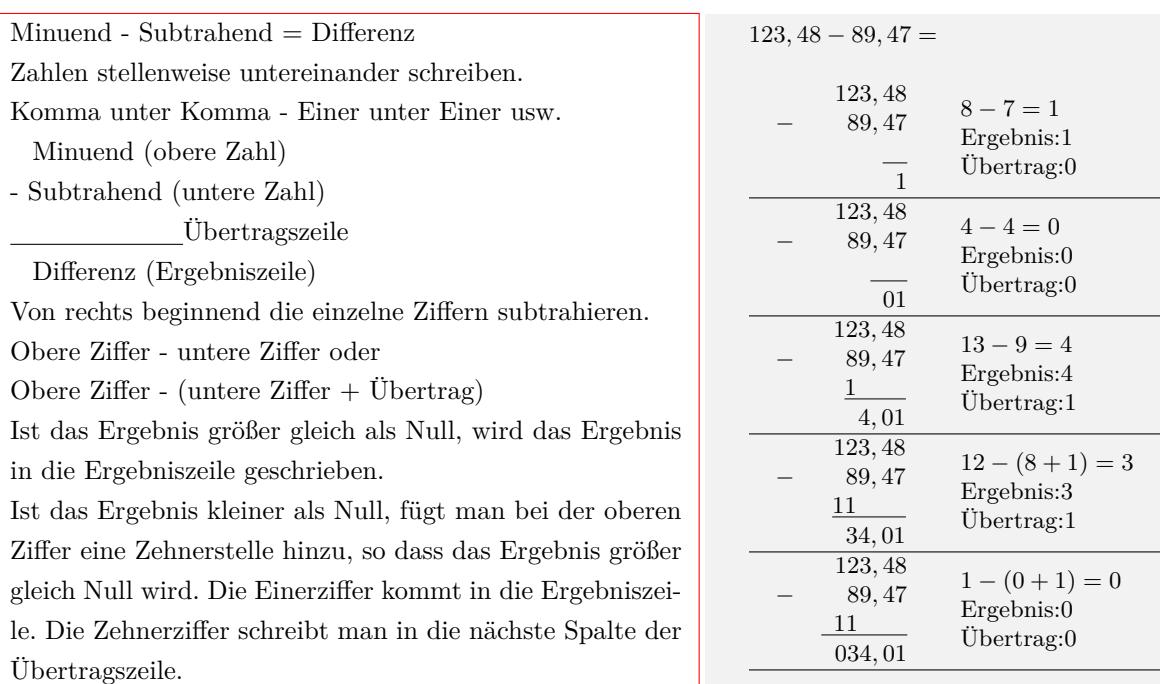

123*,* 48 *−* 89*,* 47 = 34*,* 01

#### **Schriftliche Multiplikation**

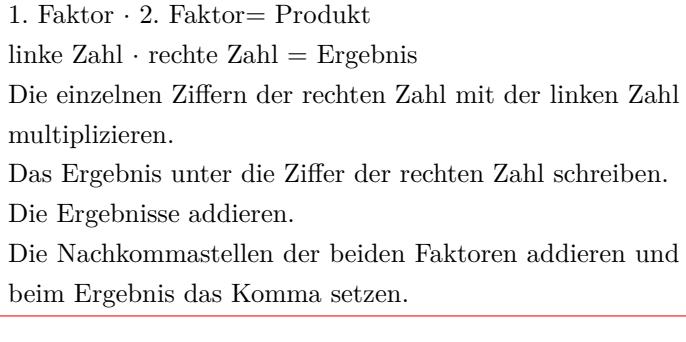

#### **Schriftliche Division**

Dividend : Divisor = Quotient linke Zahl : rechte Zahl = Ergebnis Enthält der Divisor(rechlte Zahl) ein Komma, wird das Komma beider Zahlen um soviel Stellen nach rechts verschoben, bis der Divisor eine ganze Zahl ist. Versuch die erste Ziffer (die ersten beiden Ziffer usw.) der linken Zahl durch die rechte Zahl zu teilen, bis man bei der Teilung eine ganze Zahl erhält. Das Ergebnis der Teilung mit der rechten Zahl multiplizieren und von den verwendeten Ziffern subtrahieren. Die nächste Ziffer der linken Zahl an das Ergebnis anfügen und wieder versuchen zu teilen. Ein Komma im Ergebnis entsteht,

- wenn man eine Ziffer, die nach dem Komma steht anfügt.

- wenn die linken Ziffern einer ganzen Zahl aufgebraucht sind und man eine Null anfügt.

```
Schriftliche Multiplikation
34,61 \cdot 9,3 =3461 · 93
     31149
      10383
     321873
```
Nachkommastellen:  $2 + 1 = 3$  $34,61 \cdot 9,3 = 321,873$ 

15 : 2 = 15 : 2 = 7*,* 5 15 *−* 14 10 *−* 10 0 15*,* 45 : 2*,* 456 = 15450 : 2456 = 6*,* 2 15450 *−* 14736 7140 *−* 4912 2228 6*,* 2 Rest 2228

Interaktive Inhalte: Addition - Subtraktion - Multiplikation - Division -

### **1.1.11 Bruchteile - Prozent - Promille**

#### **Bruchteile**

<span id="page-12-0"></span>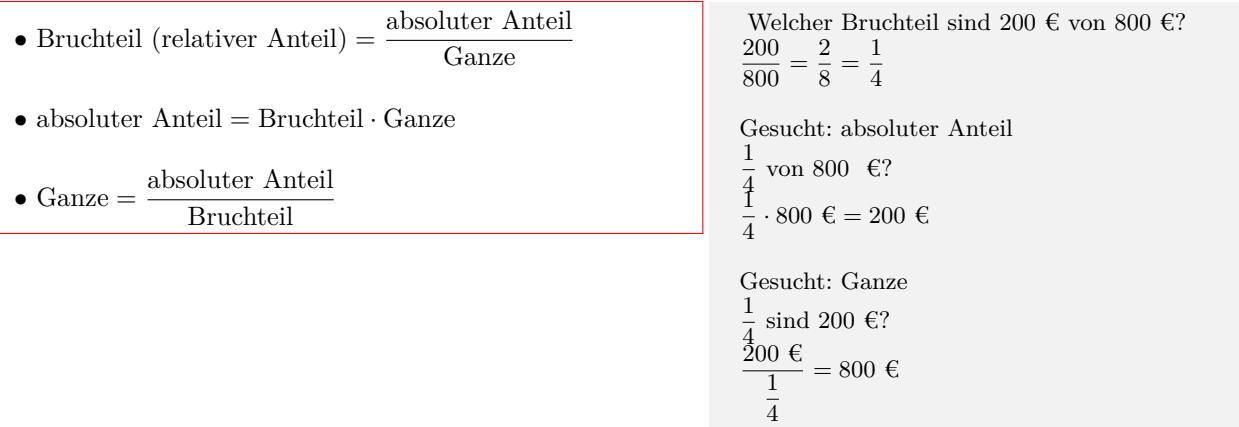

#### **Prozent**

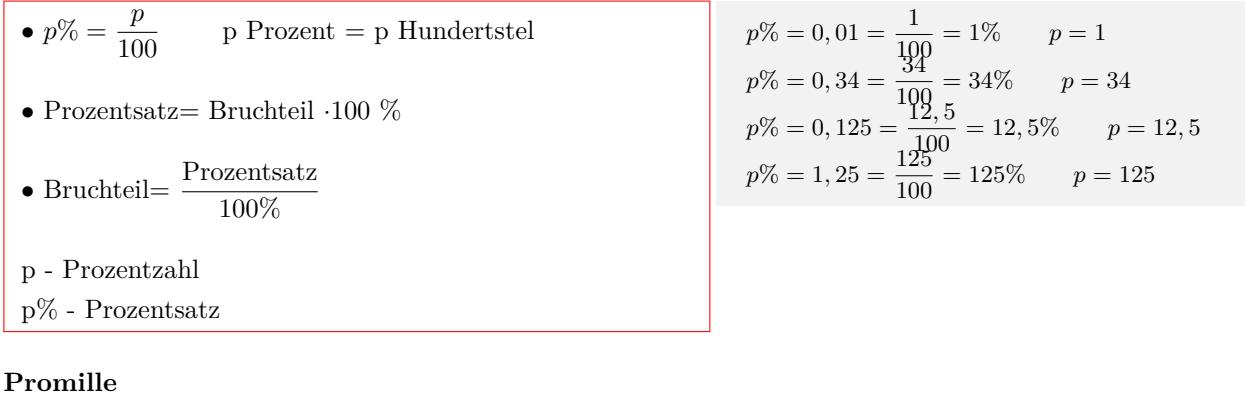

## •  $p \% = \frac{p}{100}$ 1000 p Promille = p Tausendstel *•* Promillesatz= Bruchteil *·*1000 ‰ • Bruchteil =  $\frac{\text{Promillesatz}}{1000\%}$ p - Promillezahl p‰ - Promillesatz

$$
p\%_{0} = 0,001 = \frac{1}{1900} = 1\% \qquad p = 1
$$
  
\n
$$
p\%_{0} = 0,034 = \frac{34}{1000} = 34\% \qquad p = 34
$$
  
\n
$$
p\%_{0} = 0,125 = \frac{125}{1000} = 125\% \qquad p = 125
$$
  
\n
$$
p\%_{0} = 1,25 = \frac{1250}{1000} = 1250\% \qquad p = 1250
$$

### **1.1.12 Prozentrechnung**

#### **Prozentrechnung**

<span id="page-13-0"></span>\n- \n Verhältnisgleichung: \n 
$$
\frac{P_w}{p} = \frac{G}{100}
$$
\n
\n- \n  $P_w = \frac{p \cdot G}{100}$ \n
\n- \n  $P_w = \frac{p \cdot G}{100}$ \n
\n- \n  $P_w = p\%$  \cdot G\n
\n- \n  $G = \frac{P_w \cdot 100}{p}$ \n
\n- \n  $G = \frac{P_w \cdot 100}{p^{\%}} = \frac{P_w}{G}$ \n
\n- \n  $p = \frac{P_w \cdot 100}{G}$ \n
\n- \n  $p = \frac{P_w \cdot 100}{G}$ \n
\n- \n  $p = \frac{P_w}{G}$ \n
\n- \n  $p = \frac{P_w \cdot 100}{G}$ \n
\n- \n  $p = \frac{P_w}{G}$ \n
\n- \n  $p = \frac{200 \cdot 100}{25} = 800 \text{ e}$ \n
\n- \n  $p = \frac{200 \cdot 100}{25} = 800 \text{ e}$ \n
\n- \n  $p = \frac{200 \cdot 100}{20} = 25 \text{ e}$ \n
\n- \n  $p = \frac{200 \cdot 100}{800} = 25 \text{ e}$ \n
\n- \n  $p = \frac{200 \cdot 100}{800} = 0, 25 = \frac{25}{100} = 25\%$ \n
\n- \n  $p = \frac{25}{800} = 0, 25 = \frac{25}{100} = 25\%$ \n
\n

Interaktive Inhalte:  $P_w = \frac{p \cdot G}{100} - G = \frac{P_w \cdot 100}{p} - p = \frac{P_w \cdot 100}{G}$ 

#### **1.1.13 Promillerechnung**

#### **Promillerechnung**

<span id="page-14-0"></span>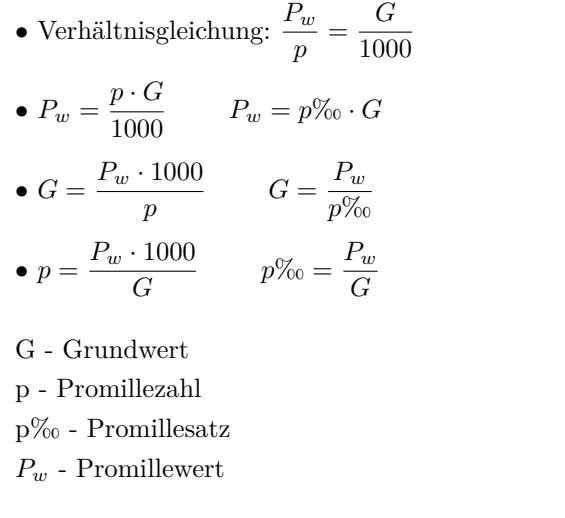

Wie viel sind 25‰ von 800 €?  $P_w = \frac{25 \cdot 800 \cdot \text{C}}{1000}$  $\frac{1000 \text{ C}}{1000}$  = 20 €  $p\% = \frac{25}{100}$  $\frac{20}{1000} = 0,025$  $P_w = 0,025 \cdot 800 \in \text{= } 20 \in$ 25‰ sind 20 €.Grundwert?  $G = \frac{20 \cdot 1000}{25}$  $\frac{1000}{25} = 800 \text{ } \infty$   $G = \frac{200}{0.02}$  $\frac{200}{0,025} = 800 \text{ } \in$ Wie viel Promille sind 20 $\in$ von 800 $\in$ ?  $p = \frac{20 \cdot 1000}{000}$  $\frac{1000}{800} = 25$   $p\% = 25\%$ 

 $p\% = \frac{20}{200}$  $\frac{20}{800} = 0,025 = \frac{25}{1000} = 25\%$ 

Interaktive Inhalte:  $P_w = \frac{p \cdot G}{1000} - G = \frac{P_w \cdot 1000}{p} - p = \frac{P_w \cdot 1000}{G}$ 

#### **1.1.14 Prozentuale Ab- und Zunahme**

#### **Prozentuale Ab- [und Zuna](http://www.fersch.de/vorlage.cshtml?nr=Promillerechnung&nrform=AlgPromillePW&ver=M18012018)h[me](http://www.fersch.de/vorlage.cshtml?nr=Promillerechnung&nrform=AlgPromilleG&ver=M18012018)**

<span id="page-14-1"></span>*•* Endwert= Änderungsfaktor *·* Anfangswert  $E = q \cdot A$   $q = \frac{E}{A}$   $A = \frac{E}{q}$ *•*Prozentuale Zunahme *q >* 1  $q = 1 + \frac{p}{100}$  $p = (q - 1) \cdot 100$ Endwert=Anfangswert+Veränderung *•*Prozentuale Abnahme 0 *< q <* 1  $q = 1 - \frac{p}{10}$  $p = (1 - q) \cdot 100$ Endwert=Anfangswert-Veränderung A - Anfangswert E - Endwert q - Änderungsfaktor p - Prozentuale Zu- bzw. Abnahme

Eine Artikel kostet 200 $\in$ . Der Preis wird um 10% erhöht.  $q = 1 + \frac{10}{100} = 1.1$   $E = 1.1 \cdot 200 \in 220 \in$ Der Preis wird um 10% gesenkt.  $q = 1 - \frac{10}{100} = 0.9$  *E* = 0.9 · 200 € = 180 € Eine Artikel kostet nach Preiserhöhung 220 €. Der Preis wurde um 10% erhöht.  $q = 1 + \frac{10}{100} = 1.1$   $A = \frac{220}{1.1} = 200$   $\in$ Eine Artikel kostet nach der Preissenkung 180 €. Der Preis wurde um 10% gesenkt.  $q = 1 - \frac{10}{100} = 0.9$  *A* =  $\frac{180}{0.9} = 200$  € Eine Artikel kostet 200 $\in$ .

Nach einer Preiserhöhung kostet er 220 €.  $q = \frac{220}{200} = 1.1$   $p = (1.1 - 1) \cdot 100 = 10\%$ Nach einer Preissenkung kostet er 180 €.  $q = \frac{180}{200} = 0.9$   $p = (1 - 0.9) \cdot 100 = 10\%$ 

Interaktive Inhalte:  $E = q \cdot A - A = \frac{E}{q} - p = \frac{E}{A}$ 

#### **1.1.15 Potenzen**

#### **Definition**

<span id="page-14-2"></span>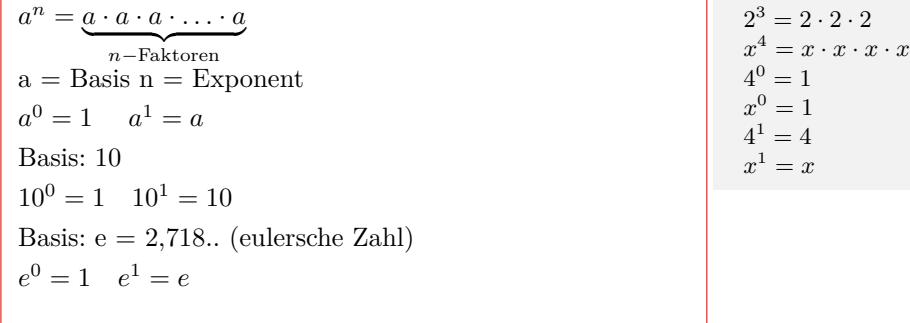

### **Potenzen multiplizieren**

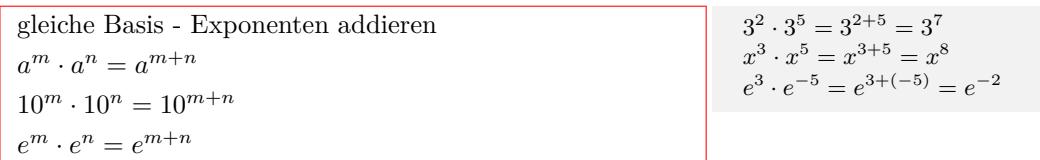

#### **Potenzen dividieren**

$$
\begin{array}{|l|l|}\n\hline\n\text{gleiche Basis - Exponenten subtrahieren} \\
a^m : a^n = \frac{a^m}{a^n} = a^{m-n} \\
10^m : 10^n = \frac{10^m}{10^n} = 10^{m-n} \\
e^m : e^n = \frac{e^m}{e^n} = e^{m-n}\n\end{array}\n\qquad\n\begin{array}{|l|}\n\frac{3^7}{3^5} = 3^{7-5} = 3^2 \\
\frac{x^5}{3^5} = 3^{7-5} = 3^2 \\
\frac{x^5}{x^3} = x^{5-3} = x^2 \\
\frac{e^5}{e^{-3}} = e^{5-(-3)} = e^8\n\end{array}
$$

### **Potenz ausklammern**

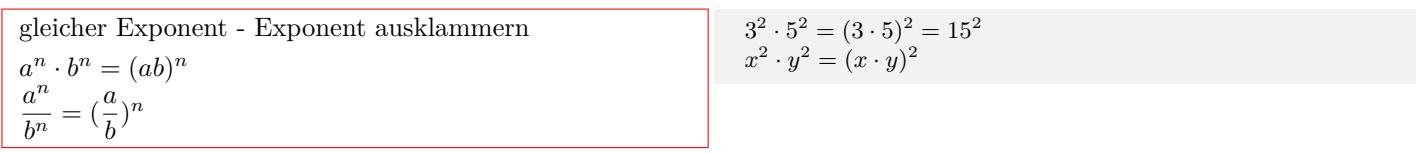

#### **Potenz in der Potenz**

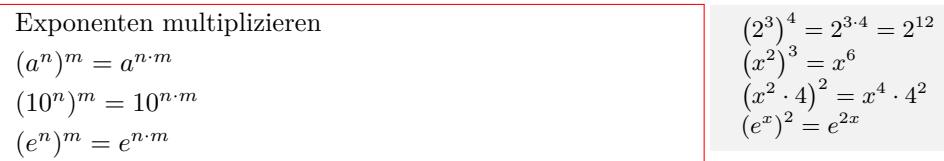

#### **Potenzen mit negativem Exponenten**

$$
a^{-n} = \frac{1}{a^n}
$$
  
\n
$$
10^{-n} = \frac{1}{10^n}
$$
  
\n
$$
e^{-n} = \frac{1}{e^n}
$$

$$
2^{-1} = \frac{1}{2} \qquad 3^{-2} = \frac{1}{3^2}
$$
  

$$
x^{-2} = \frac{1}{x^2} \qquad x^{-3} \cdot y^{-2} = \frac{1}{x^3 y^2}
$$

### **Potenz - Wurzel**

 $a^{\frac{1}{n}} =$  $a > 0$  $10^{\frac{1}{n}} = \sqrt[n]{10}$  $e^{\frac{1}{n}} = \sqrt[n]{e}$ 

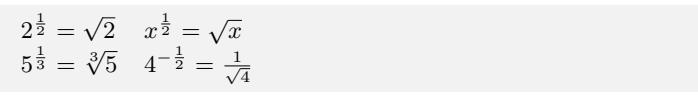

### **Potenz mit rationalem Exponenten**

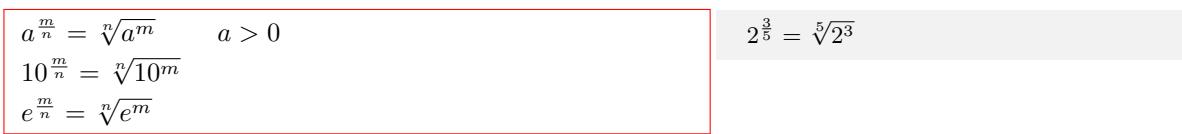

### **Potenzen mit rationalem (negativ) Exponenten**

 $a^{-\frac{m}{n}} = \frac{1}{n}$ *a* > 0  $10^{-\frac{m}{n}} = \frac{1}{\sqrt[n]{10^m}}$  $e^{-\frac{m}{n}} = \frac{1}{\sqrt[n]{e^m}}$ 

$$
2^{-\frac{3}{5}} = \frac{1}{\sqrt[5]{2^3}}
$$

### **1.1.16 Wurzeln**

#### **Wurzel - Potenz**

<span id="page-16-0"></span> $\sqrt[n]{a} = a^{\frac{1}{n}}$ n - Wurzelexponent a - Radikand Quadratwurzel: *<sup>√</sup>*  $\sqrt{a}$ Kubikwurzel:  $\sqrt[3]{a}$  $\sqrt{2} = 2^{\frac{1}{2}}$   $\sqrt{x} = x^{\frac{1}{2}}$ <br> $\sqrt[3]{5} = 5^{\frac{1}{3}}$   $\frac{1}{\sqrt{4}} = 4^{-\frac{1}{2}}$ 

#### **Wurzeln multiplizieren**

 $\sqrt[n]{a} \cdot \sqrt[n]{b} = \sqrt[n]{a \cdot b}$  $a^{\frac{1}{n}} \cdot b^{\frac{1}{n}} = (ab)^{\frac{1}{n}}$ gleiche Exponenten - Exponent ausklammern

## **Wurzeln dividieren**

$$
\begin{array}{c}\n\sqrt[n]{a} : \sqrt[n]{b} = \sqrt[n]{\frac{a}{b}} \\
\frac{a^{\frac{1}{n}}}{b^{\frac{1}{n}}} = \left(\frac{a}{b}\right)^{\frac{1}{n}} \\
\text{gleiche Exponenten - Exponent ausklammen}\n\end{array}
$$
\n
$$
\sqrt[3]{54} : \sqrt[3]{2} = \sqrt[3]{\frac{54}{2}} = \sqrt[3]{27} = 3
$$

 $\sqrt[3]{2} \cdot \sqrt[3]{4} = \sqrt[3]{2 \cdot 4} = \sqrt[3]{8} = 2$ 

#### **Wurzel in der Wurzel**

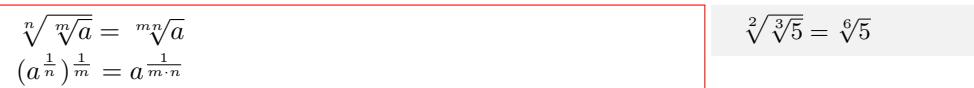

#### **Nenner rational machen**

Wurzel (irrationale Zahl) aus dem Nenner entfernen *•* Erweitern des Bruchs mit der Wurzel *a b √ c* = *a √ c b √ c √ c* = *a √ c b*( *√ c*) 2 = *a √ c bc a b √ c* + *d* = *a √ c* + *d b √ c* + *d √ c* + *d* = *a √ c* + *d b*( *√ c* + *d*) 2 = *a √ c* + *d b*(*c* + *d*) *•* Erweitern mit der 3. Binomischen Formel *a b* + *√ c* = *a*(*b − √ c*) (*b* + *√ c*)(*b − √ c*) = *a*(*b − √ c*) *b* <sup>2</sup> *−* ( *√ c*) 2 = *a*(*b − √ c*) *b* <sup>2</sup> *− c* Erweitern des Bruchs mit der Wurzel 3 5 *√* 6 = 3 *√* 6 5 *√* 6 *√* 6 = 3 *√* 6 5(*√* 6)<sup>2</sup> = 3 *√* 6 30 3 5 *√ x* + 2 = 3 *√ x* + 2 5 *√ <sup>x</sup>* + 2*<sup>√</sup> x* + 2 = 3 *√ x* + 2 5(*<sup>√</sup> x* + 2)<sup>2</sup> = 3 *√ x* + 2 5(*x* + 2) Erweitern zur 3. Binomischen Formel 3 5 + *<sup>√</sup>* 2 = 3(5 *− √* 2) (5 + *<sup>√</sup>* 2)(5 *− √* 2) = 3(5 *− √* 2) 5 <sup>2</sup> *−* ( *√* 2)<sup>2</sup> = 3(5 *− √* 2) 5 <sup>2</sup> *−* 2 = 15 *−* 3 *√* 2 23 3 *√ x* + *√* 2 = 3(*<sup>√</sup> x − √* 2) ( *√ x* + *√* 2)(*<sup>√</sup> x − √* 2) = 3(*<sup>√</sup> x − √* 2) ( *√ x*) <sup>2</sup> *−* ( *√* 2)<sup>2</sup> = 3(*<sup>√</sup> x − √* 2) *x −* 2

### **1.1.17 Logarithmen**

#### **Definition**

<span id="page-17-0"></span> $c = \log_b a \Leftrightarrow b^c = a$  $b =$ Basis  $a =$ Numerus Basis: 10  $log_{10} x = lgx$  $10^{lgx} = x$  $lg10^x = x$ Basis:  $e = 2,718...$  (eulersche Zahl)  $log_e x = ln x$  $e^{\ln x} = x$  $\ln e^x = x$ 

 $3 = \log_2 8 \Leftrightarrow 2^3 = 8$  $log_e 3 = ln 3$  $e^{\ln 3} = 3$  $\ln e^3 = 3$  $log_{10}2 = lg2$  $10^{lg3} = 3$  $lg10^3 = 3$ 

### **Logarithmen addieren**

 $\log_c a + \log_c b = \log_c(a \cdot b)$  $\lg a + \lg b = \lg(a \cdot b)$  $\ln a + \ln b = \ln(a \cdot b)$ 

 $log_2 4 + log_2 8 = log_2(4 \cdot 8) = log_2 32$  $log_3 x + log_3 y = log_3(x \cdot y)$ 

#### **Logarithmen subtrahieren**

 $\log_c a - \log_c b = \log_c \frac{a}{b}$ lg *a* − lg *b* = lg  $\frac{a}{b}$ ln *a* − ln *b* = ln  $\frac{a}{b}$ 

 $\log_3 5 - \log_3 7 = \log_3 \frac{5}{7}$ <br>ln 5 − ln 7 = ln  $\frac{5}{7}$ 

#### **Logarithmus von der Potenz**

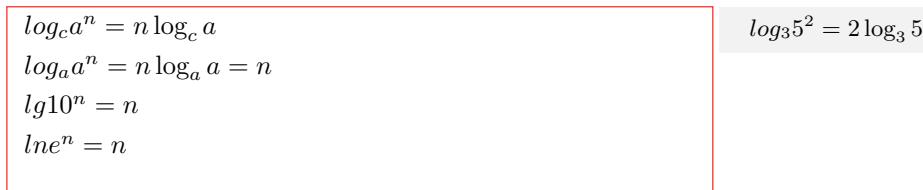

#### **Basisumrechnung von Logarithmen**

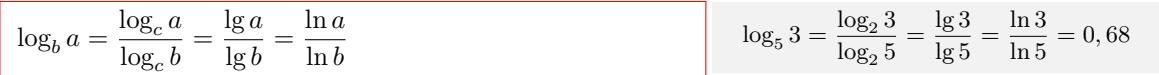

#### **Logarithmus von der Wurzel**

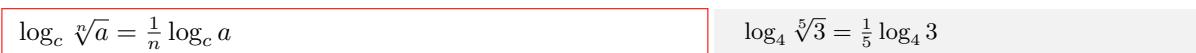

## <span id="page-18-0"></span>**1.1.18 Proportionalität**

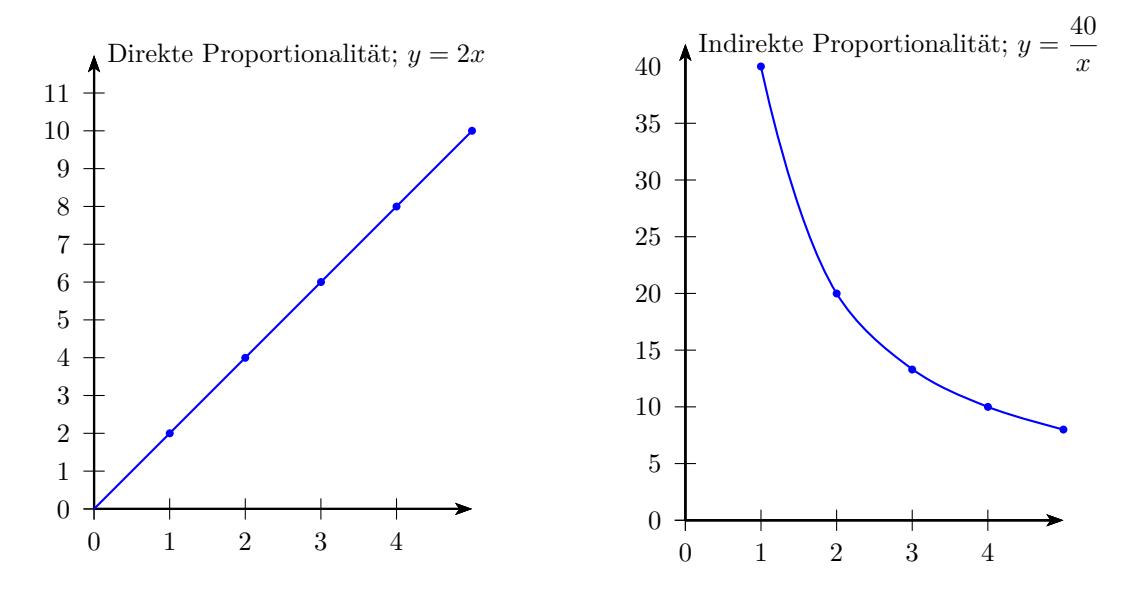

#### **Direkte Proportionalität**

y ist ein vielfaches von x

 $y = m \cdot x$ 

Proportionalitätsfaktor: m

y ist direkt proportional zu x: *y ∼ x*

 $\text{Direkte Proportionalität} = \text{quotientengleich}$ Tabelle:

 $x_1 | x_2 | x_3 | x_4 |$ ...  $y_1$  |  $y_2$  |  $y_3$  |  $y_4$  | ..  $m = \frac{y_1}{x_2}$  $\frac{y_1}{x_1} = \frac{y_2}{x_2}$  $\frac{y_2}{x_2} = \frac{y_3}{x_3}$  $\frac{y_3}{x_3} = \frac{y_4}{x_4}$  $\frac{94}{x_4}$ ..

Funktionsgleichungen:  $y = m \cdot x$ *y m*  $m = \frac{y}{x}$ *x* Graph: Urspungsgerade

### **Indirekte Proportionalität**

y mal x ist konstant  $k = y \cdot x$ y ist indirekt proportional zu x:  $y \sim \frac{1}{x}$ Indirekte Proportionalität = produktgleich Tabelle:  $x_1 | x_2 | x_3 | x_4 |$ ...  $y_1$  |  $y_2$  |  $y_3$  |  $y_4$  | ..  $k = y_1 \cdot x_1 = y_2 \cdot x_2 = y_3 \cdot x_3 = y_4 \cdot x_4.$ Funktionsgleichungen:  $y = \frac{k}{x}$ *x*  $x = \frac{k}{x}$ *y*  $k = y \cdot x$ Graph: Hyperbel

Ein Tafel Schokolade kostet 2 $\in$ Zwei Tafeln Schokolade kosten 4 €. x= Anzahl der Tafeln y= Preis der Tafeln m= Preis einer Tafel  $y = 2 \cdot x$ Wieviel kosten 5 Tafeln ?  $y = 2 \cdot 5 = 10$ Wieviel Tafeln bekommt man für 12 $\in$  ?  $x=\frac{12}{2}$  $\frac{12}{2} = 6$ Tabelle: Anzahl  $|1|2|3|4|5$ Preis  $|2|4|6|8|10$  $Direkte Proportionalität = quotientengleich$  $m = \frac{2}{7}$  $\frac{2}{1} = \frac{4}{2}$  $\frac{4}{2} = \frac{6}{3}$  $rac{6}{3} = \frac{8}{4}$  $\frac{6}{4}$  = 2 Funktionsgleichung: $\overline{y} = 2 \cdot x$ 

10 Arbeiter benötigen 4 Tage Wie lange brauchen 20 Arbeiter? x= Arbeiter y= Tage k= Anzahl der Tage bei einem Arbeiter  $k = y \cdot x$  $k = 10 \cdot 4 = 40$  $y = \frac{40}{20}$  $rac{18}{20} = 2$ Tabelle: Arbeiter  $|1|2|3|4|5$ Tage  $\boxed{40}$   $\boxed{20}$   $\boxed{13\frac{1}{3}$   $\boxed{10}$  8  $Indirekte Proportionalität = produkteleich$  $k = 1 \cdot 4 = 2 \cdot 20 = 3 \cdot 13 \frac{1}{3} = 4 \cdot 10 = 5 \cdot 8 = 40$ Funktionsgleichung: $y = \frac{40}{3}$ *x*

### **Dreisatz - Verhältnisgleichung**

$$
\begin{array}{|c|c|c|}\n\hline\n\frac{y_1}{x_1} = \frac{y_2}{x_2} & \frac{x_1}{y_1} = \frac{x_2}{y_2} & y_1 : x_1 = y_2 : x_2 \\
y_1 \cdot x_2 = x_1 \cdot y_2 & & & & \\
y_1 = \frac{y_2 \cdot x_1}{x_2} & y_2 = \frac{y_1 \cdot x_2}{x_1} & & & \\
x_1 = \frac{x_2 \cdot y_1}{y_2} & x_2 = \frac{x_1^2 \cdot y_2}{y_1} & & & \\
\hline\n\end{array}
$$

Tafeln Schokolade kosten 14 $\in.$ 

Wieviel kosten 5 Tafeln ? x= Anzahl der Tafeln  $=$  Preis der Tafeln  $\frac{y_1}{x_1} = \frac{y_2}{x_2}$ *x*2  $\frac{14}{7} = \frac{y_2}{5}$ 

$$
y_2 = \frac{14 \cdot 5}{7} = 10
$$

## <span id="page-19-0"></span>**1.1.19 Zahlensysteme**

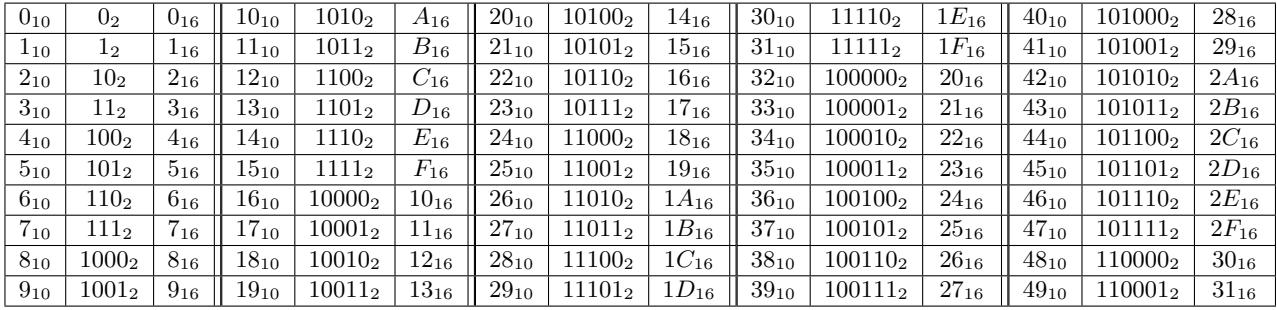

#### **Zahl mit Basis B in Dezimalzahl**

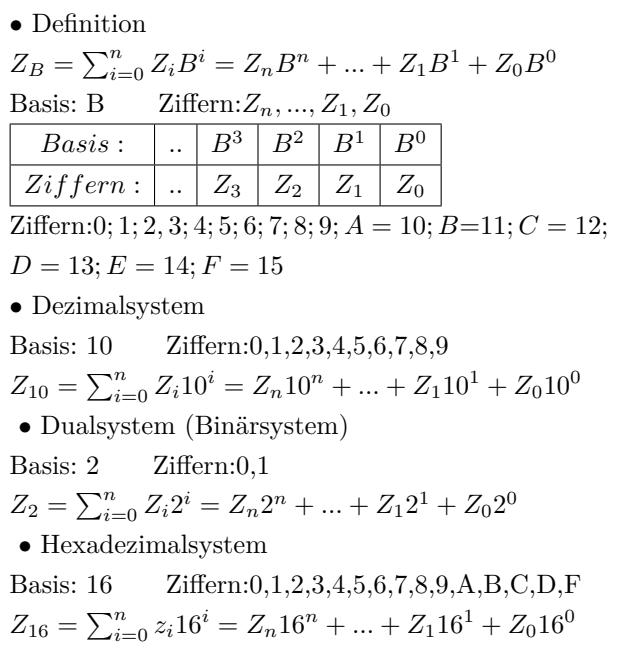

$$
427 = 427_{10} =
$$
  
\n
$$
\begin{array}{|c|c|c|c|}\n\hline\n10^2 & 10^1 & 10^0 \\
\hline\n4 & 2 & 7 \\
4 \cdot 10^2 + 2 \cdot 10^1 + 7 \cdot 10^0 =
$$
  
\n
$$
4 \cdot 100 + 2 \cdot 10 + 7 \cdot 1\n\end{array}
$$

 $110101011_2 =$ 

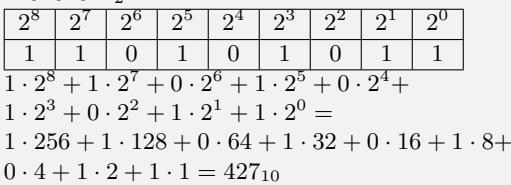

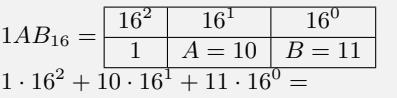

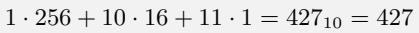

#### **Dezimalzahl in Zahl mit Basis B**

- *•* Dezimalzahl durch die neue Basis teilen
- *•* Ergebnis ist ein ganzzahliger Anteil und der Rest
- *•* ganzzahligen Anteil wieder teilen
- *•* usw.
- *•* bis der ganzzahlige Anteil gleich Null ist
- *•* die Ziffern der Reste von unten nach oben abschreiben

 $427 = 427_{10}$  $427:2=213$  Rest:1  $\,$  $213: 2 = 106$  Rest:1  $106: 2 = 53$  Rest:0  $53:2=26$  Rest:1  $\,$  $26:2=13$  Rest:0  $\,$  $13:2=6$  Rest:1  $\,$  $6:2=3$  Rest:0  $\,$  $3: 2 = 1$  Rest:1  $1:2=0$  Rest:1  $\,$  $427_{10}=110101011_2\,$ 

 $427 = 427_{10}$  $427:16=26$   $\mathrm{Rest}\text{:}11=B$  $26:16 = 1$  Rest: $10 = A$  $1:16=0$  Rest:1  $\,$  $427_{10} = 1AB_{16}$ 

Interaktive Inhalte: *Zahlensysteme* -

## <span id="page-21-1"></span><span id="page-21-0"></span>**1.2.1 Grundlagen**

### **Definition**

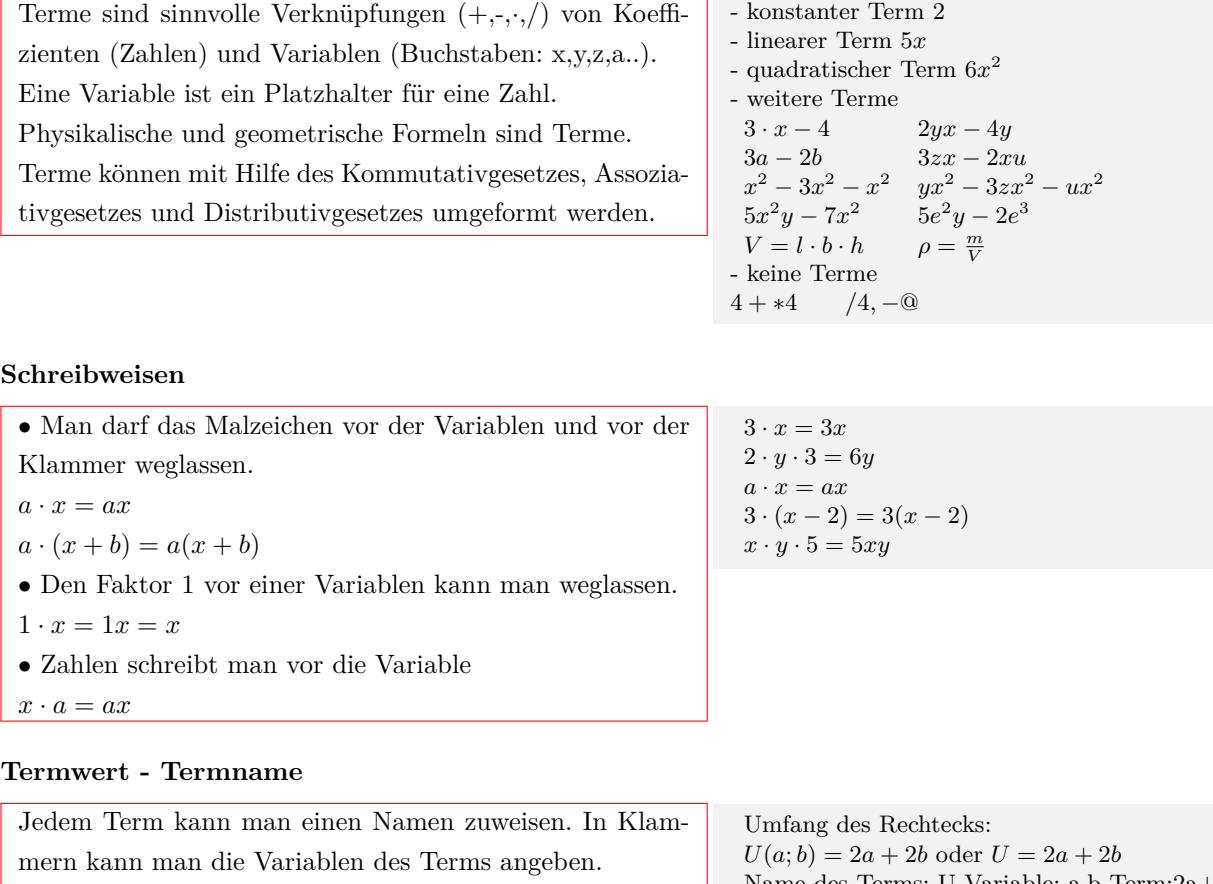

Name(Variable 1, Variable 2...)=Term

Ersetzt man die Variablen eines Terms durch Zahlen, berechnet man den Wert des Terms.

Name des Terms: U Variable: a,b Term:2a+2b Berechnen der Termwerts: $a = 5$  *b* = 6  $U(5,6) = 2 \cdot 5 + 2 \cdot 6$  oder  $U = 2 \cdot 5 + 2 \cdot 6$  $U(5,6) = 22$  oder  $U = 22$ Termwert:22 Linearer Term (Funktion)  $f(x) = 2x + 3$  oder  $f : y = 2x + 3$ Name des Terms: f Variable:x Term:2x+3 Berechnen der Termwerts: $x = 5$  $f(5) = 2 \cdot 5 + 3$  oder  $y = 2 \cdot 5 + 3$  $f(5) = 13$  oder  $y = 13$ Termwert:13

#### **1.2.2 Umformung von Termen**

#### **Addieren und Subtrahieren von Termen**

<span id="page-22-0"></span>Zwei Terme sind gleichartig, wenn sie aus den gleichen Variablen (Klammerausdrücke) mit den jeweiligen gleichen Exponenten bestehen. Gleichartige Terme kann man durch addieren (subtrahieren) der Koeffizienten zusammenfassen.

Gleichartige Terme 2*x* und 3*x*  $2x + 3x = 5x$ Gleichartige Terme *−* 2*x* und *−* 3*x* Gleichartige Terme 6*y* und *−* 5*y −*2*x* + 6*y −* 5*y −* 3*x* = *−*5*x* + *y*  $x^3 + 4x^3 = 5x^3$  $2x^2 + 3x^2 = 5x^2$  $5x^2y + 7x^2y = 12x^2y$  $2xy + 3xy + 4z + 5z = 5xy + 9z$  $3e^x - 2e^x = e^x$  $(x^2 - 5x - 27) - (x + 3) =$  $x^2 - 5x - 27 - x - 3 = x^2 - 6x - 30$ Nicht gleichartige Terme kann man nicht zusammenfassen.  $2x + 3y + 3 = 0$  $2x^2 + 3x + 2 =$  $x^3 + 5x^4 =$  $3e^{2x} - 2e^x =$ 

#### **Multiplizieren und Dividieren von Termen**

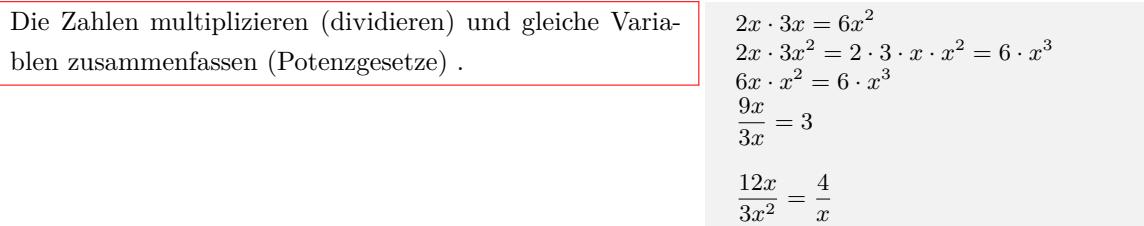

#### **Addieren und Subtrahieren von Summentermen**

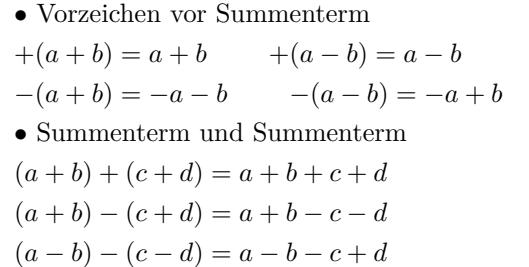

 $(2x+1) + (x+3) = 2x + 1 + x - 3 = 3x + 4$  $(2x+1) + (x-3) = 2x + 1 + x - 3 = 3x - 2$  $(2x+1)-(x+3)=2x+1-x-3=x-2$  $-(2x+1) + (x+3) = -2x - 1 + x + 3 = -x + 2$ 

#### **Multiplizieren von Summentermen - Ausmultiplizieren**

Ein Produkt in eine Summe(Differenz) in umwandeln. Jedes Glied mit jedem multiplizieren. *•* Faktor mal Summenterm  $c \cdot (a + b) = (a + b) \cdot c = ac + bc$ *•* Summenterm mal Summenterm  $(a + b) \cdot (c + d) = ac + ad + bc + bd$  $(a + b) \cdot (c + d + e) = ac + ad + ad + bc + bd + de$ *•* 3 Faktoren  $c \cdot (a + b) \cdot (d + e) = (ac + bc) \cdot (d + e) =$  $acd + ace + bcd + bce$  $(a + b) \cdot (c + d) \cdot (e + f) = (ac + ad + bc + bd) \cdot (e + f) =$  $ace + acf + ade + adf + bce + bcf + bde + bdf$ 

 $(2x+1) \cdot (x-3) =$  $2x \cdot x + 2x \cdot (-3) + 1 \cdot x + 1 \cdot (-3) =$  $2x^2 + (-6x) + x + (-3) = 2x^2 - 5x - 3$  $(x^2 - 5x - 27) \cdot (x + 3) =$  $x^2 \cdot x + x^2 \cdot 3 + (-5x) \cdot x + (-5x) \cdot 3 + (-27) \cdot x + (-27) \cdot 3 =$  $x^3 + 3x^2 + (-5x^2) + (-15x) + (-27x) + (-81) =$  $x^3 - 2x^2 - 42x - 81$  $(x+2) \cdot (x-3) \cdot (x-5) =$  $(x^2 - x - 6) \cdot (x - 5) =$  $x^3 - 6x^2 - x + 30$ 

### <span id="page-23-0"></span>**1. Binomische Formel**

$$
(a + b)2 = a2 + 2 \cdot a \cdot b + b2
$$
  
\n
$$
(a + b)2 = (a + b)(a + b) = a2 + a \cdot b + a \cdot b + b2
$$
  
\n
$$
(-a - b)2 = (-1)2(a + b)2 = (a + b)2
$$
  
\n
$$
(a + b)2 = a2 + 18 \cdot x + 81
$$
  
\n
$$
(-x - 9)2 = x2 + 18 \cdot x + 81
$$
  
\n
$$
(2 \cdot x + 5)2 = 4 \cdot x2 + 20 \cdot x + 25
$$
  
\n
$$
(6 \cdot x + 5)2 = 36 \cdot x2 + 60 \cdot x + 25
$$
  
\n
$$
(x + 9)2 = x2 + 18 \cdot x + 81
$$
  
\n
$$
(2 \cdot x + 5)2 = 36 \cdot x2 + 60 \cdot x + 25
$$
  
\n
$$
(x + 9)2 = x2 + 18 \cdot x + 81
$$
  
\n
$$
(2 \cdot x + 5)2 = 36 \cdot x2 + 60 \cdot x + 25
$$

#### **2. Binomische Formel**

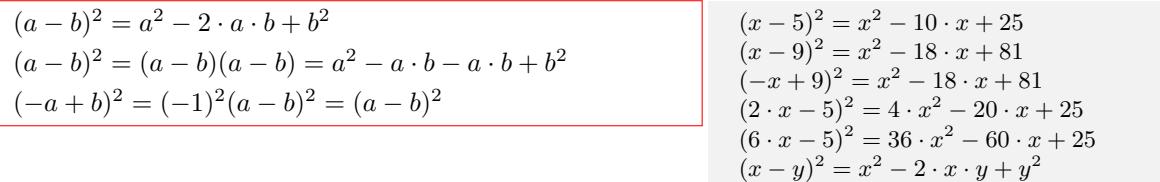

#### **3. Binomische Formel**

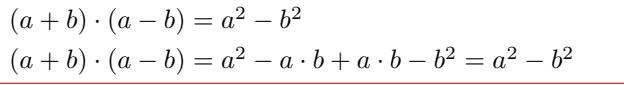

 $(x+5) \cdot (x-5) = x^2 - 25$  $(x+9) \cdot (x-9) = x^2 - 81$  $(3 \cdot x + 5) \cdot (3 \cdot x - 5) = 9 \cdot x^2 - 25$  $(7 \cdot x + 9) \cdot (7 \cdot x - 9) = 49 \cdot x^2 - 81$  $(x + y) \cdot (x - y) = x^2 - y^2$ 

 $(x \cdot z - y)^2 = x^2 \cdot z^2 - 2 \cdot x \cdot z \cdot y + y^2$ 

 $(x \cdot z + y)^2 = x^2 \cdot z^2 + 2 \cdot x \cdot z \cdot y + y^2$ 

### **Binomische Formel in der 3. Potenz**

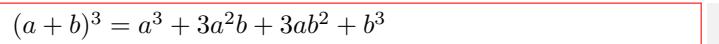

 $(1x+2)^3 = 1^3x^3 + 3 \cdot 1^2 \cdot x^2 \cdot 2 + 3 \cdot 1 \cdot x \cdot 2^2 + 2^3$  $(x+2)^3 = x^3 + 6x^2 + 12x + 8$ 

 $(2x + (-3))^3 =$  $2^3x^3 + 3 \cdot 2^2 \cdot x^2 \cdot (-3) + 3 \cdot 2 \cdot x \cdot (-3)^2 + (-3)^3$  $(2x-3)^3 = 8x^3 - 36x^2 + 54x - 27$ 

### **Binomische Formel in der 4. Potenz**

 $(a + b)^4 = a^4 + 4a^3b + 6a^2b^2 + 4ab^3 + b^4$  $(1x+2)^4 =$  $1^4x^4 + 4 \cdot 1^3 \cdot x^3 \cdot 2 + 6 \cdot 1^2 \cdot x^2 \cdot 2^2 + 4 \cdot 1 \cdot x \cdot 2^3 + 2^4$  $(x+2)^3 = x^4 + 8x^3 + 24x^2 + 32x + 16$ 

 $(-2x + (-3))^4 =$  $(-2)^4 x^4 + 4 \cdot (-2)^3 \cdot x^3 \cdot (-3) + 6 \cdot (-2)^2 \cdot x^2 \cdot (-3)^2 +$  $4 \cdot (-2) \cdot x \cdot (-3)^3 + (-3)^4$  $(-2x-3)^3 = 16x^4 + 96x^3 + 216x^2 + 216x + 81$ 

#### **Binomische Formel mit höheren Potenzen**

 $(a + b)^n = k_0 a^n b^0 + k_1 a^{n-1} b^1 + k_2 a^{n-2} b^2 + \ldots + k_n a^0 b^n$ Die Summe der Exponeneten ist n.  $n+0=n$   $n-1+1=n$   $n-2+2=n$  ... Koeffizienten(*k*0*, k*1*..*) übers Pascal'sche Dreieck  $(a + b)^0$  $\sim$  1  $(a + b)^{1}$ <sup>1</sup> 1 1  $(a + b)^2$  $\begin{array}{cccc} 1 & 2 & 1 \end{array}$  $(a + b)^3$ <sup>3</sup> 1 3 3 1  $(a+b)^4$  1 4 6 4 1  $(a + b)^5$  1  $5 \t 10 \t 10 \t 5 \t 1$ *..* oder über den binomischen Satz:  $(a + b)^n =$ ( *n* 0  $\setminus$  $a^nb^0 + \binom{n}{1}$ 1  $\setminus$  $a^{n-1}b^1 + \binom{n}{2}$ 2  $\setminus$  $a^{n-2}b^2 + \ldots + \binom{n}{n}$ *n*  $\setminus$  $a^0b^n$ Binomialkoeffizient ( *n* ) *n*! *k*  $=\frac{n!}{k!(n-k)!}$  *n* über *k* 

 $(a + b)^{1} =$  $\sqrt{1}$ 0  $\setminus$  $a^1 +$  $\sqrt{1}$ 1  $\setminus$  $b^1 = 1a + 1b$  $(a + b)^2 =$  $\bigg)$  $\boldsymbol{0}$  $\setminus$  $a^2 +$  $\bigg)$ 1  $\setminus$  $a^{2-1}b^{1} +$  $\sqrt{2}$ 2  $\setminus$ *a* 2*−*2 *b* 2  $n = 2$   $k_0 = 1$   $k_1 = 2$   $k_2 = 1$  $(a + b)^2 = 1a^2 + 2ab + 1b^2$  $n = 3$   $k_0 = 1$   $k_1 = 3$   $k_2 = 3$   $k_2 = 1$  $(a + b)^3 = 1a^3 + 3a^2b + 3ab^2 + 1b^3$ 

 $n = 4$   $k_0 = 1$   $k_1 = 4$   $k_2 = 6$   $k_3 = 4$   $k_4 = 1$  $(a + b)^4 = 1a^4 + 4a^3b + 6a^2b^2 + 4ab^3 + 1b^4$ 

Interaktive Inhalte:  $(a + b)^2 - (a - b)^2 - (a + b) \cdot (a - b) - (ax + b)^3 - (ax + b)^4$ 

### **1.2.4 Faktorisieren - Ausklammern**

<span id="page-24-0"></span>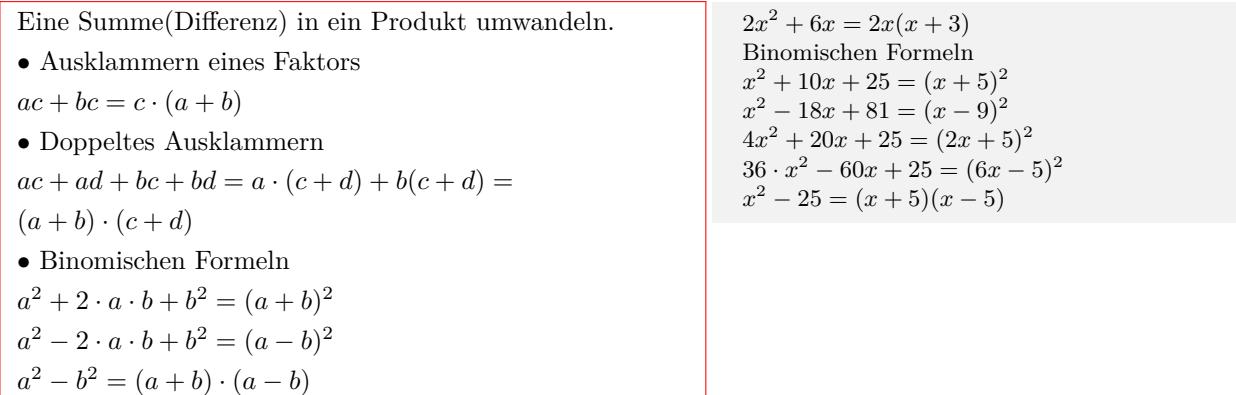

### <span id="page-25-0"></span>**1.2.5 Quadratische Ergänzung**

Maximalen oder minimalen Termwert bestimmen.  $T(x) = ax^2 + bx + c$  $T(x) = a(x^2 + \frac{b}{a}x) + c$  $T(x) = a(x^2 + \frac{b}{a}x + (\frac{b}{2a})^2 - (\frac{b}{2a})^2) + c$  $T(x) = a[(x + \frac{b}{2a})^2 - (\frac{b}{2a})^2] + c$ 2*a* 2*a*  $T(x) = a(x + \frac{b}{2a})^2 - a \cdot \frac{b^2}{4a^2} + c$  $T(x) = a(x + \frac{b}{2a})^2 - \frac{b^2}{4a} + c$ oder  $T(x) = ax^2 + bx + c$  $T(x) = a(x^2 + \frac{b}{a}x + \frac{c}{a})$  $T(x) = a(x^2 + \frac{b}{a}x + (\frac{b}{2a})^2 - (\frac{b}{2a})^2 + \frac{c}{a})$  $T(x) = a[(x + \frac{b}{2a})^2 - (\frac{b}{2a})^2 + \frac{c}{a}]$  $2a$ <sup>*l*</sup>  $\qquad$   $2a$ <sup>*l*</sup>  $a$  $T(x) = a(x + \frac{b}{2a})^2 - a \cdot \frac{b^2}{4a^2} + a \cdot \frac{c}{a}$  $T(x) = a(x + \frac{b}{2a})^2 - \frac{b^2}{4a} + c$  $a < 0$ Maximaler Termwert =  $-\frac{b^2}{4 \cdot a} + c$  für x=  $-\frac{b}{2 \cdot a}$ *a >* 0 Minimaler Termwert =  $-\frac{b^2}{4 \cdot a} + c$  für x=  $-\frac{b}{2 \cdot a}$ 

quadratische Ergänzung  $y = x^2 - 6x + 2$  $y = x^2 - 6x + 3^2 - 3^2 + 2$  $y = (x - 3)^2 - 3^2 + 2$  $y = (x - 3)^2 - 9 + 2$ *y* =  $(x-3)^2 - 7$ Minimaler Termwert = *−*7 für x = 3  $y = 2x^2 + 8x + 2$  $y = 2(x^2 + 4x + 1)$  $y = 2(x^2 + 4x + 2^2 - 2^2 + 1)$  $y = 2[(x + 2)^{2} - 2^{2} + 1]$  $y = 2[(x + 2)^{2} - 4 + 1]$  $y = 2[(x + 2)^{2} - 3]$  $y = 2(x + 2)^{2} - 6$ Minimaler Termwert = *−*6 für x = *−*2  $y = -4x^2 + 8x + 4$  $y = -4(x^2 - 2x) + 4$  $y = -4(x^2 - 2x + 1^2 - 1^2) + 4$  $y = -4[(x-1)^2 - 1^2] + 4$  $y = -4[(x-1)^2 - 1] + 4$  $y = -4(x - 1)^2 + 4 + 4$  $y = -4(x - 1)^2 + 8$ Maximaler Termwert =  $8$  für  $x = 1$ 

### <span id="page-25-1"></span>**1.2.6 Bruchterme**

#### **Definition und Definitionsbereich**

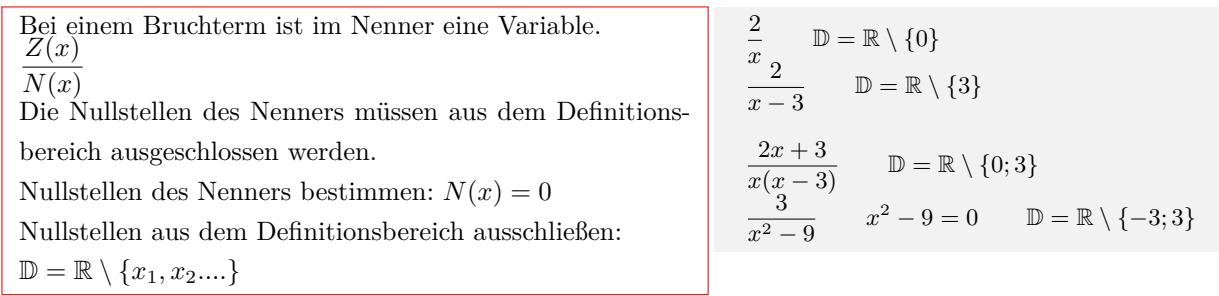

#### **Erweitern von Bruchtermen**

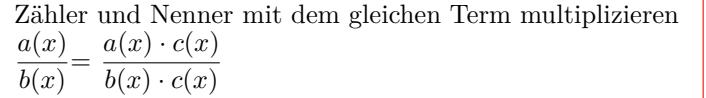

#### **Kürzen von Bruchtermen**

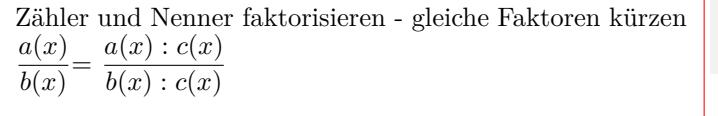

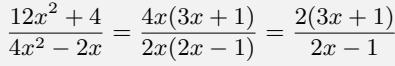

 $\frac{(x+3)\cdot 2x}{(x-4)\cdot 2x} = \frac{2x^2+6x}{2x^2-8x}$ 

2*x*<sup>2</sup> *−* 8*x*

### **Addition und Subtraktion gleichnamiger Bruchterme**

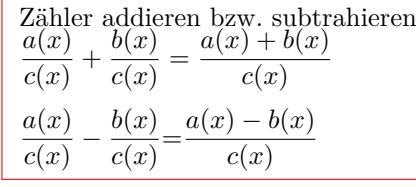

$$
\frac{\frac{2}{3x}}{\frac{5x}{7x-2}} + \frac{\frac{4}{3x}}{\frac{3^2}{7x-2}} = \frac{\frac{2+4}{3x}}{\frac{5x}{7x-2}} = \frac{\frac{6}{3x}}{\frac{5x}{7x-2}} = \frac{2}{7x-2}
$$

*x* + 3

 $\frac{x+3}{x-4} = \frac{(x+3)\cdot 2x}{(x-4)\cdot 2x}$ 

## **Addition und Subtraktion ungleichnamiger Bruchterme**

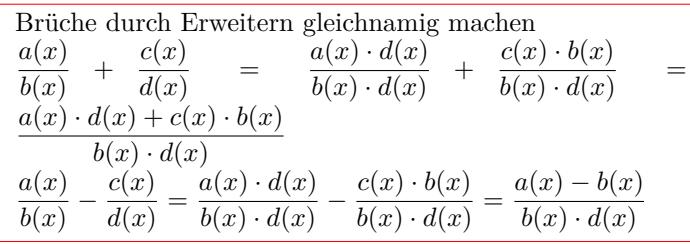

### **Multiplikation von Bruchtermen**

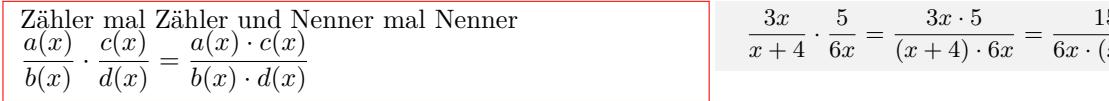

### **Division von Bruchtermen**

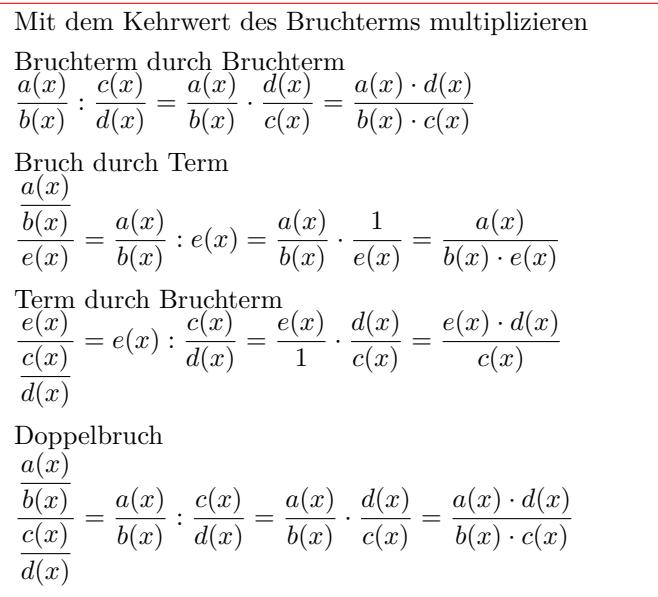

$$
\frac{2}{5x} + \frac{3}{x+4} = \frac{2 \cdot (x+4)}{5x(x+4)} + \frac{3 \cdot 5x}{5x(x+4)} = \frac{2 \cdot (x+4) + 3 \cdot 5x}{5x(x+4)}
$$

$$
= \frac{2x+8+15x}{5x(x+4)} = \frac{17x+8}{5x(x+4)}
$$

$$
\frac{3x}{x+4} \cdot \frac{5}{6x} = \frac{3x \cdot 5}{(x+4) \cdot 6x} = \frac{15x}{6x \cdot (x+4)}
$$

$$
\frac{3}{4x} : \frac{5}{6x} = \frac{3}{4x} \cdot \frac{6x}{5} = \frac{3 \cdot 6x}{4x \cdot 5} = \frac{18x}{20x} = \frac{9}{10}
$$
  
\n
$$
4x : \frac{5}{6x} = 4x \cdot \frac{6x}{5} = \frac{4x \cdot 6x}{5} = \frac{24x^2}{5}
$$
  
\n
$$
\frac{3}{4x} : 5x = \frac{3}{4x} \cdot \frac{1}{5x} = \frac{3}{4x \cdot 5x} = \frac{3}{20x^2}
$$
  
\n
$$
\frac{\frac{3}{4x}}{\frac{5}{5}} = \frac{3}{4x} : \frac{5}{6x} = \frac{3}{4x} \cdot \frac{6x}{5} = \frac{3 \cdot 6x}{4x \cdot 5} = \frac{18x}{20x} = \frac{9}{10}
$$

### **1.2.7 Polynomdivision**

Die Polynomdivision funktioniert ähnlinch wie die schriftliche Division.

<span id="page-27-0"></span>• Voraussetzung: Zählergrad $\geq$ Nennergrad

*•* höchste Potenz des Zählers durch die höchste Potenz des Nenners teilen

*•* Nenner mit dem Ergebnis multiplizieren und abziehen

*•* höchste Potenz des Restpolynom durch die höchste Potenz des Nenners teilen

usw.

*•* Wiederholen bis Zählergrad *<* Nennergrad

*x −* 3 *•*höchste Potenz des Zählers durch die höchste Potenz des Nenners teilen  $\frac{3x^3}{x} = 3x^2$  $(\bar{3}x^3 - 10x^2 + 7x - 12)$  :  $(x-3) = 3x^2$ *•*Nenner mit dem Ergebnis multiplizieren und abziehen  $(x-3)3x^2 = 3x^3 - 9x^2$  $(3x^3)$  $3 -10x^2 +7x -12$   $:(x-3) = 3x^2$ *−*(3*x* <sup>3</sup> *−*9*x* 2 ) *−x* <sup>2</sup> +7*x −*12 *•* höchste Potenz des Restpolynom durch die höchste Potenz des Nenners teilen  $\frac{-x^2}{x} = -x$ *usw...* (3*x*  $-10x^2$  $2^{2}$  +7*x* −12 ) :  $(x-3) = 3x^{2} - x + 4$ *−*(3*x* 3  $-9x^2$ ) *−x* <sup>2</sup> +7*x −*12 *−*(*−x*  $+3x)$ 4*x −*12 *−*(4*x −*12)  $\overline{0}$ *•*Polynomdivision mit Rest  $(x^2)$ 2  $-5x -27$   $:(x+3)=x-8+\frac{-3}{x+3}$ *−*(*x*  $+3x)$ *−*8*x −*27 *−*(*−*8*x −*24) *−*3 *•*Polynomdivision mit fehlenden Potenzen beim Zähler  $(x^3)$ 3  $+8$   $(x-2) = x^2 + 2x + 4$ *−*(*x* <sup>3</sup> *−*2*x* 2 )

 $3x^3 - 10x^2 + 7x - 12$ 

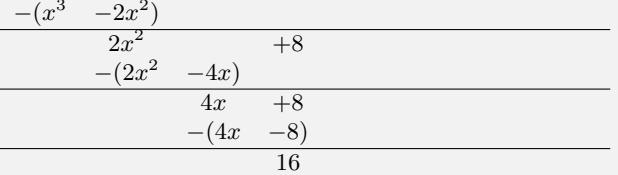

## <span id="page-28-0"></span>**1.3 Gleichungen**

### <span id="page-28-1"></span>**1.3.1 Grundlagen**

### **Definition**

Termwert der linken Seite *T*1(*x*) ist gleich dem Termwert der rechten Seite  $T_2(x)$ .

 $T_1(x) = T_2(x)$ 

#### **Grundmenge** G **- Definitionsmenge** D **- Lösungsmenge** L

*•* Die Grundmenge G ist die Zahlenmenge, die man für die Variable einsetzen möchte.

*•* Die Definitionsmenge D ist die Zahlenmenge, die man für die Variable einsetzen kann.

Aus der Grundmenge werden jene Elemente ausgeschlossen, für die die Gleichung nicht definiert ist.

Bei Gleichungen mit

- Brüchen, muß der Nenner ungleich Null sein.

- Wurzeln, muß Radikand größer gleich Null sein.

- Logarithmen, muß der Numerus größer als Null sein.

*•* Die Lösungsmenge L sind die Zahlen, die beim Einsetzen in die Gleichung eine wahre Aussage ergeben und in der Definitionsmenge enthalten sind.

*•* Gibt es keine Lösung der Gleichung oder ist die Lösung nicht in der Definitionsmenge enthalten, so ist die Lösungsmenge die leere Menge  $\mathbb{L} = \{\}.$ 

 $T_1(x) = 2 \cdot (x+3)$   $T_2(x) = 5x$  $T_1(x) = T_2(x)$  $2 \cdot (x+3) = 5x$  $2x + 6 = 5x$  $x = 2$ 

$$
-5 \cdot x - 4 = 6 \qquad x = -2
$$
  
\n
$$
-5 \cdot 2 - 4 = 6
$$
  
\n
$$
6 = 6 \text{ value Answer}
$$
  
\n
$$
6 = 6 \text{ where } \text{Answer}
$$
  
\n
$$
G = \mathbb{N} \qquad \mathbb{D} = \mathbb{N} \qquad -2 \notin \mathbb{D} \qquad \mathbb{L} = \{\}
$$
  
\n
$$
G = \mathbb{Q} \qquad \mathbb{D} = \mathbb{Q} \qquad -2 \in \mathbb{D} \qquad \mathbb{L} = \{-2\}
$$
  
\n
$$
G = \mathbb{R} \qquad \mathbb{D} = \mathbb{R} \qquad -2 \in \mathbb{D} \qquad \mathbb{L} = \{-2\}
$$
  
\n
$$
\frac{2}{x+4} = \frac{3}{x-1} \qquad x = -14
$$
  
\n
$$
\frac{2}{-14+4} = \frac{3}{-14-1}
$$
  
\n
$$
\frac{1}{-5} = \frac{1}{-5} \qquad \text{where } \text{Answer}
$$
  
\n
$$
\text{Die Nullstellen des Nenners müssen aus dem}
$$

Die Nullstellen des Nenners müssen aus dem Definitionsbereich ausgeschlossen werden.

$$
x-1=0 \t x=1
$$
  
\n
$$
x+4=0 \t x=-4
$$
  
\n
$$
\mathbb{G} = \mathbb{R} \quad \mathbb{D} = \mathbb{R} \setminus \{-4; 1\} \quad -14 \in \mathbb{D} \quad \mathbb{L} = \{-14\}
$$
  
\n
$$
\sqrt{x-7} = 4 \t x = 23
$$
  
\n
$$
\sqrt{23-7} = 4
$$
  
\n
$$
4=4 \text{ where Aussage}
$$
  
\nDer Radikand muß größer gleich Null sein.  
\n
$$
x-7 \ge 0 \t x \ge 7
$$
  
\n
$$
\mathbb{G} = \mathbb{R} \quad \mathbb{D} = [7; \infty[ \t 23 \in \mathbb{D} \t \mathbb{L} = \{23\}
$$

 $\log_2(-x+2) = 3$  *x* = −6  $log_2(-(-6) + 2) = 3$  $3 = 3$  (wahre Aussage) Der Numerus muß größer als Null sein. *−x* + 2 *>* 0 *x < −*2  $\mathbb{G} = \mathbb{R}$   $\mathbb{D} = ]-\infty; -2[$   $-6 \in \mathbb{D}$   $\mathbb{L} = \{-6\}$ 

### **Äquivalenzumformung**

Durch eine Äquivalenzumformung ändert sich die Lösungsmenge einer Gleichung nicht.

Äquivalenzumformungen von Gleichungen

- *•* Vertauschen der beiden Seiten
- *•* Addition des gleichen Terms (Zahl) auf beiden Seiten
- *•* Subtraktion des gleichen Terms auf beiden Seiten
- Multiplikation mit dem gleichen Term (ungleich Null) auf beiden Seiten

*•* Division mit dem gleichen Term (ungleich Null) auf beiden Seiten

Quadrieren (Potenzieren mit einem geraden Exponenten) ist keine Äquivalenzumformung. Der berechnete Wert, muß durch das Einsetzen in die Ursprungsgleichung überprüft werden.

Vertauschen der beiden Seiten  $x - 2 = 8$  8 =  $x - 2$ Addition des gleichen Terms auf beiden Seiten  $x - 2 = 8$  / + 2 *x −* 2 + 2 = 8 + 2  $x = 10$ Subtraktion des gleichen Terms auf beiden Seiten  $3x - 2 = 2x + 3$  /  $-2x$  $3x - 2x - 2 = 2x - 2x + 3$ *x −* 2 = 3 Multiplikation mit dem gleichen Term auf beiden Seiten  $\frac{2}{x-3} = 5$  / ·  $(x-3)$  $\frac{2 \cdot (x-3)}{x-3} = 5 \cdot (x-3)$  $\frac{2(x-3)}{x-3} = 5$ <br>2 = 5(x - 3) Division durch mit dem gleichen Term auf beiden Seiten  $4x = 8$  / : 4  $\frac{4x}{4} = \frac{8}{4}$  $x = 2$ 

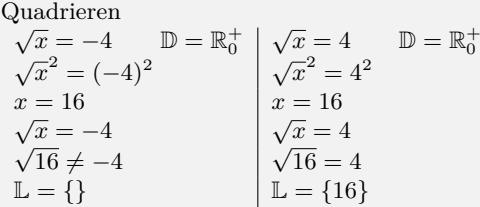

<span id="page-29-0"></span>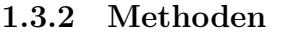

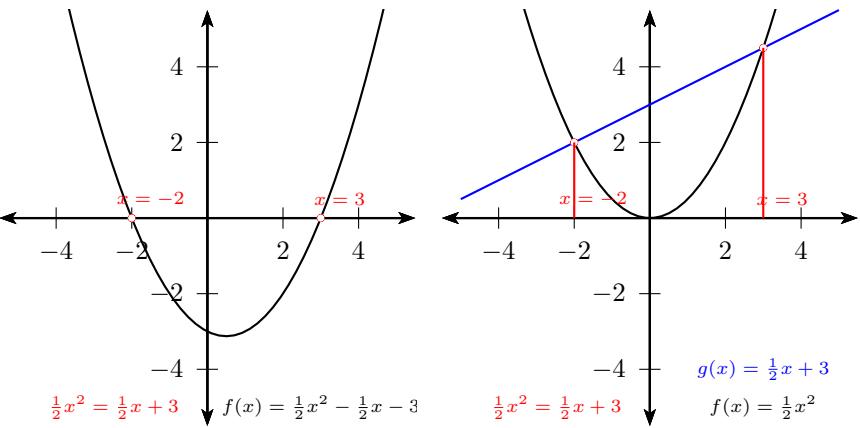

#### **Graphische Methoden**

- *•* Schnittpunkt der Funktion mit der x-Achse:
- Gleichung nach Null auflösen
- Gleichung als Funktion schreiben
- Graph der Funktion zeichnen
- Lösung der Gleichung: Schnittpunkte mit der x-Achse (Nullstellen) ablesen
- *•* Schnittpunkt zwischen 2 Funktionen:
- linken und rechten Term als Funktionen schreiben -
- Graphen der der Funktionen zeichnen

- Lösung der Gleichung: x-Wert der Schnittpunkte der Funktionen ablesen

Gleichung: <sup>1</sup>  $\frac{1}{2}x^2 = \frac{1}{2}x + 3$ Gleichung nach Null auflösen  $\frac{1}{2}x^2 - \frac{1}{2}x - 3 = 0$ Gleichung als Funktion schreiben  $f(x) = \frac{1}{2}x^2 - \frac{1}{2}x - 3$ Graphen der der Funktionen zeichnen Lösung der Gleichung: Schnittpunkte mit der x-Achse  $x_1 = 3$   $x_2 = -2$ Gleichung: <sup>1</sup>  $\frac{1}{2}x^2 = \frac{1}{2}x + 3$ 

linken und rechten Term als Funktionen schreiben:  $f(x) = \frac{1}{2}x^2$  $g(x) = \frac{1}{2}x + 3$ Graphen der der Funktionen zeichnen Lösung der Gleichung: Schnittpunkte der Funktionen  $x_1 = 3$   $x_2 = -2$ 

### **Numerische Methoden**

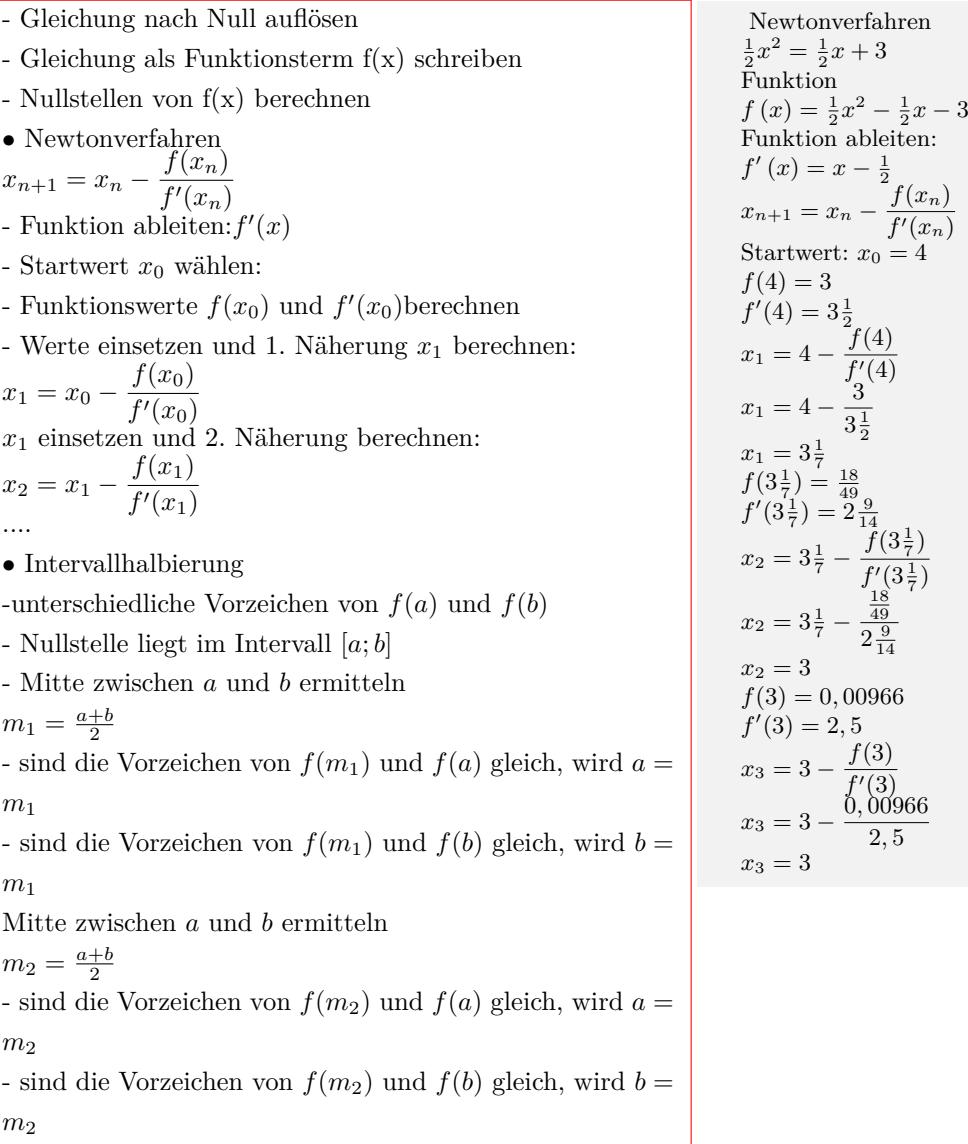

Intervallhalbierung  $\frac{1}{2}x^2 = \frac{1}{2}x + 3$ Funktion  $f(x) = \frac{1}{2}x^2 - \frac{1}{2}x - 3$ Nullstelle im Intervall[1; 4]  $a = 1$   $b = 4$  $f(1) = -3$   $f(4) = 1$  $m_1 = \frac{1+4}{2} = 2,5$  $f(2,5) = -2,625$  $a = m_1 = 2, 5$ Nullstelle im Intervall[2*,* 5; 4]  $m_2 = \frac{2.5+4}{2} = 3,25$  $f(3, 25) = 0,65625$  $b = m_2 = 3,25$ Nullstelle im Intervall[2*,* 5; 3*,* 25]

2

 $\frac{f(4)}{f(4)}$ *f ′*(4)

3

<sup>7</sup> *−*

<sup>7</sup> *−*

 $f(3\frac{1}{7})$  $f'(\frac{3}{7})$ 

18 49  $2\frac{9}{14}$ 

*f*(3) *f ′*(3)

0*,* 00966 2*,* 5

 $f'(x_n)$ 

.<br>מ

### **Algebraische Methoden**

*•* Lineare Gleichungen:  $ax + b = cx + d$ Lösung durch auflösen nach der Variablen. *•* Potenzgleichung:  $ax^2 + c = 0$  $x^{2} = \frac{-c}{a}$   $x_{1/2} = \pm \sqrt{\frac{-c}{a}}$  $ax^3 + b = 0$ 3 √ *−b a* Auflösen nach der Variablen und Wurzelziehen. *•* Jeder Summenterm enthält die Variable mit unterschiedlichen Potenzen.  $ax^2 + bx = 0$   $x(ax + b) = 0$  $ax^3 + bx = 0$   $x(ax^2 + b) = 0$  $ax^3 + bx^2 = 0$  $2(ax + b) = 0$ Lösung der Gleichung durch auflösen nach Null und faktorisieren des Terms. Ein Produkt ist dann Null, wenn einer der Faktoren Null ist. • Quadratische Gleichung:  $ax^2 + bx + c = 0$ Lösung mit Lösungsformel für quadratischen Gleichungen  $x_{1/2} = \frac{-b \pm \sqrt{2a}}{2a}$ *√*  $b^2 - 4 \cdot a \cdot c$ 2 *· a •* Kubische Gleichung mit Konstante:  $ax^3 + bx^2 + d = 0$  $ax^3 + cx + d = 0$  $ax^3 + bx^2 + cx + d = 0$ Lösung durch Polynomdivision. • Biquadratische Gleichung:  $ax^4 + bx^2 + c = 0$ Lösung durch Substitution. *•* Terme und deren Umkehrung  $x^n$   $x^{\frac{1}{n}}$ *x* <sup>2</sup>  $\pm\sqrt{x}$ *x*  $\int_{\frac{m}{2}}^{3} x^{\frac{1}{3}} = \sqrt[3]{x}$  $x^{\frac{m}{n}} \mid x$  $e^x$  | ln(*x*)  $a^x \mid \log_a(x)$  $\sin(x)$  |  $\arcsin(a)$  $cos(x)$  arccos(*a*)  $\tan(x)$  arctan(*a*)

Lösung durch Auflösen nach dem Term und Anwendung von deren Umkehrung.

Lineare Gleichung  $2x + 4 = 6x + 7$  / − 6*x −*4*x* + 4 = 7 / *−* 4  $-4x = 3$  / : ( $-4$ )  $x = -\frac{3}{4}$ Potenzgleichung:  $x^2 - 16 = 0$  / + 16  $x^2 = 16$  $x = 10$ <br> $x = \pm \sqrt{16}$  $x_1 = 4$   $x_2 = -4$ Faktorisieren:  $x^3 - 16x = 0$  $x(x^2 - 16) = 0$ Ein Produkt ist dann Null, wenn einer der Faktoren Null ist.  $x_1 = 0 \quad \vee \quad x^2 - 16 = 0$  $x^2 - 16 = 0$  $x_2 = 4$   $x_3 = -4$ 

Quadratische Gleichung:  $\frac{1}{2}x^2 = \frac{1}{2}x + 3$ Gleichung nach Null auflösen  $\frac{1}{2}x^2 - \frac{1}{2}x - 3 = 0$  $x_{1/2} =$ <sup>1</sup>/<sub>2</sub> ±  $\sqrt{\left(-\frac{1}{2}\right)^2 - 4 \cdot \frac{1}{2} \cdot (-3)}$  $2 \cdot \frac{1}{2}$  $x_1 = 3$   $x_2 = -2$ 

Umkehrung  $2^x = 8$   $x = \log_2$  $x = 3$  $\log_2(x) = 3$   $x = 2^3$   $x = 8$  $e^{(3x+4)} = 3$  /ln  $3x + 4 = \ln(3)$  /  $-4$  / : 3 *x* = *−*0*,* 967

*m*

## <span id="page-32-0"></span>**1.3.3 Lineare Gleichung**

- *•* Klammern auflösen
- *•* Terme zusammenfassen

*•* Äquivalenzumformung: Alle Terme mit der Variablen auf die eine Seite und alle Terme ohne Variable auf die andere Seite.

*•* durch die Zahl vor der Variablen dividieren

$$
2\frac{1}{2}x + 5 = 4(x - 2) - 2x + 12
$$
  
Klammen auflösen  

$$
2\frac{1}{2}x + 5 = 4x - 8 - 2x + 12
$$
  
Terme zusammenfassen  

$$
2\frac{1}{2}x + 5 = 2x + 4
$$
  
Äquivalenzumformung:  

$$
2\frac{1}{2}x + 5 = 2x + 4 \quad / - 5 \quad / - 2x
$$
  

$$
2\frac{1}{2}x - 2x = 4 - 5
$$
  
durch die Zahl vor der Variablen dividieren  

$$
\frac{1}{2}x = -1 \quad / : \frac{1}{2}
$$
  

$$
x = \frac{-1}{\frac{1}{2}}
$$
  

$$
x = -2
$$

 $a \cdot x = b$ 

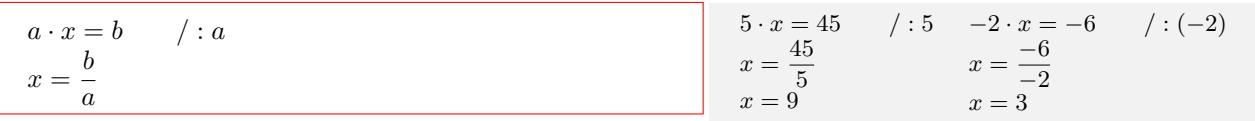

 $x + a = b$ 

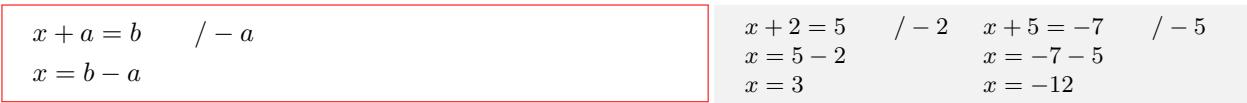

 $a \cdot x + b = c$ 

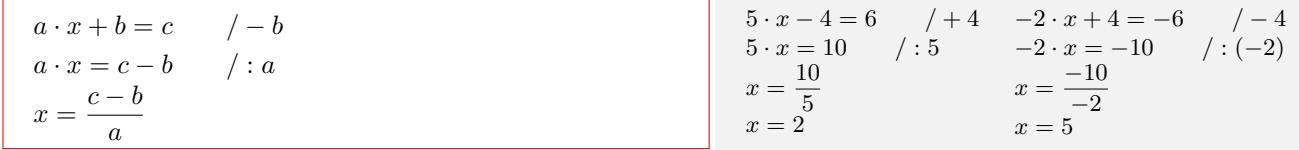

*x*  $\frac{a}{a} = b$ 

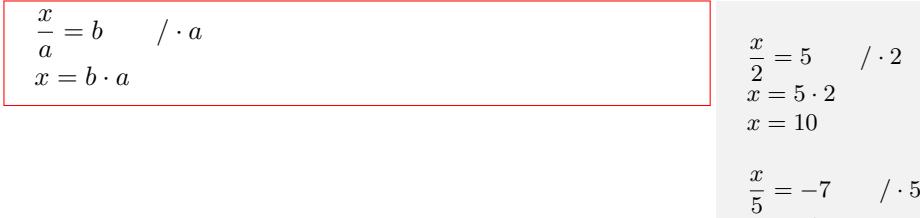

 $a - x = b$ 

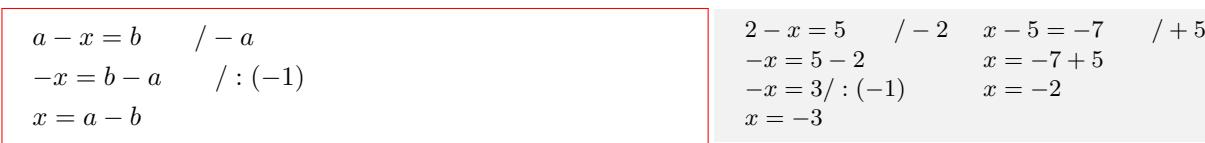

*x − a* = *b*

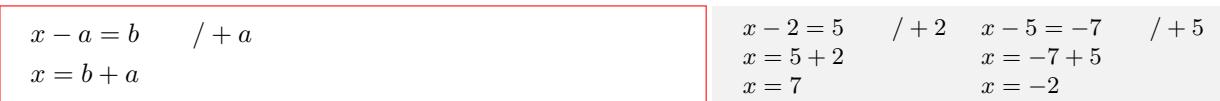

 $x = -7 \cdot 5$ *x* = *−*35

 $ax + b = cx + d$  / − *cx*  $ax - cx + b = d$  / − *b*  $(a - c)x = d - b$  / :  $(a - c)$ *a* − *c*  $\neq$  0  $x = \frac{d-b}{a-c}$ 

$$
2x + 4 = 6x + 7 \quad / - 6x
$$
  

$$
-4x + 4 = 7 \quad / - 4
$$
  

$$
-4x = 3 \quad / : (-4)
$$
  

$$
x = -\frac{3}{4}
$$

*−*<sup>2</sup>/<sup>3</sup><sub>*x*</sub><sup>2</sup> + <sup>1</sup>/<sub>6</sub></sub> = 0 */* − <sup>1</sup>/<sub>6</sub><sup>2</sup> + <sup>1</sup>/<sub>2</sub><sup>2</sup> + <sup>2</sup>/<sub>3</sub><sup>2</sup> + <sup>2</sup>/<sub>3</sub><sup>2</sup> + <sup>2</sup>

 $x = \pm \sqrt{\frac{1}{4}}$ <br>  $x_1 = \frac{1}{2}$   $x_2 = -\frac{1}{2}$ 

 $x^2 = \frac{-\frac{1}{6}}{2}$ *−* 2 3

Interaktive Inhalte:  $a \cdot x + b = c - a \cdot x + b = c \cdot x + d - a \cdot x + b = 0 - a \cdot x = d$ 

### **1.3.4 Quadratische Gleichung**

**Umformen:**  $ax^2 + c = 0$  $ax^2 + c = 0$ 

<span id="page-33-0"></span> $ax^2 + c = 0$  / − *c ax*<sup>2</sup> = *−c* / : *a*  $x_{1/2} = \pm \sqrt{\frac{-c}{a}}$ Diskriminante:  $D = \frac{-c}{a}$  $D=0$ eine Lösung *D >* 0 zwei Lösungen *D <* 0 keine Lösung

**Faktorisieren:**  $ax^2 + bx = 0$ 

$$
ax^{2} + bx = 0
$$
  
\n
$$
x(ax + b) = 0
$$
  
\n
$$
x_{1} = 0 \qquad \vee \qquad x_{2} = \frac{-b}{a}
$$
  
\n
$$
x_{2} = -\frac{b}{a}
$$
  
\n
$$
x_{3} = -\frac{b}{a}
$$
  
\n
$$
x_{4} = -\frac{b}{a}
$$
  
\n
$$
x_{5} = -\frac{b}{a}
$$
  
\n
$$
x_{6} = 0 \qquad x^{2} - x = 0
$$
  
\n
$$
x(x - 1) = 0
$$
  
\n
$$
x_{1} = 0 \qquad x(x - 1) = 0
$$
  
\n
$$
x_{2} = -\frac{b}{a}
$$
  
\n
$$
x_{3} = 1 \qquad x_{2} = 1
$$
  
\n
$$
x_{4} = 0 \qquad \forall x = 1
$$
  
\n
$$
x_{5} = 0 \qquad \forall x = 1
$$
  
\n
$$
x_{6} = 0 \qquad \forall x = 1
$$
  
\n
$$
x_{7} = 0 \qquad \forall x = 1
$$
  
\n
$$
x_{8} = 1
$$
  
\n
$$
x_{9} = 1
$$

**Lösungsformel (Mitternachtsformel):**  $ax^2 + bx + c = 0$ 

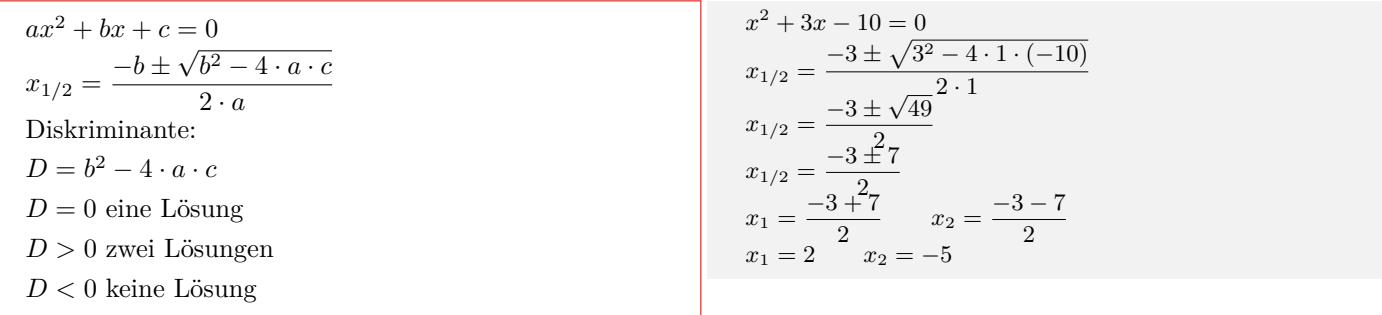

**p-q Formel:**  $x^2 + px + q = 0$ 

$$
x^{2} + px + q = 0
$$
\n
$$
x_{1/2} = -\frac{p}{2} \pm \sqrt{\left(\frac{p}{2}\right)^{2} - q}
$$
\nDiskriminante:\n
$$
D = \left(\frac{p}{2}\right)^{2} - q
$$
\n
$$
D = 0 \text{ eine Lösung}
$$
\n
$$
D > 0 \text{ zwei Lösungen}
$$
\n
$$
D < 0 \text{ keine Lösung}
$$
\n
$$
D < 0 \text{ keine Lösung}
$$

#### Satz von Vieta:  $x^2 + px + q = 0$

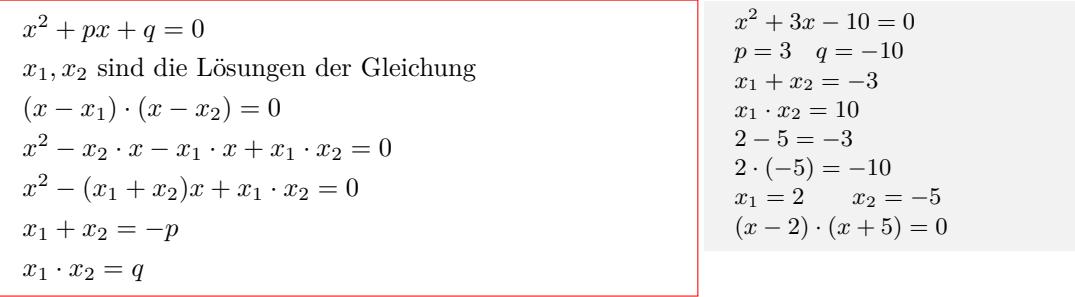

Interaktive Inhalte:  $ax^2 + bx + c = 0$  -

### **1.3.5 Kubische Gleichungen**

**Umformen:**  $ax^3 + b = 0$  $ax^3 + b = 0$ 

<span id="page-34-0"></span>*ax*<sup>3</sup> + *b* = 0 *ax*<sup>3</sup> + *b* = 0 / *− b ax*<sup>3</sup> = *−b* / : *a x* <sup>3</sup> = *−b a x* = 3 √ *−b a −b a >* 0 *x* = 3 √ *−b a −b a <* 0 *x* = *−* 3 √ *−b a* 3*x* <sup>3</sup> + 24 = 0 3*x* <sup>3</sup> + 24 = 0 / *−* 24 3*x* <sup>3</sup> = *−*24 / : 3 *x* <sup>3</sup> = *−*24 3 *x* = *<sup>√</sup>*<sup>3</sup> *<sup>−</sup>*<sup>8</sup> *x* = *−*2 *−*3*x* <sup>3</sup> + 24 = 0 *−*3*x* <sup>3</sup> + 24 = 0 / *−* 24 *−*3*x* <sup>3</sup> = *−*24 / : (*−*3) *x* <sup>3</sup> = *−*24 *−*3 *x* = *√*3 8 *x* = 2

**Faktorisieren:**  $ax^3 + bx = 0$ 

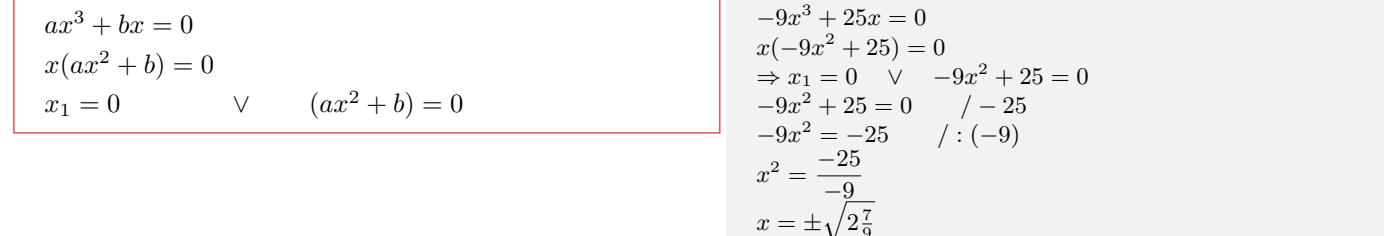

$$
x = \pm \sqrt{2\frac{1}{9}}
$$
  

$$
x_2 = 1\frac{2}{3} \qquad x_3 = -1
$$

 $\frac{2}{3}$ 

 $ax^3 + bx^2 = 0$  $x^2(ax + b) = 0$  $x_{1/2} = 0$  *∨*  $(ax + b) = 0$ 

$$
-6\frac{3}{4}x^3 - 13\frac{1}{2}x^2 = 0
$$
  
\n
$$
x^2(-6\frac{3}{4}x - 13\frac{1}{2}) = 0
$$
  
\n
$$
\Rightarrow x_{1/2} = 0 \quad \lor \quad -6\frac{3}{4}x - 13\frac{1}{2} = 0
$$
  
\n
$$
-6\frac{3}{4}x - 13\frac{1}{2} = 0 \quad \quad \land +13\frac{1}{2}
$$
  
\n
$$
-6\frac{3}{4}x - 13\frac{1}{2} \quad \land \quad (-6\frac{3}{4})
$$
  
\n
$$
x = \frac{13\frac{1}{2}}{-6\frac{3}{4}}
$$
  
\n
$$
x_3 = -2
$$

#### **Polynomdivision**

$$
ax^3 + bx^2 + d = 0
$$

- $ax^3 + cx + d = 0$
- $ax^3 + bx^2 + cx + d = 0$

*•* Die ganzzahligen Faktoren von d in die Funktion einsetzen. Wird bei einem Faktor der Funktionswert Null, hat man eine Nullstelle  $x_0$  gefunden.

*•* Wenn *x*<sup>0</sup> ein Nullstelle von f(x) ist, so ist f(x) durch  $(x - x_0)$  ohne Rest teilbar.

*•* Mit dem Linearfaktor (*x−x*0) wird die Polynomdivision durchgeführen.

 $(ax^{3} + bx^{2} + cx + d) : (x - x_{0}) = fx^{2} + dx + e$  $f(x) = (ax^3 + bx^2 + cx + d) = (x - x_0) \cdot (fx^2 + dx + e)$ 

$$
x^{3} + 3x^{2} - 4 = 0
$$
\n
$$
x^{3} + 3x^{2} - 4 = 0
$$
\n
$$
d = 4 \quad \text{Ganzzahlige Faktoren: } \pm 1, \pm 2, \pm 4
$$
\n
$$
f(1) = 0
$$
\nNullstelle gefunden:  $x_{1} = 1$ 

\n
$$
(x^{3} + 3x^{2} - 4) : (x - 1) = x^{2} + 4x + 4
$$
\n
$$
-(x^{3} - x^{2})
$$
\n
$$
4x^{2} - 4
$$
\n
$$
-(4x^{2} - 4x)
$$
\n
$$
4x - 4
$$
\n
$$
-(4x - 4)
$$
\n
$$
0
$$
\n1

\n
$$
1x^{2} + 4x + 4 = 0
$$
\n
$$
x_{2/3} = \frac{-4 \pm \sqrt{4^{2} - 4 \cdot 1 \cdot 4}}{2 \cdot 1}
$$
\n
$$
x_{2/3} = \frac{-4 \pm \sqrt{0}}{2}
$$
\n
$$
x_{2/3} = \frac{-4 \pm 0}{2}
$$
\n
$$
x_{2/3} = \frac{-4 \pm 0}{2}
$$
\n
$$
x_{3} = \frac{-4 - 0}{2}
$$

Interaktive Inhalte: hier klicken

### **1.3.6 Gleichungen höheren Grades**

**Gerader Exponent:**  $ax^n + c = 0$  $ax^n + c = 0$ 

<span id="page-35-0"></span>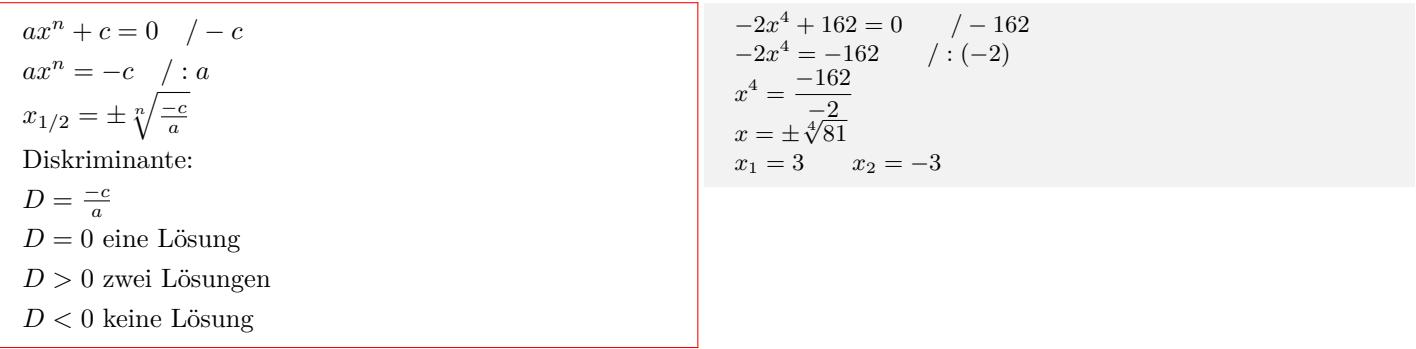

 $x_2 = -2$   $x_3 = -2$ 

#### **Ungerader Exponent:**  $ax^n + c = 0$

Unformen:

\n
$$
ax^{n} + b = 0 \qquad / -b
$$
\n
$$
ax^{n} + b = 0 \qquad / -b
$$
\n
$$
ax^{n} = -b \qquad / : a
$$
\n
$$
x^{n} = \frac{-b}{a}
$$
\n
$$
x = \sqrt[n]{\frac{-b}{a}}
$$
\n
$$
\frac{-b}{a} > 0 \qquad x = \sqrt[n]{\frac{-b}{a}}
$$
\n
$$
\frac{-b}{a} < 0 \qquad x = -\sqrt[n]{\frac{-b}{a}}
$$

$$
5x3 + 320 = 0 \t / -320\n5x3 = -320 \t / : 5\nx3 = -\frac{320}{5}\nx = -\sqrt[3]{64}\nx = -4
$$

#### **Biquadratische Gleichung (Substitution)**

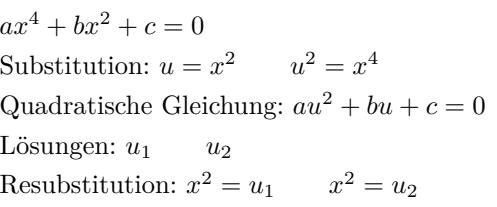

$$
x^{4} - 10x^{2} + 9 = 0
$$
  
\n
$$
u = x^{2} \t u^{2} = x^{4}
$$
  
\n
$$
1u^{2} - 10u + 9 = 0
$$
  
\n
$$
u_{1/2} = \frac{+10 \pm \sqrt{(-10)^{2} - 4 \cdot 1 \cdot 9}}{2 \cdot 1}
$$
  
\n
$$
u_{1/2} = \frac{+10 \pm \sqrt{64}}{2 \cdot 1}
$$
  
\n
$$
u_{1/2} = \frac{10 \pm 8}{2}
$$
  
\n
$$
u_{1} = \frac{10 + 8}{2} \t u_{2} = \frac{10 - 8}{2}
$$
  
\n
$$
u_{1} = 9 \t u_{2} = 1
$$
  
\n
$$
x^{2} = 9
$$
  
\n
$$
x = \pm \sqrt{9}
$$
  
\n
$$
x_{1} = 3 \t x_{2} = -3
$$
  
\n
$$
x^{2} = 1
$$
  
\n
$$
x = \pm \sqrt{1}
$$
  
\n
$$
x_{3} = 1 \t x_{4} = -1
$$

#### Interaktive Inhalte: hier klicken

#### **1.3.7 Bruchgleichung**

#### **Überkreuzmultipl[ikation](http://www.fersch.de/vorlage.cshtml?nr=hoeherengrades&nrform=Texthoeherengrad&ver=M18012018)**

<span id="page-36-0"></span>*•* Nullstellen des Nenners aus dem Definitionsbereich ausschließen.

*•*Das Produkt aus dem Zähler des linken Bruchs und dem Nenner des rechten Bruchs ist gleich dem Produkt aus dem Nenner des linken Bruchs und dem Zähler des rechten Bruchs.

- *•* Gleichung lösen
- *•* Lösungen müssen im Definitionsbereich enthalten sein.

$$
\frac{a}{bx+c} = \frac{d}{ex+f} \qquad a \cdot (ex+f) = d \cdot (bx+c)
$$

2  $\frac{z}{x+4} = \frac{z}{x-1}$ 3 Definitionsbereich:  $\mathbb{D} = \mathbb{R} \setminus \{-4; 1\}$ Überkreuzmultiplikation:  $2 \cdot (x-1) = 3 \cdot (x+4)$  $2x - 2 = 3x + 12$  $x = -14$ 

#### **Mit dem Hauptnenner durchmultiplizieren**

- *•* Nullstellen des Nenners aus dem Definitionsbereich ausschließen.
- *•* Gleichung mit dem Hauptnenner durchmultiplizieren
- *•* Gleichung lösen
- *•* Lösungen müssen im Definitionsbereich enthalten sein.

$$
\frac{2}{5x} = \frac{1}{x+3}
$$
  
Definitionsbereich: 
$$
\mathbb{D} = \mathbb{R} \setminus \{-3; 0\}
$$
  
Hauptnement:  $5x(x+3)$   

$$
\frac{2 \cdot 5x(x+3)}{5x} = \frac{1 \cdot 5x(x+3)}{(x+3)}
$$
  

$$
2 \cdot (x+3) = 5x
$$
  

$$
2x + 6 = 5x
$$
  

$$
x = 2
$$

### **1.3.8 Exponentialgleichungen**

 $a \cdot b^{(cx+d)} + f = 0$ 

<span id="page-37-0"></span> $a \cdot b^{(cx+d)} + f = 0$  $a \cdot b^{(cx+d)} + f = 0$  / *− f*  $a \cdot b^{(cx+d)} = -f$  / : *a*  $b^{(cx+d)} = \frac{-f}{a}$  / log<sub>*b*</sub>(...) *−f <sup>a</sup> >* 0 *⇒*  $\log_b (b^{(cx+d)}) = \log_b \left( \frac{-f}{a} \right)$  $\setminus$ Logarithmengesetz:  $log_b b^n = n log_b b = n$  $(cx + d) \log_b(b) = \log_b\left(\frac{-f}{a}\right)$  $\setminus$  $cx + d = \log_b \left( \frac{-f}{a} \right)$ ) / *− d* / : *c*  $x = \frac{\log_b\left(\frac{-f}{a}\right) - d}{c}$ *−f <sup>a</sup> ≤* 0 *⇒* keine Lösung

$$
-2 \cdot 2^{(2x+3)} + 4 = 0
$$
  
\n
$$
-2 \cdot 2^{(2x+3)} + 4 = 0 \quad / - 4
$$
  
\n
$$
-2 \cdot 2^{(2x+3)} = -4 \quad / : -2
$$
  
\n
$$
2^{(2x+3)} = 2 \quad / \log_2
$$
  
\n
$$
2x + 3 = \log_2(2) \quad / - 3 \quad / : 2
$$
  
\n
$$
x = -1
$$
  
\nBasis:  $e = 2, 718$ . (eulersche Zahl)  
\n
$$
2 \cdot e^{(3x+4)} - 6 = 0
$$
  
\n
$$
2 \cdot e^{(3x+4)} - 6 = 0 \quad / + 6
$$
  
\n
$$
2 \cdot e^{(3x+4)} = +6 \quad / : 2
$$
  
\n
$$
e^{(3x+4)} = 3 \quad / \ln
$$
  
\n
$$
3x + 4 = \ln(3) \quad / - 4 \quad / : 3
$$
  
\n
$$
x = -0, 967
$$

Interaktive Inhalte:  $ab^{(cx+d)} + f = 0$  -  $ae^{(cx+d)} + f = 0$  -

### **1.3.9 Logarithmusgleichungen**

 $a \log_b (cx + d) + f = 0$  $a \log_b (cx + d) + f = 0$ 

<span id="page-37-1"></span> $a \log_b (cx + d) + f = 0$  $a \log_b (cx + d) + f = 0$  / *− f*  $a \log_b (cx + d) = -f$  / : *a*  $\log_b (cx + d) = \frac{-f}{a}$ /*b*  $b^{(\log_b (cx+d))} = b^{\left(\frac{-f}{a}\right)}$  $cx + d = b^{\left(\frac{-f}{a}\right)}$  / - *d* / : *c*  $x = \frac{b^{\left(\frac{-f}{a}\right)} - d}{a}$ *c*

 $2 \cdot log_3(4x+5) - 4 = 0$  $2 \cdot log_3(4x+5) - 4 = 0$  / + 4  $2 \cdot log_3(4x+5) = +4$  / : 2  $\log_3(4x+5) = 2$  /3<sup>..</sup>  $4x + 5 = 3^2$  /  $-5$  /:4  $x = \frac{3^2 - 5}{4}$ 4 Basis: *e* = 2*,* 718*..*(eulersche Zahl)  $\log_e x = \ln x \quad 4 \cdot \ln(5x + 7) + 8 = 0$  $4 \cdot ln(5x + 7) + 8 = 0$  /-8  $4 \cdot ln(5x + 7) = -8$  / : 4  $ln(5x + 7) = −2$  /*e*<sup>11</sup>  $5x + 7 = e^{-2}$  /  $-7$  /:5  $x = \frac{e^{-2} - 7}{7}$ 5  $x = -1,37$ 

 $\log_b x = 0$ 

 $\log_b x = 0$  /*b*  $x = b^0$  $x=1$  $\lg x = 0$  /10  $x = 10^{0}$  $x=1$  $\ln x = 0$  /*e*  $x = e^0$  $x=1$ 

Interaktive Inhalte:  $a \log_b (cx + d) + f = 0$  -  $a \ln (cx + d) + f = 0$ 

### **1.3.10 Betragsgleichung**

<span id="page-38-0"></span> $|ax + b| = c$ *•* Aufspalten der Beträge in einzelne Intervalle. Betragsstriche sind nicht nötig, wenn der Term des Betrags positiv ist.  $ax + b \ge 0$  für  $x \ge \frac{-b}{a}$ Betragsstriche sind nicht nötig, wenn der Term des Betrags negativ ist und dafür zusätzlich ein Minuszeichen vor dem Term geschrieben wird.  $ax + b < 0$  für  $x < \frac{-b}{a}$  $|ax + b|$  =  $\begin{cases}\n(ax + b) & x \geq \frac{-b}{a} \\
-(ax + b) & x < \frac{-b}{a}\n\end{cases}$ *•* 1. Lösung für *x ≥ −b a*  $ax + b = c$  $ax + b = c$  / - *b* / : *a*  $x = \frac{c-b}{a}$ *•*1. Lösung ist die Schnittmenge aus *x ≥ −b a ∧ x* = *c−b a •* 2. Lösung für *x < <sup>−</sup><sup>b</sup> a −*(*ax* + *b*) = *c* / : (*−*1)  $ax + b = -c$  $ax + b = -c$  / − *b* / : *a*  $x = \frac{-c - b}{a}$ *•* 2. Lösung ist die Schnittmenge aus  $x > \frac{-b}{a} \land x = \frac{-c - b}{a}$ *•* Gesamtlösung aus Vereinigungsmenge von 1. Lösung und 2. Lösung  $|2x + 3| = 7$  $|2x + 3| = \begin{cases} (2x + 3) & x \geq \frac{-3}{2} \\ -(2x + 3) & x < \frac{-3}{2} \end{cases}$ <br>● 1. Lösung für *x* ≥  $\frac{-3}{2}$  $2x + 3 = 7$  $2x + 3 = 7$  /  $-3$  / : 2  $x = 2$ 1. Lösung ist die Schnittmenge aus *x ≥ −*3 <sup>2</sup> *∧ x* = 2 1. Lösung *x* = 2 *•* 2. Lösung für *x < <sup>−</sup>*<sup>3</sup> 2  $-(2x+3) = 7$  $2x + 3 = -7$  /  $-3$  /:2 *x* = *−*5 2. Lösung ist die Schnittmenge aus *x < <sup>−</sup>*<sup>3</sup> <sup>2</sup> *∧ x* = *−*5 2. Lösung *x* = *−*5 Vereinigungsmenge aus 1. Lösung und 2. Lösung *x* = 2 *∨ x* = *−*5 *|*2*x* + 3*|* = *−*7  $|2x + 3| = \begin{cases} (2x + 3) & x \geq \frac{-3}{2} \\ -(2x + 3) & x < \frac{-3}{2} \end{cases}$ <br>● 1. Lösung für *x* ≥  $\frac{-3}{2}$  $2x + 3 = -7$  $2x + 3 = -7$  /  $-3$  / : 2 *x* = *−*5 1. Lösung ist die Schnittmenge aus *x ≥ −*3 <sup>2</sup> *∧ x* = *−*5 1. Lösung ist Leeremenge *•* 2. Lösung für *x < <sup>−</sup>*<sup>3</sup> 2 *−*(2*x* + 3) = *−*7  $2x + 3 = +7$  /  $-3$  / : 2  $x = 2$ 2. Lösung ist die Schnittmenge aus *x < <sup>−</sup>*<sup>3</sup> <sup>2</sup> *∧ x* = 2

2. Lösung ist Leeremenge Gesamtlösung ist Leeremenge

## <span id="page-39-0"></span>**1.4 Ungleichungen**

## **1.4.1 Grundlagen**

### **Ungleichheitszeichen**

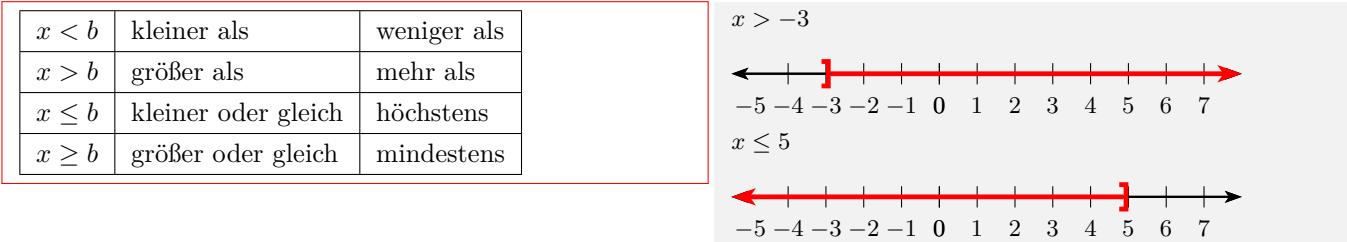

### **Intervalle in der Mengenschreibweise**

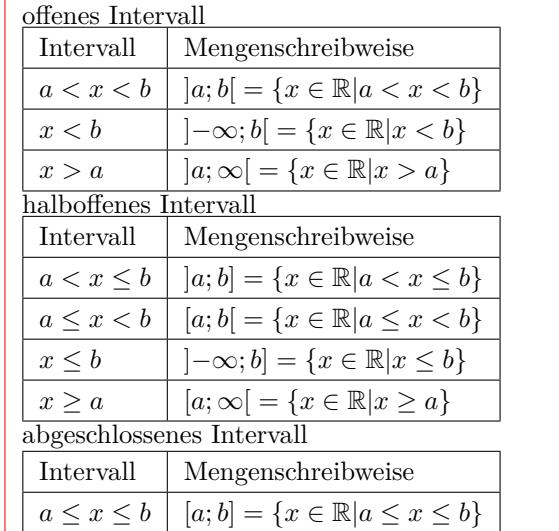

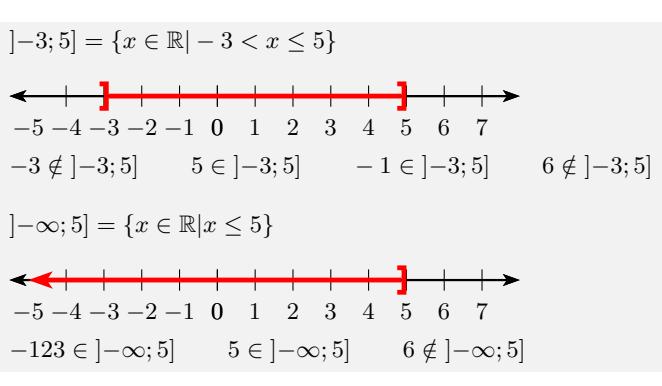

### **Schnittmenge** *∩* **- und zugleich** *∧*

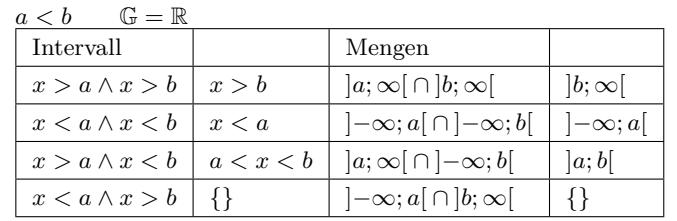

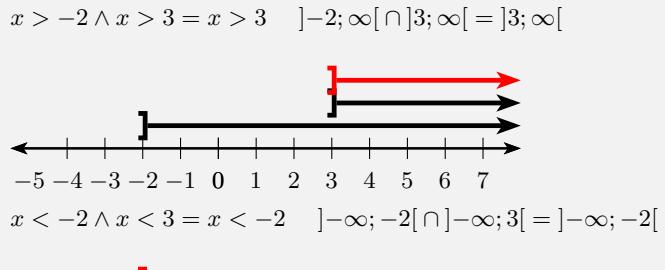

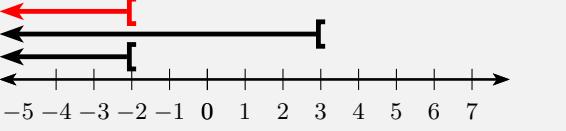

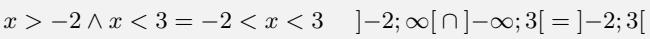

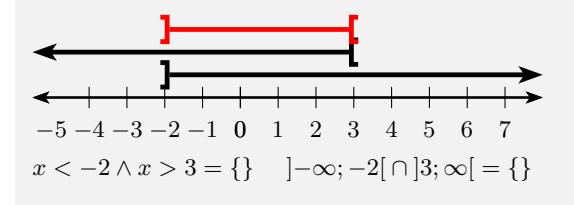

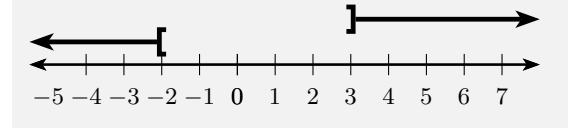

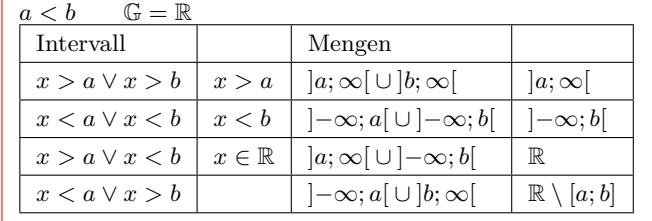

### **Vereinigungsmenge** *∪* **- oder auch** *∨*

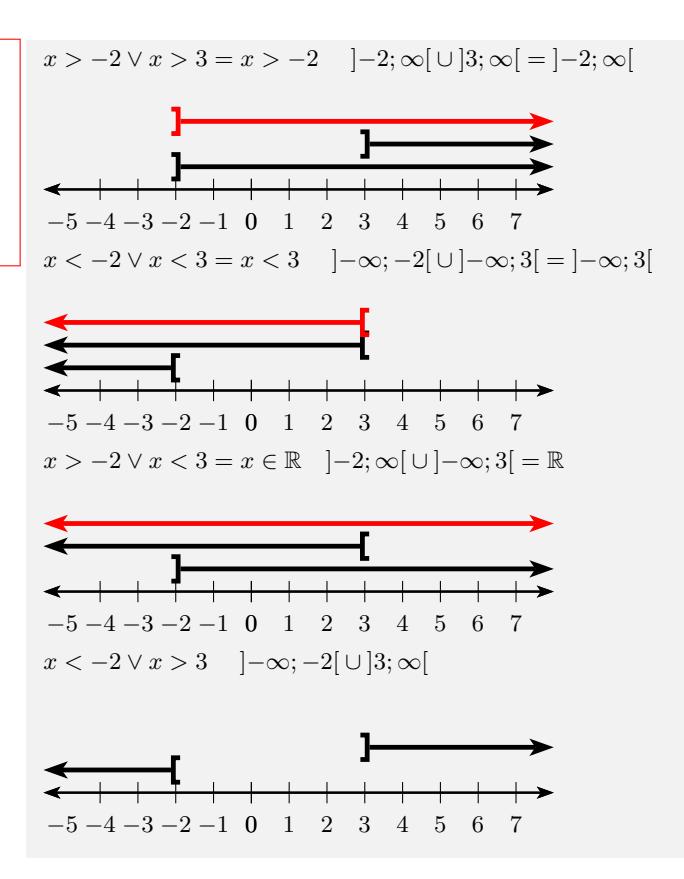

## **1.4.2 Äquivalenzumformung**

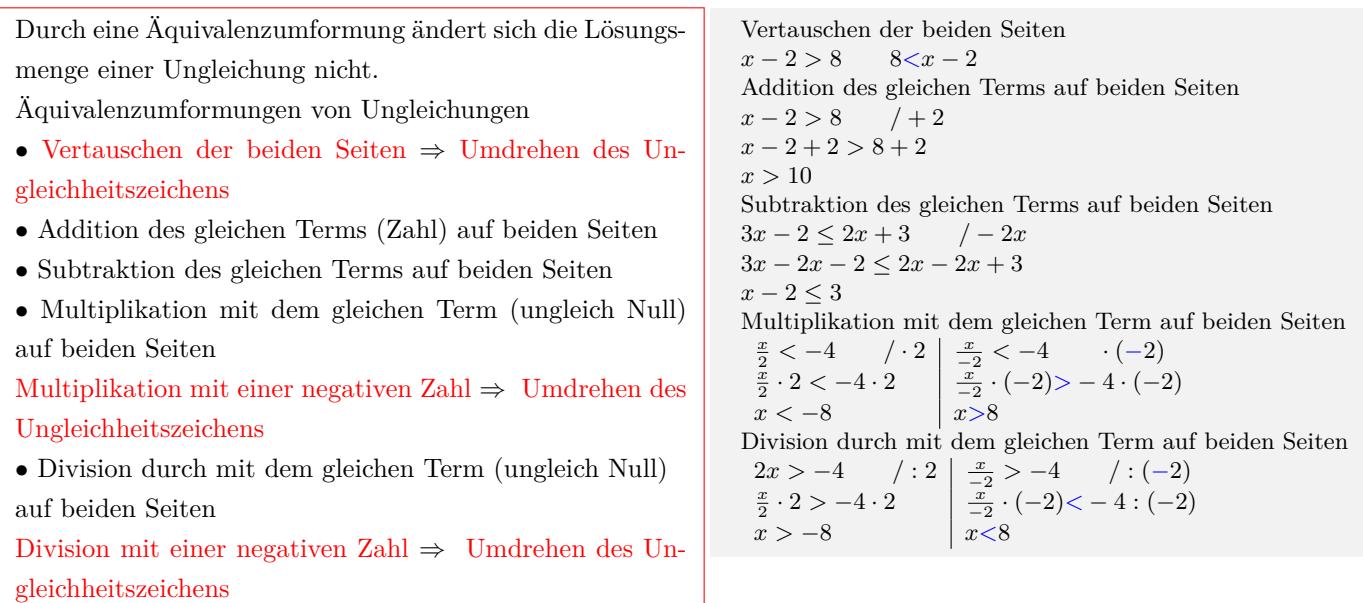

## **1.4.3 Lineare Ungleichung**

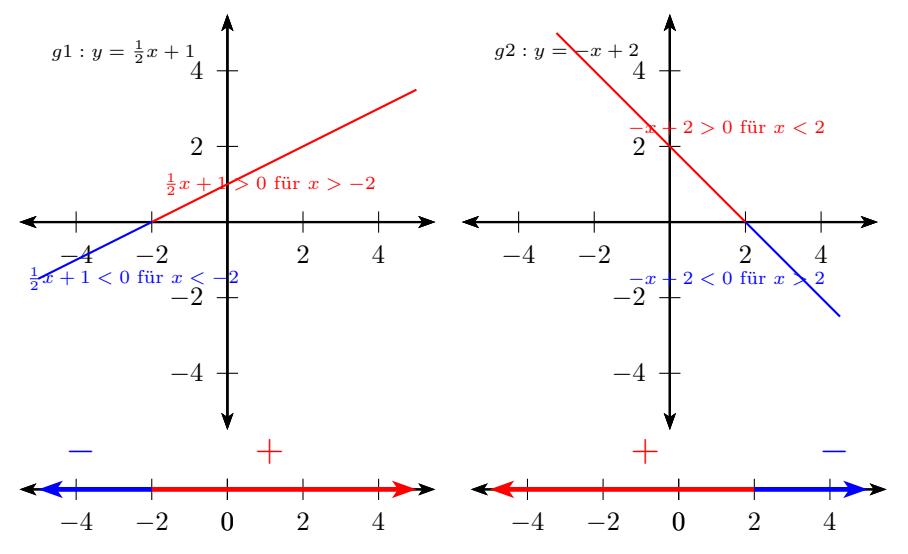

#### **Algebraische Lösung**

- $ax + b > 0$  (>, <, <, >)
- *•* Klammern auflösen
- *•* Terme zusammenfassen

*•* Äquivalenzumformung: Alle Terme mit der Variablen auf die linke Seite und alle Terme ohne Variable auf die rechte Seite.

*•* durch die Zahl vor der Variablen dividieren

Division oder Multiplikation mit einer negativen Zahl *⇒* Umdrehen des Ungleichheitszeichens

 $2\frac{1}{2}x + 5 \le 4(x - 2) - 2x + 12$ Klammern auflösen  $2\frac{1}{2}x + 5 \le 4x - 8 - 2x + 12$ Terme zusammenfassen  $2\frac{1}{2}x + 5 \leq 2x + 4$ Äquivalenzumformung:  $2\frac{1}{2}x + 5 \leq 2x + 4$  / - 5 / - 2*x*  $2\frac{1}{2}x - 2x \le 4 - 5$ durch die Zahl vor der Variablen dividieren  $\frac{1}{2}x \leq -1$  / :  $\frac{1}{2}$  $/:\frac{1}{2}$ *x ≤ −*1  $\frac{1}{2}$ *x* ∈ *−* ∞; 2[ *−x* + 2 *>* 0 *−x* + 2 = 0 / − 2<br>*−x* > −2 / : (−1)  $-x > -2$  $x < 2$   $x \in ]-\infty;2[$ 

### **Graphische Lösung**

 $ax + b > 0$  (>, <, ≤, ≥)

- *•* Klammern auflösen
- *•* Terme zusammenfassen
- *•* Äquivalenzumformung: Alle Terme auf die linke Seite.
- *•* Term als Funktion schreiben
- *•* Nullstelle berechnen
- *•* Graph der Funktion zeichnen
- *•* Graph oberhalb der x-Achse *y >* 0
- *•* Graph ist unterhalb der x-Achse *y <* 0
- *•* x-Bereich aus dem Graphen ablesen

```
2\frac{1}{2}x + 5 \le 4(x - 2) - 2x + 12Klammern auflösen
2\frac{1}{2}x + 5 \le 4x - 8 - 2x + 12Terme zusammenfassen
2\frac{1}{2}x + 5 \leq 2x + 4Äquivalenzumformung
2\frac{1}{2}x + 5 \leq 2x + 4 / -5 / -2x\frac{1}{2}x + 1 \leq 0y \leq 0Term als Funktion schreiben
g_1: y = \frac{1}{2}x + 1Nullstelle berechnen
\frac{1}{2}x + 1 = 0 /-1
\frac{1}{2}x = -1 / : \frac{1}{2}\frac{1}{2}x = −2
Graph zeichnen g_1<br>y \leq 0 der Gra
           y ≤ 0 der Graph ist unterhalb der x-Achse
x-Bereich aus dem Graphen ablesen
x ≤ −2 x ∈] − ∞; −2]
−x + 2 > 0
Term als Funktion schreiben
g2 : y = −x + 2 y > 0
Nullstelle berechnen
−x + 2 = 0 / − 2
−x = −2 / : (−1)
x = 2Graph zeichnen g2
y > 0 der Graph ist oberhalb der x-Achse
x-Bereich aus dem Graphen ablesen
x < 2 ∈] − ∞; 2[
```
### **Vorzeichentabelle**

 $ax + b > 0$  (>, <, <, >)

- *•* Klammern auflösen
- *•* Terme zusammenfassen
- *•* Äquivalenzumformung: Alle Terme auf die linke Seite.
- *•* Term als Funktion schreiben
- *•* Nullstelle berechnen
- *•* Vorzeichentabelle

Das Vorzeichen einer linearen Funktion kann sich nur an den Nullstellen ändern. Einen beliebigen Wert kleiner bzw. größer als die Nullstelle wählen und das Vorzeichen des Funktionswerts in die Vorzeichentabelle eintragen.

*•* x-Bereich aus der Vorzeichentabelle ablesen

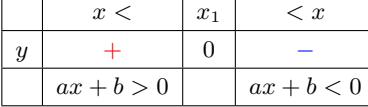

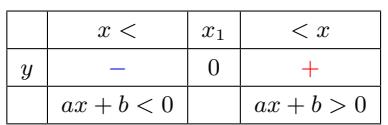

 $\frac{1}{2}x + 1 \leq 0$ 

2 *y ≤* 0 *−* negative Funktionswerte Term als Funktion schreiben  $g_1: y = \frac{1}{2}x + 1$ Nullstelle berechnen  $\frac{1}{2}x + 1 = 0$  /-1  $\frac{1}{2}x = -1$  / :  $\frac{1}{2}$  $/:\frac{1}{2}$ *x* = *−*2 Wert kleiner als die Nullstelle wählen: *x* = *−*4

 $g1: y = \frac{1}{2} \cdot (-4) + 1 = -1$  Minuszeichen eintragen Wert größer als die Nullstelle wählen:  $x = 0$  $g1: y = \frac{1}{2} \cdot (0) + 1 = +1$  Pluszeichen eintragen Vorzeichentabelle:

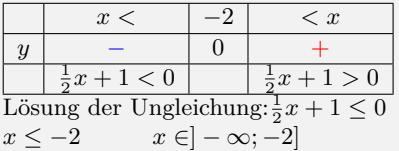

*−x* + 2 *>* 0

 $y > 0$  + positive Funktions werte Term als Funktion schreiben  $g_2: y = -x + 2$ Nullstelle berechnen *−x* + 2 = 0 / − 2<br>*−x* = −2 / : (−1)  $-x = -2$  $x = 2$ 

Wert kleiner als die Nullstelle wählen:  $x = 0$  $g2: y = -0 + 1 = +1$  Pluszeichen eintragen Wert größer als die Nullstelle wählen: *x* = 2  $g2: y = -2 + 1 = -1$  Minuszeichen eintragen Vorzeichentabelle:

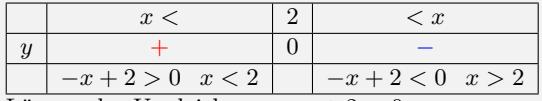

Lösung der Ungleichung: *− x* + 2 *>* 0  $x < 2$  *x*  $\in$  *|* − ∞; 2[

### **1.4.4 Quadratische Ungleichung**

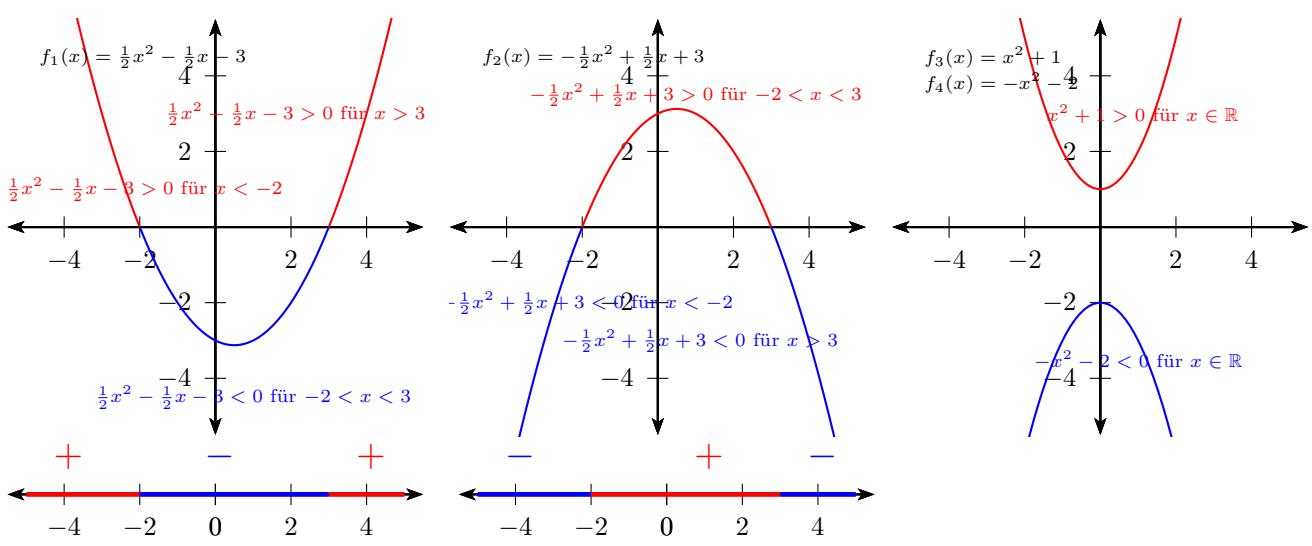

### **Algebraische Lösung**

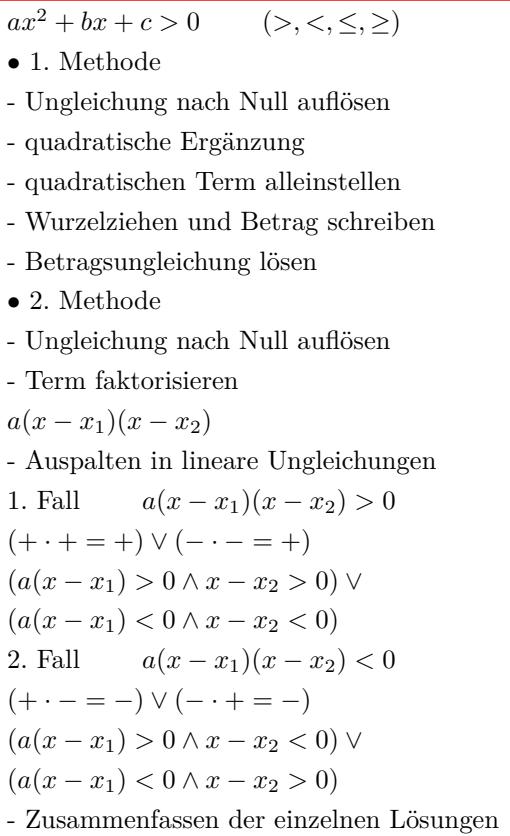

### **Graphische Lösung**

 $ax^2 + bx + c > 0$  (>, <, ≤, ≥)

- *•* Äquivalenzumformung: Alle Terme auf die linke Seite.
- *•* Term als Funktion schreiben
- *•* Nullstelle berechnen
- *•* Graph der Funktion zeichnen
- Graph oberhalb der x-Achse  $f(x) > 0$
- Graph unterhalb der x-Achse  $f(x) < 0$
- *•* x-Bereich aus dem Graphen ablesen

1. Methode  $\frac{1}{2}x^2 - \frac{1}{2}x - 3 > 0$ quadratische Ergänzung  $\frac{\frac{1}{2}(x^2 - x + \frac{1}{2}^2 - \frac{1}{2}^2 - 6) > 0}{\frac{1}{2}[(x - \frac{1}{2})^2 - \frac{1}{4} - 6] > 0}$ <br>  $\frac{\frac{1}{2}[(x - \frac{1}{2})^2 - 6\frac{1}{4}] > 0}{\frac{1}{2}(x - \frac{1}{2})^2 - 3\frac{1}{8} > 0}$ quadratischen Term alleinstellen  $(x-\frac{1}{2})^2 > \frac{25}{4}$ Wurzelziehen und Betrag schreiben  $|x-\frac{1}{2}| > \frac{5}{2}$ Betragsungleichung *x >* 3 *∨ x < −*2 2. Methode

 $\frac{1}{2}x^2 - \frac{1}{2}x - 3 > 0$ Term faktorisieren  $\frac{1}{2}x^2 - \frac{1}{2}x - 3 = 0$  $\bar{x}_1 = 3$   $x_2 = -2$  $\frac{1}{2}(x+2)(x-3) > 0$ Aufspalten in lineare Ungleichungen  $\left(\frac{1}{2}(x+2) > 0 \land x - 3 > 0\right) \lor \left(\frac{1}{2}(x+2) < 0 \land x - 3 < 0\right)$  $(x \geq -2 \land x > 3) \lor (x < -2 \land x < 3)$ Lösungen zusammenfassen *x >* 3 *∨ x < −*2

```
\frac{1}{2}x^2 - \frac{1}{2}x - 3 > 0f_1(x) > 0Term als Funktion schreiben
f_1(x) = \frac{1}{2}x^2 - \frac{1}{2}x - 3Nullstelle berechnen
 \frac{1}{2}x^2 - \frac{1}{2}x - 3 = 02^{\mathcal{L}} 2
x_{1/2} =<sup>1</sup>/<sub>2</sub> ± \sqrt{\left(-\frac{1}{2}\right)^2 - 4 \cdot \frac{1}{2} \cdot (-3)}2 \cdot \frac{1}{2}x_1 = 3 x_2 = -2Graph zeichnen f_1(x)\frac{1}{2}x^2 - \frac{1}{2}x − 3 > 0 der Graph ist oberhalb der x-Achse
x-Bereich aus dem Graphen ablesen
x > 3 ∨ x < −2
```
### **Vorzeichentabelle**

 $ax^2 + bx + c > 0$  (>, <, ≤, ≥)

*•* Äquivalenzumformung: Alle Terme auf die linke Seite.

- *•* Term als Funktion schreiben
- *•* Nullstelle berechnen
- *•* Vorzeichentabelle

Das Vorzeichen einer quadratischen Funktion kann sich nur an den Nullstellen ändern. Einen beliebigen Wert kleiner bzw. größer als die Nullstelle wählen und das Vorzeichen des Funktionswerts in die Vorzeichentabelle eintragen.

*•* x-Bereich aus der Vorzeichentabelle ablesen

$$
\frac{1}{2}x^2 - \frac{1}{2}x - 3 > 0
$$
  
\n $f_1(x) > 0$   
\nTerm als Funktion schreiben  
\n $f_1(x) = \frac{1}{2}x^2 - \frac{1}{2}x - 3$   
\nNullstelle berechnen  
\n
$$
\frac{1}{2}x^2 - \frac{1}{2}x - 3 = 0
$$
  
\n
$$
x_{1/2} = \frac{+ \frac{1}{2} \pm \sqrt{(-\frac{1}{2})^2 - 4 \cdot \frac{1}{2} \cdot (-3)}}{2 \cdot \frac{1}{2}}
$$
  
\n $x_1 = -2$   $x_2 = 3$   
\nWert kleiner als die Nullstelle  $x_1 = -2$  wählen  $x = -4$   
\n $f_1(-4) = +7$  Pluszeichen eintragen  
\nWert zwischen  $x_1 = -2$  und  $x_2 = 3$  wählen  $x = 0$   
\n $f_1(0) = -3$  Minuszeichen eintragen  
\nWert größer als die Nullstelle  $x_2 = 3$  wählen  $x = 4$   
\n $f_1(4) = +3$  Pluszeichen eintragen  
\nVorzeichentable:  
\n $x < -2 < x < 3 < x$   
\n $f(x) + 0 - 0 +$ 

 $\frac{1}{2}x^2 - \frac{1}{2}x - 3 > 0$ x-Bereiche aus der Vorzeichentabelle ablesen *x ∈*] *− ∞*; *−*2[ *∪* ]3; *∞*[

### <span id="page-45-0"></span>**1.4.5 Betragsungleichung**

 $|ax + b| > c$ 

*•* Aufspalten der Beträge in einzelne Intervalle. Betragsstriche sind nicht nötig, wenn der Term des Betrags positiv ist.  $ax + b \ge 0$  für  $x \ge \frac{-b}{a}$ Betragsstriche sind nicht nötig, wenn der Term des Betrags negativ ist und dafür zusätzlich ein Minuszeichen vor dem Term geschrieben wird.  $ax + b < 0$  für  $x < \frac{-b}{a}$  $|ax + b|$  =  $\begin{cases}\n(ax + b) & x \geq \frac{-b}{a} \\
-(ax + b) & x < \frac{-b}{a}\n\end{cases}$ *•* 1. Lösung für *x ≥ −b a*  $ax + b > c$ *ax* + *b* > *c* / − *b* / : *a* (*a* > 0)  $x > \frac{c-b}{a}$ 1. Lösung ist die Schnittmenge aus  $x \geq \frac{-b}{a} \land x > \frac{c - b}{a}$ *•* 2. Lösung für *x < <sup>−</sup><sup>b</sup> a −*(*ax* + *b*) *> c* / : (*−*1)  $ax + b < -c$  $ax + b < -c$  / - *b* / : *a* (*a* > 0) *x < <sup>−</sup>c−<sup>b</sup> a* 2. Lösung ist die Schnittmenge aus  $x < \frac{-b}{a} \land x < \frac{-c - b}{a}$ *•* Gesamtlösung aus Vereinigungsmenge von 1. Lösung und 2. Lösung

 $|2x + 3| > 7$  $|2x + 3| = \begin{cases} (2x + 3) & x \geq \frac{-3}{2} \\ -(2x + 3) & x < \frac{-3}{2} \end{cases}$ <br>● 1. Lösung für *x* ≥  $\frac{-3}{2}$  $2x + 3 > 7$  $2x + 3 > 7$  /  $-3$  / : 2 *x >* 2 1. Lösung ist die Schnittmenge aus *x ≥ −*3 <sup>2</sup> *∧ x >* 2 1. Lösung *x >* 2 *•* 2. Lösung für *x < <sup>−</sup>*<sup>3</sup> 2 *−*(2*x* + 3) *>* 7  $2x + 3 < -7$  /  $-3$  / : 2 *x < −*5 2. Lösung ist die Schnittmenge aus *x < <sup>−</sup>*<sup>3</sup> <sup>2</sup> *∧ x < −*5 2. Lösung *x < −*5 Vereinigungsmenge aus 1. Lösung und 2. Lösung *x >* 2 *∨ x < −*5  $|2x + 3|$  < 7  $|2x + 3| = \begin{cases} (2x + 3) & x \geq \frac{-3}{2} \\ -(2x + 3) & x < \frac{-3}{2} \end{cases}$ <br>● 1. Lösung für  $x \geq \frac{-3}{2}$  $2x + 3 < 7$  $2x + 3 < 7$  /  $-3$  / : 2  $x < 2$ 1. Lösung ist die Schnittmenge aus *x ≥ −*3 <sup>2</sup> *∧ x <* 2 1. Lösung *<sup>−</sup>*<sup>3</sup> <sup>2</sup> *≤ x <* 2 *•* 2. Lösung für *x < <sup>−</sup>*<sup>3</sup> 2 *−*(2*x* + 3) *<* 7  $2x + 3 > -7$  /  $-3$  / : 2 *x > −*5 2. Lösung ist die Schnittmenge aus *x < <sup>−</sup>*<sup>3</sup> <sup>2</sup> *∧ x > −*5 2. Lösung *−* 5 *< x < <sup>−</sup>*<sup>3</sup> 2 Vereinigungsmenge aus 1. Lösung und 2. Lösung *−*5 *< x <* 2

# **1.5 Lineares Gleichungssystem**

## **1.5.1 Einsetzverfahren (2)**

<span id="page-47-1"></span><span id="page-47-0"></span>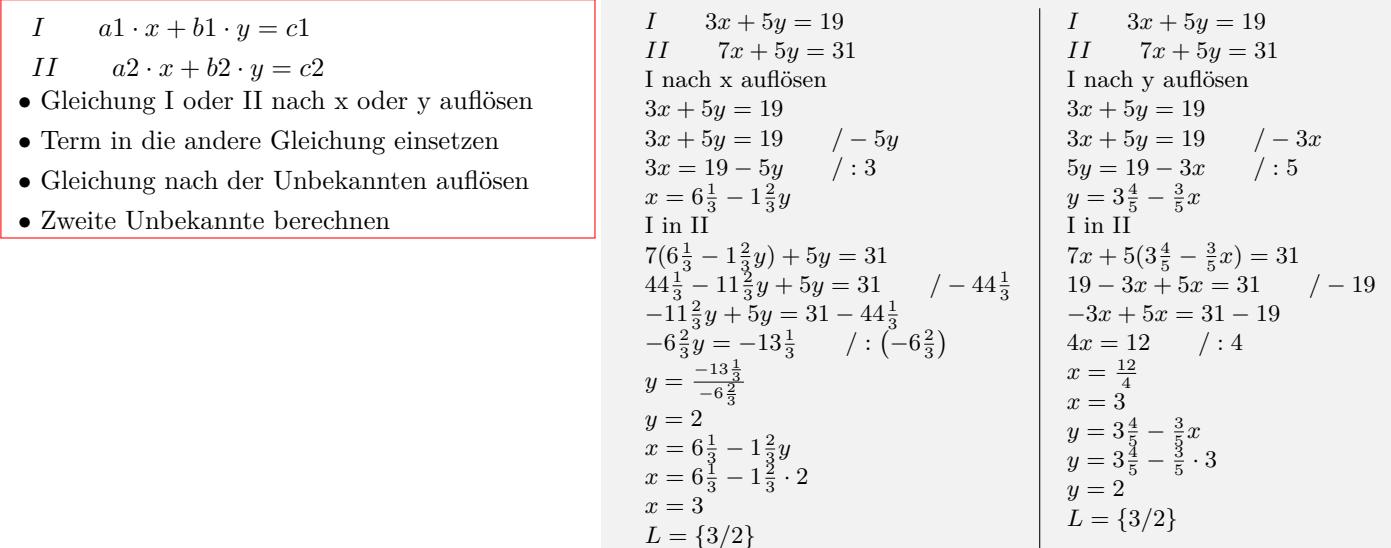

### Interaktive Inhalte: hier klicken

## **1.5.2 Gleichsetzungsverfahren (2)**

<span id="page-47-2"></span>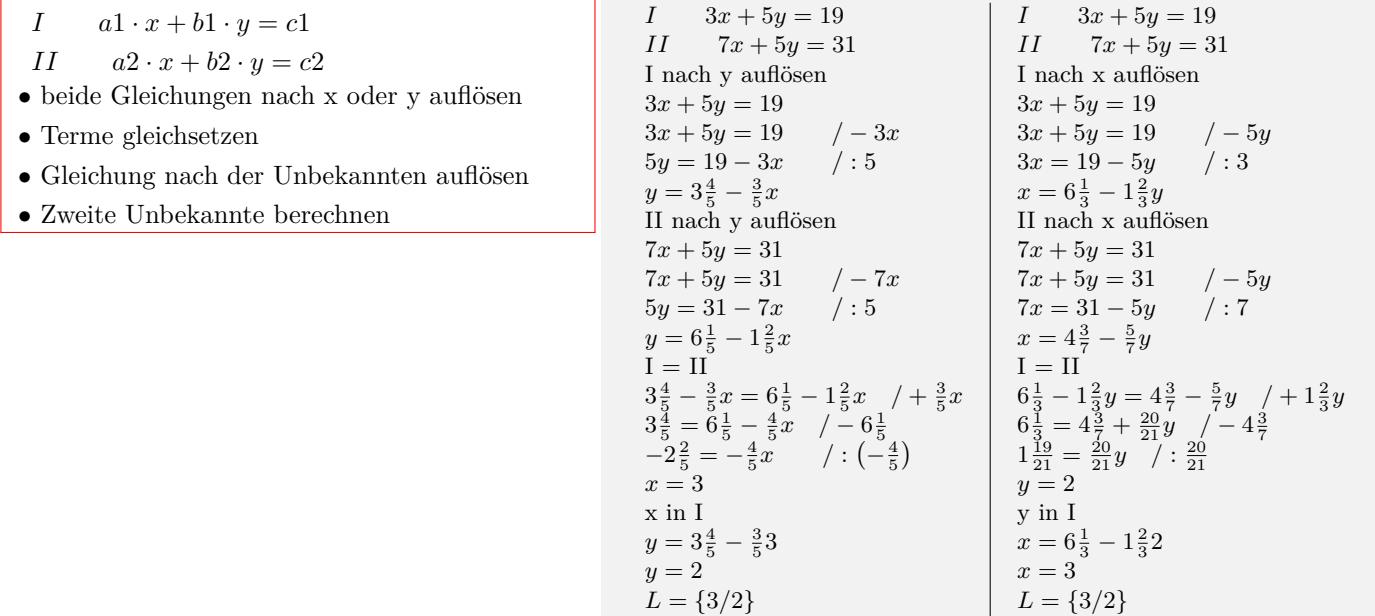

## **1.5.3 Additionsverfahren (2)**

<span id="page-48-0"></span>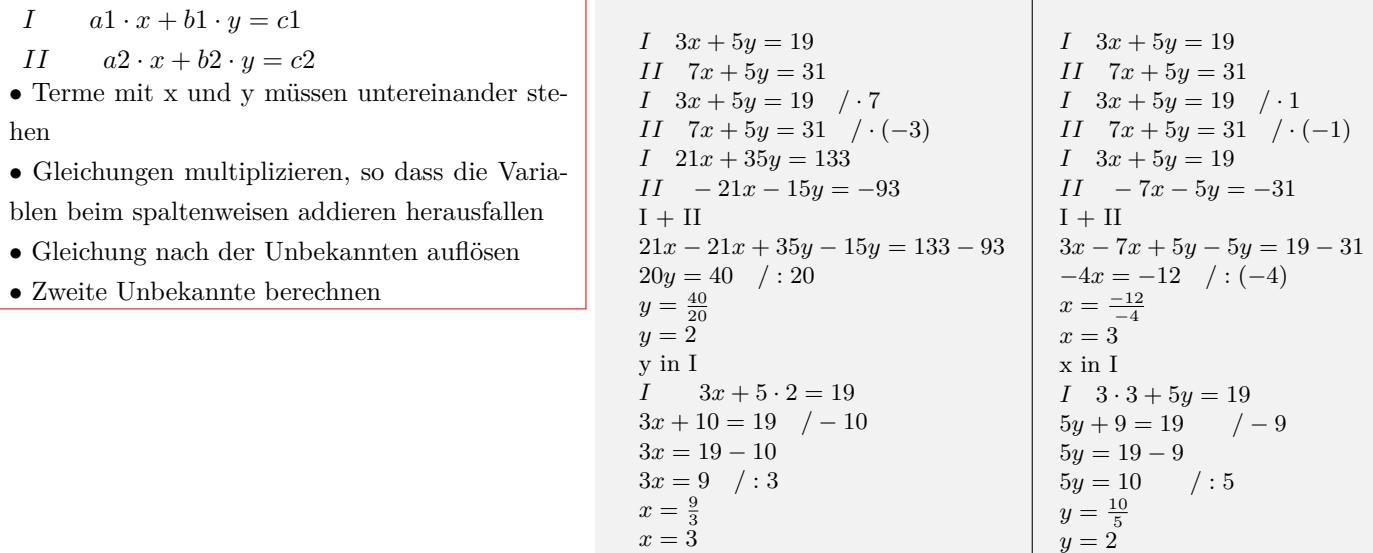

 $L = \{3/2\}$ 

*L* = *{*3/2*}*

#### Interaktive Inhalte: hier klicken

## **1.5.4 Determinantenverfahren (2)**

<span id="page-48-1"></span>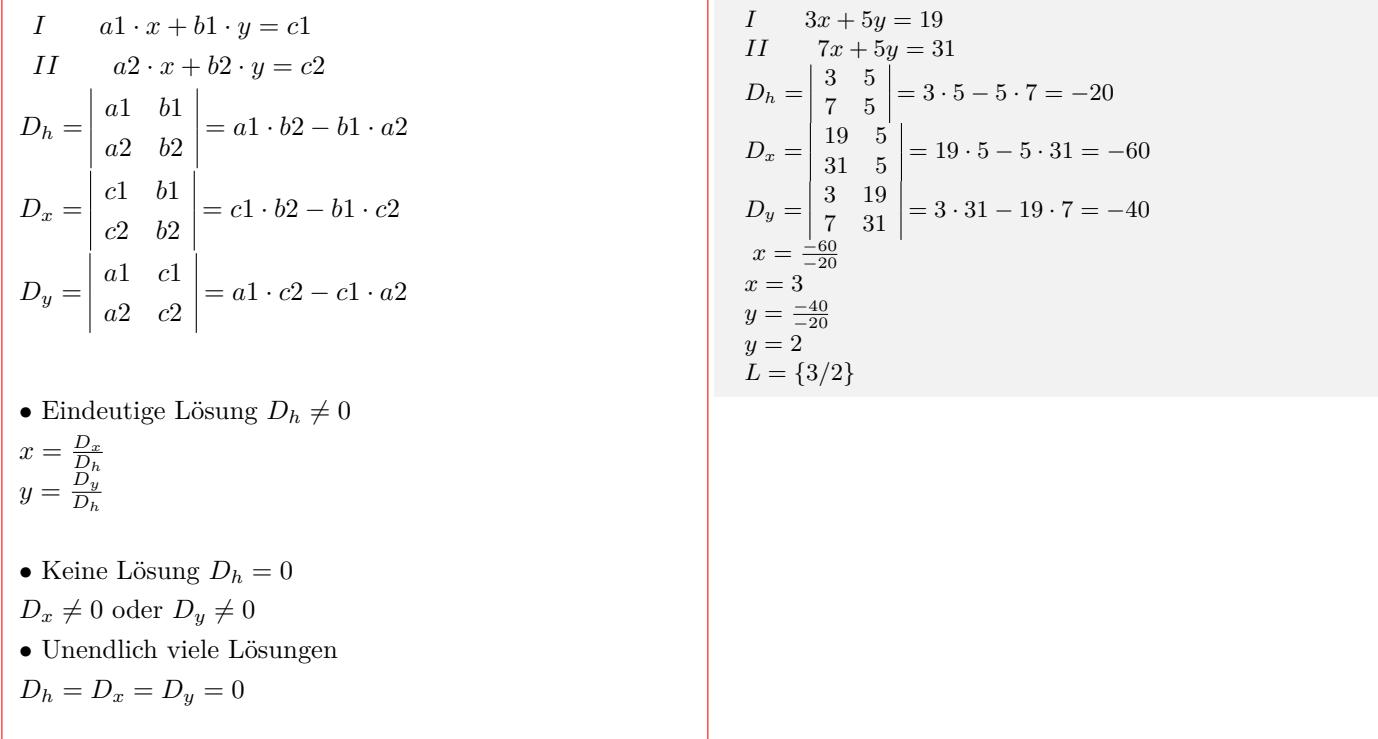

### **1.5.5 Determinantenverfahren (3)**

<span id="page-49-0"></span> $a1x + b1y + c1z = d1$  $a2x + b2y + c2z = d2$  $a3x + b3y + c3z = d3$  $D_h = \begin{vmatrix} a2 & b2 & c2 \end{vmatrix}$  $\overline{\phantom{a}}$  $\overline{\phantom{a}}$  $\overline{\phantom{a}}$  $\overline{\phantom{a}}$  $a1$   $b1$   $c1$  |  $a1$   $b1$ *a*3 *b*3 *c*3  $\overline{\phantom{a}}$  $\overline{\phantom{a}}$  $\begin{vmatrix} a2 & b2 \\ a3 & b3 \end{vmatrix}$ *a*2 *b*2  $D_h = a1 \cdot b2 \cdot c3 + b1 \cdot c2 \cdot a3 + c1 \cdot a2 \cdot b3$ *− c*1 *· b*2 *· a*3 *− a*1 *· c*2 *· b*3 *− b*1 *· a*2 *· c*3  $D_x = \begin{vmatrix} d2 & b2 & c2 \end{vmatrix}$  $\overline{\phantom{a}}$  $\overline{\phantom{a}}$  $\begin{array}{|c|c|c|c|c|c|} \hline d3 & b3 & c3 & d3 & b3 \end{array}$  $d1$   $b1$   $c1$  |  $d1$   $b1$ *d*2 *b*2  $D_x = d1 \cdot b2 \cdot c3 + b1 \cdot c2 \cdot d3 + c1 \cdot d2 \cdot b3$ *− c*1 *· b*2 *· d*3 *− d*1 *· c*2 *· b*3 *− b*1 *· d*2 *· c*3  $D_y = \begin{vmatrix} a2 & d2 & c2 \end{vmatrix}$  $\begin{vmatrix} a1 & d1 & c1 \end{vmatrix}$  *a*3 *d*3 *c*3  $\begin{vmatrix} a2 & a2 \\ a3 & d3 \end{vmatrix}$ *a*1 *d*1 *a*2 *d*2  $D_y = a1 \cdot d2 \cdot c3 + d1 \cdot c2 \cdot a3 + c1 \cdot a2 \cdot d3$ *− c*1 *· d*2 *· a*3 *− a*1 *· c*2 *· d*3 *− d*1 *· a*2 *· c*3  $D_z = \begin{vmatrix} a2 & b2 & d2 \end{vmatrix}$  $\overline{\phantom{a}}$  $\overline{\phantom{a}}$  $|a3 \t b3 \t d3 \t |a3 \t b3$  $a1 \quad b1 \quad d1 \mid a1 \quad b1$ *a*2 *b*2  $D_z = a1 \cdot b2 \cdot d3 + b1 \cdot d2 \cdot a3 + d1 \cdot a2 \cdot b3$ *− d*1 *· b*2 *· a*3 *− a*1 *· d*2 *· b*3 *− b*1 *· a*2 *· d*3 = 0 • Eindeutige Lösung  $D_h \neq 0$  $x = \frac{D_x}{D_h}$  $y = \frac{D_y}{D_y}$ *D<sup>h</sup>*  $z = \frac{D_z}{D_h}$ • Keine Lösung  $D_h = 0$  $D_x \neq 0$  oder  $D_y \neq 0$  oder  $D_z \neq 0$ *•* Unendlich viele Lösungen

 $D_h = D_x = D_y = D_z = 0$ 

```
11x + 13y + 4z = 3712x + 14y + 5z = 409x + 3y + 3z = 15D_h =\begin{array}{|c|c|c|c|c|c|c|c|} \hline 11 & 13 & 4 & 11 & 13 \ \hline \end{array}

               12 14 5
                9 \quad 3 \quad 3\mathbf{\mathbf{I}}\mathsf{I}12 14
                                     9 3
 D_h = 11 \cdot 14 \cdot 3 + 13 \cdot 5 \cdot 9 + 4 \cdot 12 \cdot 3−4 · 14 · 9 − 11 · 5 · 3 − 13 · 12 · 3 = 54
 D_x = \begin{vmatrix} 37 & 13 & 4 \\ 40 & 14 & 5 \end{vmatrix} \begin{vmatrix} 37 & 13 \\ 40 & 14 \end{vmatrix}\overline{\phantom{a}}| 15 3 3 | 15 3
           \overline{\phantom{a}}37 13 4


37 13
 D_x = 37 \cdot 14 \cdot 3 + 13 \cdot 5 \cdot 15 + 4 \cdot 40 \cdot 3−4 · 14 · 15 − 37 · 5 · 3 − 13 · 40 · 3 = 54
 D_y =\begin{array}{|c|c|c|c|c|c|}\n\hline\n11 & 37 & 4 & 11 & 37\n\end{array}\mathsf{I}12 \quad 40 \quad 5 \big| 12 \quad 409 \quad 15 \quad 3 \quad 9 \quad 15D_y = 11 \cdot 40 \cdot 3 + 37 \cdot 5 \cdot 9 + 4 \cdot 12 \cdot 15−4 · 40 · 9 − 11 · 5 · 15 − 37 · 12 · 3 = 108
 D_z =\begin{array}{|c|c|c|c|c|c|} \hline 11 & 13 & 37 & 11 & 13 \\ \hline \end{array}\overline{\phantom{a}}12 14 40


12 14
               9 \quad 3 \quad 15 \big| \quad 9 \quad 3D_z = 11 \cdot 14 \cdot 15 + 13 \cdot 40 \cdot 9 + 37 \cdot 12 \cdot 3−37 · 14 · 9 − 11 · 40 · 3 − 13 · 12 · 15 = 0
 x = \frac{54}{54}x=1y = \frac{108}{54}y=2z = \frac{0}{54}z=0<sup>\overline{0}</sup>
L = \{1/2/0\}
```
## <span id="page-50-0"></span>**1.6 Lineare Algebra**

## <span id="page-50-1"></span>**1.6.1 Matrix**

### **Definition**

Eine  $m \times n$ –*Matrix* ist ein rechteckiges Zahlenschema aus *m* Zeilen und *n* Spalten.  $A =$  $\begin{bmatrix} a_{11} & a_{12} & \dots & a_{1n} \end{bmatrix}$  *a*<sup>21</sup> *a*<sup>22</sup> *. . . a*2*<sup>n</sup>* . . . . . . . . . . . . *am*<sup>1</sup> *am*<sup>2</sup> *. . . amn* 1  $A = (a_{ik})$ *aik* : Elemente der Matrix *i* : Zeilenindex *k* : Spaltenindex *•* Quadratische Matrix Die Anzahl der Zeilen ist gleich der Anzahl der Spalten  $m = n$ .  $A =$  $\sqrt{ }$  $\mathbf{I}$  $\overline{1}$  $a_{11} \quad a_{12} \quad a_{13}$ *a*<sup>21</sup> *a*<sup>22</sup> *a*<sup>23</sup> *a*<sup>31</sup> *a*<sup>32</sup> *a*<sup>33</sup> 1  $\begin{vmatrix} B = \end{vmatrix}$  $\left[\begin{array}{cc} a_{11} & a_{12} \\ a_{21} & a_{22} \end{array}\right]$ 3 *×* 3Quadratische Matrix  $A =$  $2\times3$  Matrix  $D =$  $\sqrt{ }$  $\begin{array}{|c|c|} \hline 2 \\ \hline \end{array}$ 1 3 l.  $\overline{1}$ 

 $\begin{bmatrix} 1 & 2 & 3 \end{bmatrix}$  $\begin{array}{|c|c|c|c|c|c|} \hline 4 & 3 & 0 \\ 7 & 8 & 9 \end{array}$ 4 5 6  $a_{11} = 1$   $a_{12} = 2$   $a_{13} = 3$  $a_{21} = 4$   $a_{22} = 5$   $a_{23} = 6$  $a_{31} = 7$   $a_{32} = 8$   $a_{33} = 9$  $B = \left[ \begin{array}{rrr} 1 & 0 & 13 \\ 4 & 5 & 6 \end{array} \right]$ 1 *×* 3 Zeilenmatrix (Zeilenvektor)  $C = \begin{bmatrix} 1 & 4 & 5 \end{bmatrix}$ 3 *×* 1 Spaltenmatrix (Spaltenvektor)

### **Besondere Matrizen**

• Einheitsmatrix  $\begin{bmatrix} 1 & 0 & 0 \end{bmatrix}$  $E_1 =$  $\sqrt{ }$  $\overline{\phantom{a}}$ 1 0 0 0 1 0 0 0 1 1  $E_2 =$  $\left[\begin{array}{cc} 1 & 0 \\ 0 & 1 \end{array}\right]$ *•* Transponierte Matrix Vertauschenden von Zeilen- und Spaltenindex.  $A =$  $\sqrt{ }$  $\overline{\phantom{a}}$ *a*<sup>11</sup> *a*<sup>12</sup> *a*<sup>13</sup> *a*<sup>21</sup> *a*<sup>22</sup> *a*<sup>23</sup> *a*<sup>31</sup> *a*<sup>32</sup> *a*<sup>33</sup> 1  $A^T =$  $\sqrt{ }$  $\overline{\phantom{a}}$ *a*<sup>11</sup> *a*<sup>21</sup> *a*<sup>31</sup> *a*<sup>12</sup> *a*<sup>22</sup> *a*<sup>32</sup> *a*<sup>13</sup> *a*<sup>23</sup> *a*<sup>33</sup> 1  $\overline{\phantom{a}}$  $A = (A^T)^T$ 

symmetrische Matrix  $\overline{1}$  $\overline{\phantom{a}}$ 10 4 *−*2 4 3 6 *−*2 6 5 T.  $\overline{1}$ obere Dreiecksmatrix 10 4 *−*2  $\overline{\phantom{a}}$ 0 3 6 0 0 5 T.  $\overline{1}$ untere Dreiecksmatrix  $\begin{bmatrix} 10 & 0 & 0 \end{bmatrix}$  $\overline{\phantom{a}}$ 4 3 0 *−*2 6 5  $\overline{1}$ Diagonalmatrix  $\begin{bmatrix} 10 & 0 & 0 \end{bmatrix}$  0 0 5 0 3 0 Nullmatrix  $\begin{bmatrix} 0 & 0 \end{bmatrix}$  $\begin{array}{|c} 0 & 0 \end{array}$ Transponierte Matrix  $\begin{bmatrix} 1 & 2 & 4 & 5 \end{bmatrix}^T =$  $\overline{1}$  $\begin{array}{c} \hline \end{array}$ 1 2 4 5 <sup>-</sup>  $\Big\}$  $\left[ \begin{array}{ccc} 1 & 2 & 4 \\ 2 & 3 & 0 \end{array} \right]^T =$  $\sqrt{ }$  $\overline{\phantom{a}}$ 1 2 2 3 4 0

٦  $\overline{1}$ 

### **Addition von Matrizen**

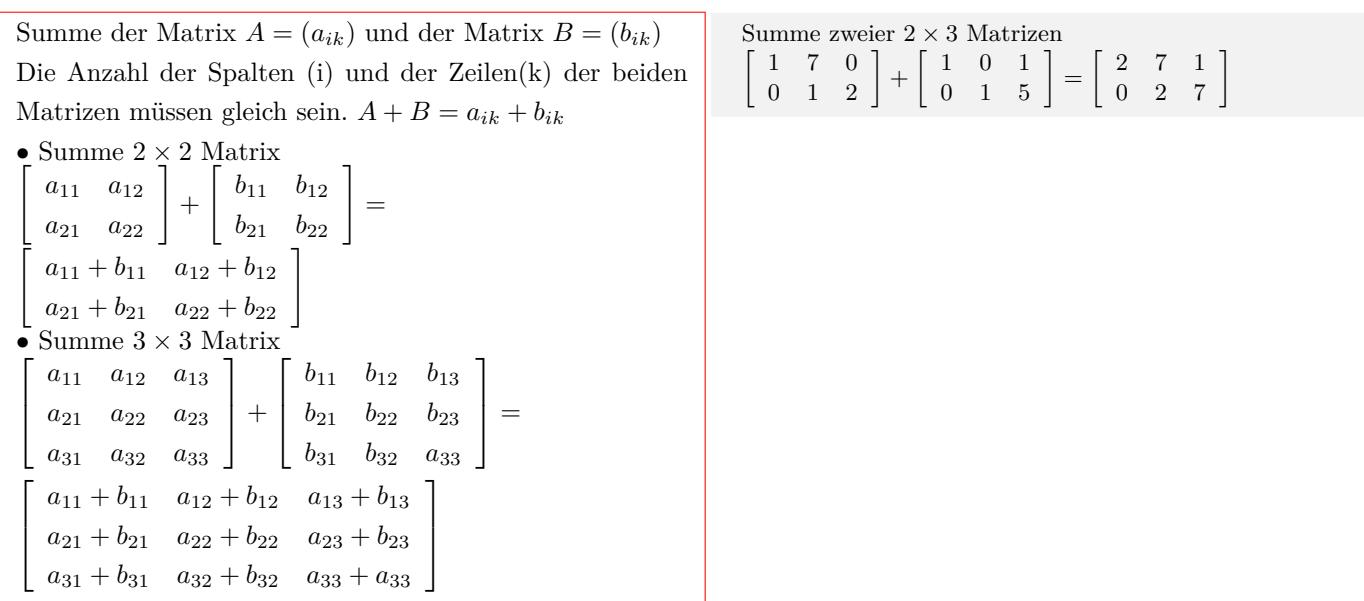

### **Multiplikation von Matrizen**

• Produkt aus der Matrix  $A = (a_{ik})$  mit einer Konstanten *λ ∈* R:  $λA = λa_{ik}$ 2 *×* 2 Matrix *λ*  $\left[\begin{array}{cc} a_{11} & a_{12} \\ a_{21} & a_{22} \end{array}\right]$ =  $\begin{bmatrix} \lambda a_{11} & \lambda a_{12} \\ \lambda a_{12} & \lambda a_{22} \end{bmatrix}$ • Produkt aus Matrix  $A = (a_{ij})$  und Matrix  $B = (b_{jk})$ Anzahl der Zeilen von A muß gleich der Anzahl der Spalten von B sein. Zeilenelemente von A mal Spaltenelemente von B. • Produkt zw<br>  $\begin{bmatrix} a_{11} & a_{12} \\ a_{21} & a_{22} \end{bmatrix}$ Produkt zweier 2 *×* 2 Matrizen *·*  $\begin{bmatrix} b_{11} & b_{12} \\ b_{21} & b_{22} \end{bmatrix}$ =

 $\begin{bmatrix} a_{11} \cdot b_{11} + a_{12} \cdot b_{21} & a_{11} \cdot b_{12} + a_{12} \cdot b_{22} \\ a_{21} \cdot b_{11} + a_{22} \cdot b_{21} & a_{21} \cdot b_{21} + a_{22} \cdot b_{22} \end{bmatrix}$ 

Produkt 2 *×* 3 Matrix mit 3  $3 \cdot \left[ \begin{array}{ccc} 1 & 0 & 5 \\ 0 & 4 & 2 \end{array} \right] = \left[ \begin{array}{ccc} 3 & 0 & 15 \\ 0 & 12 & 6 \end{array} \right]$ Produkt 2 *×* 3 Matrix mit einer 3 *×* 2 Matrix  $\left[\begin{array}{ccc} 3 & 4 & -1 \\ 2 & -7 & 6 \end{array}\right]$  $\overline{\phantom{a}}$ 1 *−*2 3 l.  $\Big| =$  $\begin{bmatrix} 3 \cdot 1 + 4 \cdot (-2) + 1 \cdot 3 \end{bmatrix}$  $2 \cdot 2 + (-7) \cdot (-2) + 6 \cdot 3$  $\begin{bmatrix} -8 \\ 34 \end{bmatrix}$ 

*−*1

### **Inverse Matrix**

*•*Produkt aus der Matrix A und der inversen Matrix *A−*<sup>1</sup> ist gleich der Einheitsmatrix.  $AA^{-1} = E$  $A =$  $\left[\begin{array}{cc} a_{11} & a_{12} \\ a_{21} & a_{22} \end{array}\right]$ *A−*<sup>1</sup> =  $\begin{bmatrix} x_{11} & x_{12} \\ x_{21} & x_{22} \end{bmatrix}$  $\sqrt{2}$  $\begin{bmatrix} a_{11} & a_{12} \ a_{21} & a_{22} \end{bmatrix} \begin{bmatrix} x_{11} & x_{12} \ x_{21} & x_{22} \end{bmatrix}$  $\begin{array}{|c|c|} \hline x_{11} & x_{12} \ \hline x_{21} & x_{22} \ \hline \end{array}$ =  $\begin{bmatrix} 1 & 0 \end{bmatrix}$  $0 \quad 1$ *•*Die inverse Matrix ist nur möglich, wenn die Determinante von A ungleich Null ist.  $\det A \neq 0$ *•* Berechnung von *A−*<sup>1</sup> mit dem Gauß-Jordan-Algorithmus Matrix A und Einheitsmatrix E in der Form schreiben *A E*  $a_{11}$   $a_{12}$  1 0  $a_{21}$   $a_{22}$  0 1 Umformen durch: - Multiplizieren oder Dividieren der Zeilen mit einer Zahl - Addieren oder Subtrahieren der Zeilen - Vertauschen der Zeilen in die Form Einheitsmatrix und inverse Matrix *A−*1  $E$   $A^{-1}$  $1 \quad 0 \mid x_{11} \quad x_{12}$  $0 \quad 1 \mid x_{21} \quad x_{22}$  $A =$  $\sqrt{ }$ 2 3 4 1 ]  $det(A) = (-10)$   $\Rightarrow$  Matrix ist invertierbar  $A^{-1} =$  $\sqrt{ }$  $\frac{2}{4}$  $\begin{bmatrix} 3 \\ 1 \end{bmatrix}^{-1}$  $\sqrt{ }$ 2 3  $\begin{bmatrix} 2 & 3 \\ 4 & 1 \end{bmatrix} \begin{bmatrix} 1 & 0 \\ 0 & 1 \end{bmatrix}$  $\begin{bmatrix} 1 & 0 \\ 0 & 1 \end{bmatrix}$ <br>2 - Zeile1  $Z$ eile2 = Zeile2 - Zeile1 ·  $\frac{4}{2}$ <br>  $a$ 21 = 4 - 2 ·  $\frac{4}{3}$  = - 0<br>  $b$ 21 = 0 - 1 ·  $\frac{4}{3}$  = - 0<br>  $b$ 22 = 1 - 0 ·  $\frac{4}{2}$  = 0<br>  $b$ 22 = 1 - 0 ·  $\frac{4}{2}$  = 1<br>  $\begin{bmatrix} 2 & 3 \end{bmatrix}$   $\begin{bmatrix} 1 & 0 \end{bmatrix}$  $\frac{4}{2}$ 2 3 0 *−*5 *−*2 1<br>*−*2 1<br>*-* zeile2 - <sup>3</sup> .<br>Zeile1 = Zeile1 3 *−*5  $a12 = 3 - (-5) \cdot \frac{3}{-5}$ <br>  $b11 = 1 - (-2) \cdot \frac{3}{-5}$  $= 0$  $b11 = 1 - (-2)$ <br> $b12 = 0 - 1 \cdot \frac{3}{-2}$ *−*5 = 0  $= 1$ *b*<sup>12</sup> = 0 − 1<br>2 0 3 *−*5  $\sqrt{ }$  $\begin{array}{cc} 2 & 0 \\ 0 & -5 \end{array}$ 0 *−*5 ] [ *−*  $\frac{1}{5}$  $\begin{bmatrix} -\frac{1}{5} & \frac{3}{5} \\ -2 & 1 \end{bmatrix}$ Zeile1 = Zeile1 : 2 Zeile2 = Zeile2 : *−*5  $A^{-1} =$  $\sqrt{ }$ *−*  $\frac{1}{10}$   $\frac{3}{1}$ <br>  $\frac{2}{5}$  *−*  $rac{3}{10}$ 5 ]  $A =$  $\overline{1}$  $\overline{\phantom{a}}$ 1 2 *−*1  $\begin{array}{ccc} 2 & 5 & -1 \\ 1 & 2 & 0 \end{array}$ <sup>2</sup> ٦.  $\overline{1}$  $\bar{A}$   $|\bar{E}$ 1 2 *−*1 1 0 0  $\begin{array}{ccc|ccc} 2 & 5 & -1 & 0 & 1 & 0 \\ 1 & 2 & 0 & 0 & 0 & 1 \end{array}$  $0 \mid 0$ *E E*  $E'$ 1 0 0 2 *−*2 3 0 1 0 *−*1 1 *−*1 0 0 1 *−*1 0 1

#### **Eigenwert und Eigenvektor**

Gegegeben: *A* - Matrix Gesucht: *x* - Eigenvektor (Spaltenvektor) *λ* - *Eigenwert* Das Produkt aus Matrix A und Eigenvektor x ist gleich dem Produkt aus Eigenwert *λ* und Eigenvektor x.  $Ax = \lambda x$  $\begin{bmatrix} Ax = \lambda x \\ a_{11} & a_{12} \\ a_{21} & a_{22} \end{bmatrix}$   $\begin{bmatrix} x_{11} \\ x_{21} \end{bmatrix}$  $=$  $\lambda$  $\begin{bmatrix} x_{11} \\ x_{21} \end{bmatrix}$ *•*Eigenwert aus folgender Gleichung:  $\det(A - \lambda \cdot E) = 0$  $A =$  $\begin{bmatrix} a_{11} & a_{12} \\ a_{21} & a_{22} \end{bmatrix}$  $\begin{array}{c} \hline \end{array}$  $\left[\begin{array}{cc} a_{11} & a_{12} \\ a_{21} & a_{22} \end{array}\right]$ *−* [ *λ* 0 0 *λ*  $\left| \ \right|$  $= 0$  $\overline{\phantom{a}}$  $\int a_{11} - \lambda$  *a*<sub>12</sub>  $a_{21}$   $a_{22}$  *−*  $\lambda$  $\left| \ \right|$  $= 0$  $(a_{11} - \lambda)(a_{22} - \lambda) - a_{12}a_{21} = 0$ charakteristisches Polynom  $\lambda^2 - (a_{11} + a_{22}) \cdot \lambda + a_{11} \cdot a_{22} - a_{21} \cdot a_{12} = 0$ *•*Eigenvektoren durch einsetzen der *λ*-Werte  $(A - \lambda E)x = 0$  $\int a_{11} - \lambda$  *a*<sub>12</sub>  $a_{21}$   $a_{22} - \lambda$  $\left[\begin{array}{c} x_1 \end{array}\right]$ *x*2 ]  $= 0$  $a_{11} \cdot x_1 + a_{12} \cdot x_2 = \bar{\lambda} \cdot x_1$  $A =$  $\det(A - \lambda \cdot E) = 0$  $\sqrt{ }$  $\overline{1}$ 

Interaktive Inhalte: *Matrix* -

 $a_{21} \cdot x_1 + a_{22} \cdot x_2 = \lambda \cdot x_2$ 

### **1.6.2 Determinante**

#### **Definiton**

<span id="page-53-0"></span>Aus quadratischen Matrix kann eine Determinante (Zah-

lenwert) berechnet werden.

D=det  $A = |A|$ 

Anwendung der Determinante:

- Lineare Gleichungssysteme
- Volumenberechnung im R3
- Flächenberechnungen im R2
- Spatprodukt
- Lineare Abhängigkeit von Vektoren inverse Matrix

#### **2-reihige Determinante**

Determinante einer 2 *×* 2 Matrix    $D = \det A = |A| =$  $\overline{\phantom{a}}$  $\overline{\phantom{a}}$  $\overline{\phantom{a}}$  $\overline{\phantom{a}}$ *a*<sup>11</sup> *a*<sup>12</sup> *a*<sup>21</sup> *a*<sup>22</sup>  $\overline{\phantom{a}}$  $\overline{\phantom{a}}$  $\overline{\phantom{a}}$  $\overline{\phantom{a}}$ = *a*<sup>11</sup> *a*<sup>22</sup> *− a*<sup>12</sup> *a*<sup>21</sup>

$$
D = \det A = |A| = \begin{vmatrix} 3 & -2 \\ 4 & 5 \end{vmatrix} = 3 \cdot 5 - (-2) \cdot 4 = 23
$$

 $\sqrt{ }$  $\overline{1}$ 

7 2 0 *−*2 6 *−*2  $\begin{bmatrix} 2 & 6 & -2 \\ 0 & -2 & 5 \end{bmatrix}$ 

7 *− λ* 2 0 *−*2 6 *− λ −*2 0  $-2$  5 -  $\lambda$ 

T

1  $\Big| = 0$ 

### **3-reihige Determinante**

Determine einer 3 × 3 Matrix  
\nMethode 1  
\n
$$
D = \det A = |A| = \begin{vmatrix} a_{11} & a_{12} & a_{13} \\ a_{21} & a_{22} & a_{23} \\ a_{31} & a_{32} & a_{33} \end{vmatrix} =
$$
\n
$$
a_{11} \cdot \begin{vmatrix} a_{22} & a_{23} \\ a_{32} & a_{33} \end{vmatrix} - a_{12} \cdot \begin{vmatrix} a_{21} & a_{23} \\ a_{31} & a_{33} \end{vmatrix} + a_{13} \cdot \begin{vmatrix} a_{21} & a_{22} \\ a_{31} & a_{32} \end{vmatrix}
$$
\n
$$
= a_{11}(a_{22} \cdot a_{33} - a_{23} \cdot a_{32}) - a_{12}(a_{21} \cdot a_{33} - a_{23} \cdot a_{31}) +
$$
\n
$$
a_{13}(a_{21} \cdot a_{32} - a_{22} \cdot a_{31})
$$
\nMethode 2 (Regel von Sarrus)  
\n
$$
D = \begin{vmatrix} a_1^+ & b_1^+ & c_1^+ \\ a_1 & b_1^+ & c_1^+ \\ a_2 & b_2 & c_2 \\ a_3 & b_3 & c_3 \\ a_3 & b_3 & c_3 \end{vmatrix} \begin{vmatrix} a_1 & b_1 \\ a_2 & b_2 \\ a_3 & b_3 \\ a_3 & b_3 \end{vmatrix}
$$
\n
$$
D = a_1 \cdot b_2 \cdot c_3 + b_1 \cdot c_2 \cdot a_3 + c_1 \cdot a_2 \cdot b_3
$$
\n
$$
= c_1 \cdot b_2 \cdot a_3 - a_1 \cdot c_2 \cdot b_3 - b_1 \cdot a_2 \cdot c_3
$$

Interaktive Inhalte: hier klicken hier klicken *Determinante* -

$$
D = \det A = |A| = \begin{vmatrix} 11 & 13 & 4 & 11 & 13 \\ 12 & 14 & 5 & 12 & 14 \\ 9 & 3 & 3 & 9 & 3 \\ -4 \cdot 14 \cdot 9 - 11 \cdot 5 \cdot 3 - 13 \cdot 12 \cdot 3 = 54 \end{vmatrix}
$$
  
\n
$$
D_3 = \begin{vmatrix} 11 & 12 & 9 \\ 13 & 14 & 3 \\ 4 & 5 & 3 \end{vmatrix} =
$$
  
\n
$$
D_2 = \begin{vmatrix} 12 & 9 \\ 14 & 3 \\ 14 & 3 \\ 14 & 3 \end{vmatrix} = 12 \cdot 3 - 14 \cdot 9 = -90
$$
  
\n
$$
D_2 = \begin{vmatrix} 12 & 9 \\ 14 & 3 \\ 5 & 3 \end{vmatrix} = 12 \cdot 3 - 5 \cdot 9 = -9
$$
  
\n
$$
D_2 = \begin{vmatrix} 14 & 3 \\ 14 & 3 \\ 5 & 3 \end{vmatrix} = 14 \cdot 3 - 5 \cdot 3 = 27
$$
  
\n
$$
D_3 = 11 \cdot 27 - 13 \cdot (-9) + 4 \cdot (-90) = 54
$$
  
\n
$$
det(D) = 54
$$

## <span id="page-55-0"></span>**1.6.3 Lineare Gleichungssysteme und Gauß-Algorithmus**

**Lineare Gleichungssysteme in Matrizenschreibweise**

```
Ax = b x = A^{-1}bA Koeffizientenmatrix
  b Spaltenvektor der rechten Seite
  x Lösungsvektor
 \sqrt{ }\overline{1}\overline{1}\overline{1}\overline{1}\overline{1}a_{11} a_{12} \cdots a_{1n} |
     a_{21} a_{22} \cdots a_{2n}.
.
.
                   .
.
.
                                       .
.
.
 \left[ a_{m1} \quad a_{m2} \quad \cdots \quad a_{mn} \right]\overline{1}\overline{1}\overline{1}\overline{1}\overline{1}\sqrt{ }\overline{1}\overline{1}\overline{1}\overline{1}\overline{1}x1
                                                     x2
                                                       .
.
.
                                                  \lfloor x_n \rfloor1
                                                            \overline{1}\overline{1}\overline{1}\overline{1}\overline{1}=
                                                                    \sqrt{ }\overline{1}\overline{1}\overline{1}\overline{\phantom{a}}\overline{1}b1
                                                                         b_2.
.
.
                                                                        bn
                                                                               1
                                                                               \overline{1}\overline{1}\overline{1}\overline{1}\overline{1}Inhomogenes Gleichungssystem
a_{11} \cdot x_1 + a_{12} \cdot x_2 + \cdots + a_{1n} \cdot x_n = b_1a_{21} \cdot x_1 + a_{22} \cdot x_2 + \cdots + a_{2n} \cdot x_n = b_2.
 .
 .
a_{m1} \cdot x_1 + a_{m2} \cdot x_2 + \cdots + a_{mn} \cdot x_n = b_mHomogenes Gleichungssystem
a_{11} \cdot x_1 + a_{12} \cdot x_2 + \cdots + a_{1n} \cdot x_n = 0a_{21} \cdot x_1 + a_{22} \cdot x_2 + \cdots + a_{2n} \cdot x_n = 0.
.
.
a_{m1} \cdot x_1 + a_{m2} \cdot x_2 + \cdots + a_{mn} \cdot x_n = 0Variablen:x1,x2,x3
a_{11} \cdot x_1 + a_{12} \cdot x_2 + a_{13} \cdot x_3 = b_1a_{21} \cdot x_1 + a_{22} \cdot x_2 + a_{23} \cdot x_3 = b_2a_{31} \cdot x_1 + a_{32} \cdot x_2 + a_{33} \cdot x_3 = b_moder in der Schreibweise mit den Variablen:x, y, z
a1 \cdot x + b1 \cdot y + c1 \cdot z = d1a2 \cdot x + b2 \cdot y + c2 \cdot z = d2a3 \cdot x + b3 \cdot y + c3 \cdot z = d3Erweiterte Koeffizientenmatrix
  x y z
  a1 b1 c1 d1
  a2 b2 c2 d2
  a3 b3 c3 d3
```

$$
Ax = b
$$
  
\n
$$
A = \begin{bmatrix} 11 & 13 & 4 \\ 12 & 14 & 5 \\ 9 & 3 & 3 \end{bmatrix}, b = \begin{bmatrix} 37 \\ 40 \\ 15 \end{bmatrix} \qquad x = \begin{bmatrix} x_1 \\ x_2 \\ x_3 \end{bmatrix}
$$
  
\n
$$
\begin{bmatrix} 11 & 13 & 4 \\ 12 & 14 & 5 \\ 9 & 3 & 3 \end{bmatrix} \cdot \begin{bmatrix} x_1 \\ x_2 \\ x_3 \end{bmatrix} = \begin{bmatrix} 37 \\ 40 \\ 40 \\ 15 \end{bmatrix}
$$
  
\n
$$
11x_1 + 13x_2 + 4x_3 = 37
$$
  
\n
$$
12x_1 + 14x_2 + 5x_3 = 40
$$
  
\n
$$
9x_1 + 3x_2 + 3x_3 = 15
$$
  
\noder  
\n
$$
11x + 13y + 4z = 37
$$
  
\n
$$
12x + 14y + 5z = 40
$$
  
\n
$$
9x + 3y + 3z = 15
$$
  
\n
$$
\frac{x}{11} + \frac{y}{13} + \frac{z}{14} = \frac{y}{14}
$$
  
\n
$$
12x + 14y + 5z = 40
$$
  
\n
$$
9x + 3y + 3z = 15
$$
  
\n
$$
12x + 14y + 5z = 40
$$
  
\n
$$
13x + 4y + 5z = 40
$$
  
\n
$$
14x + 5y + 4z = 37
$$
  
\n
$$
12x + 14y + 5z = 40
$$
  
\n
$$
13x + 14y + 5z = 40
$$
  
\n
$$
14x + 5y + 3z = 15
$$
  
\n
$$
14x + 5y + 3z = 15
$$
  
\n
$$
15x + 12y + 4z = 37
$$
  
\n
$$
11x + 13y + 4z = 37
$$
  
\n<math display="block</math>

### **Gaußsches Eliminationsverfahren**

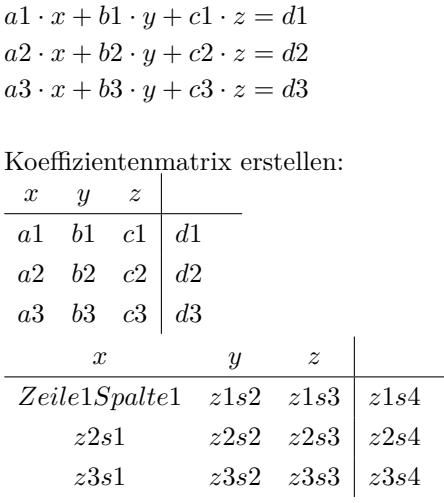

Die Lösungsmenge ändert sich nicht durch:

- *•* Multiplizieren oder Dividieren der Zeilen mit einer Zahl
- *•* Addieren oder Subtrahieren der Zeilen
- *•* Vertauschen der Zeilen

Umformen in die Stufenform

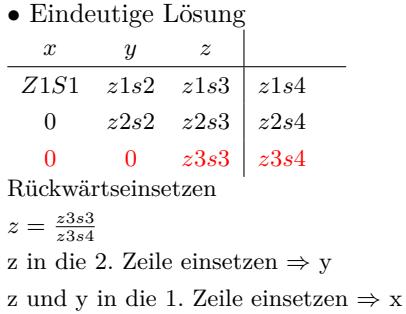

#### *•* Keine Lösung

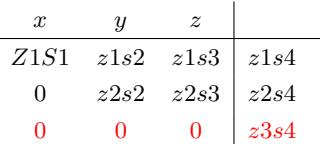

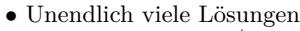

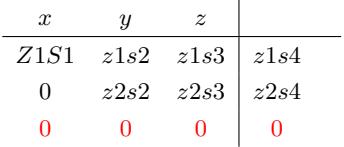

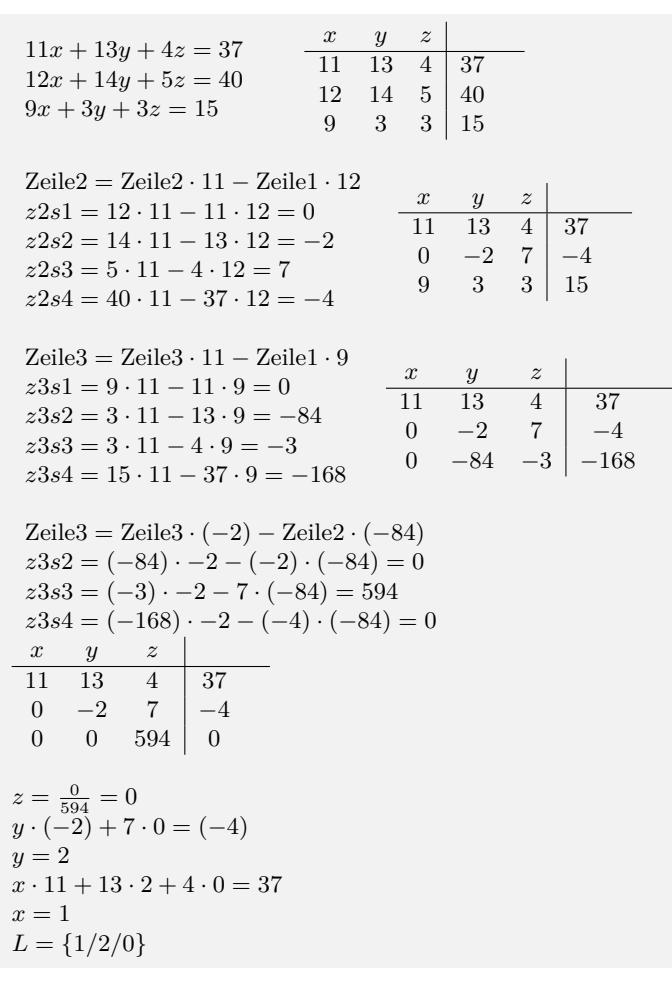

### **Gauß-Jordan-Algorithmus**

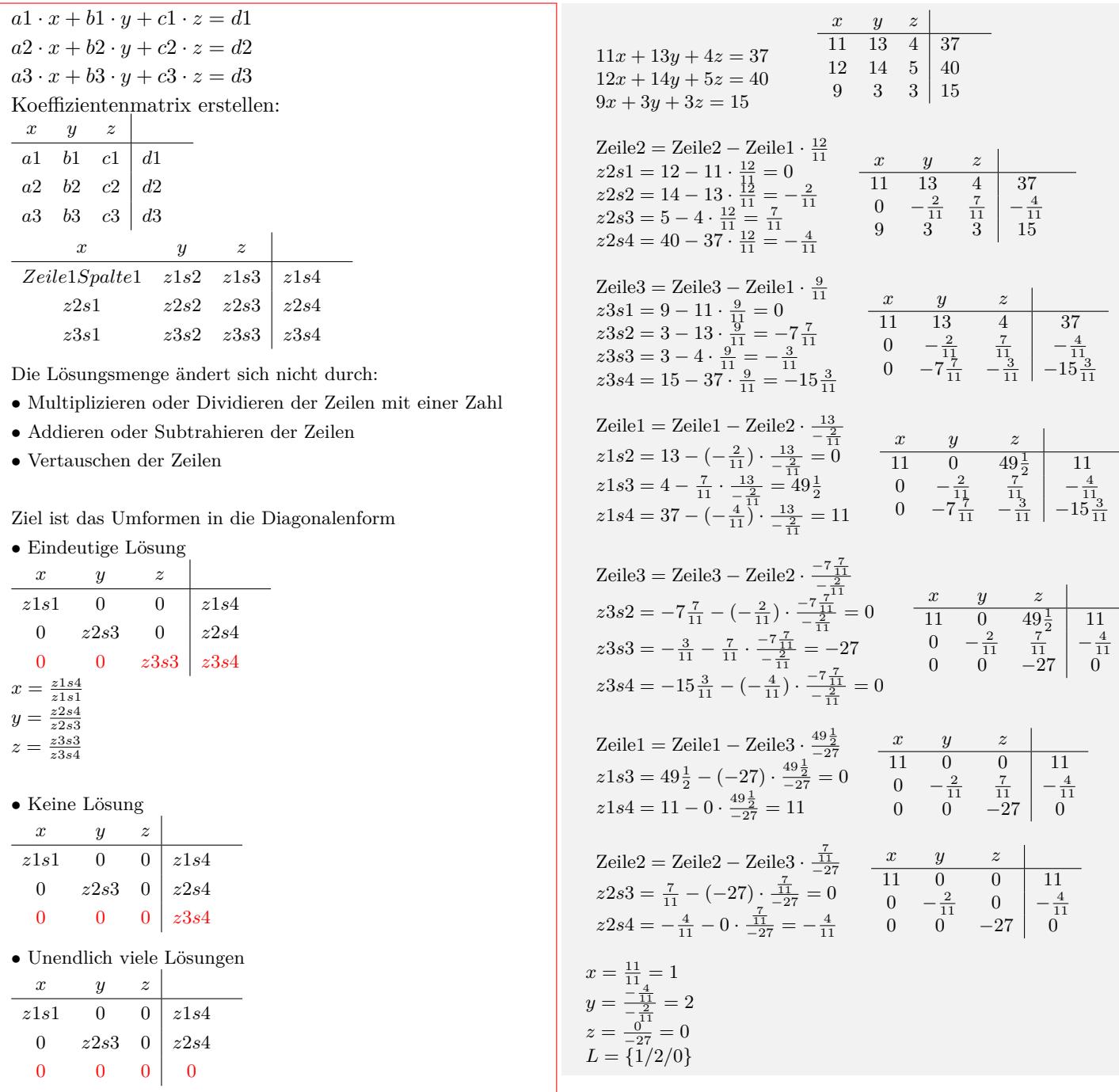

Interaktive Inhalte: hier klicken *n − Gleichungen* - hier klicken

### **1.7 Finanzmathematik**

### **1.7.1 Zinsrechnung - Jahreszins**

<span id="page-58-1"></span><span id="page-58-0"></span>

| $z = \frac{K \cdot p \cdot t}{100}$ | t                                   | Anzahl der Jahre                    |                                     |
|-------------------------------------|-------------------------------------|-------------------------------------|-------------------------------------|
| $K$                                 | Kapital                             | $Euro$                              |                                     |
| $p$                                 | Zinssatz                            | %                                   |                                     |
| $z$                                 | Zinsen                              | $Euro$                              |                                     |
| $p = \frac{z \cdot 100}{K \cdot t}$ | $K = \frac{z \cdot 100}{K \cdot t}$ | $K = \frac{z \cdot 100}{p \cdot t}$ | $t = \frac{z \cdot 100}{K \cdot p}$ |

\nInteraktive Inhalte:  $z = \frac{K \cdot p \cdot t}{100}$ 

\n-  $p = \frac{z \cdot 100}{K \cdot t}$ 

\n-  $k = \frac{z \cdot 100}{k \cdot p}$ 

\n-  $t = \frac{z \cdot 100}{K \cdot p}$ 

\n-  $k = \frac{z \cdot 100}{K \cdot p}$ 

### **1.7.2 Zinsrechnung - Tageszins**

<span id="page-58-2"></span>

| $z = \frac{K \cdot p \cdot t}{100 \cdot 360}$                                               | $t$                                           | Anzahl der Tage                               |                                               |
|---------------------------------------------------------------------------------------------|-----------------------------------------------|-----------------------------------------------|-----------------------------------------------|
| $K$                                                                                         | Kapital                                       | $Euro$                                        |                                               |
| $p$                                                                                         | Zinssatz                                      | %                                             |                                               |
| $z$                                                                                         | Zinsen                                        | $Euro$                                        |                                               |
| $z = \frac{K \cdot p \cdot t}{100 \cdot 360} - p = \frac{z \cdot 100 \cdot 360}{K \cdot t}$ | $K = \frac{z \cdot 100 \cdot 360}{K \cdot t}$ | $K = \frac{z \cdot 100 \cdot 360}{p \cdot t}$ | $t = \frac{z \cdot 100 \cdot 360}{p \cdot K}$ |

\nInteraktive Inhalte:  $z = \frac{K \cdot p \cdot t}{100 \cdot 360} - p = \frac{z \cdot 100 \cdot 360}{K \cdot t}$ 

\n $K = \frac{z \cdot 100 \cdot 360}{p \cdot K}$ 

### **1.7.3 Zinsrechnung - Monatszins**

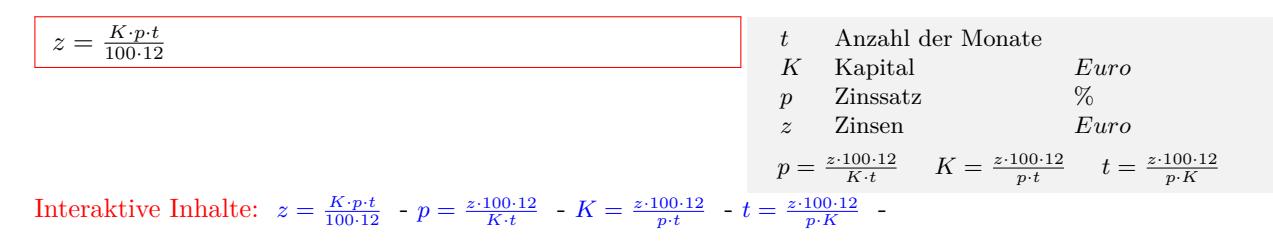

### **1.7.4 Zinsfaktor**

| $q = 1 + \frac{p}{100}$ | $p$ Zinssatz | % |
|-------------------------|--------------|---|
| $q$ Zinsfaktor          |              |   |
| $p = (q - 1) \cdot 100$ |              |   |

Interaktive Inhalte:  $q = 1 + \frac{p}{100} - p = (q - 1) \cdot 100$ 

### **1.7.5 Zinseszinsformel**

| $K_t = K_0 \cdot (1 + \frac{p}{100})^t$   | t                                                          | Anzahl der Jahre                                         |
|-------------------------------------------|------------------------------------------------------------|----------------------------------------------------------|
| $p$                                       | Zinssatz                                                   | %                                                        |
| $K_0$                                     | Anfangskapital                                             | Euro                                                     |
| $K_t$                                     | Kapital nach t Jahren                                      | Euro                                                     |
| $K_t$                                     | Kapital nach t Jahren                                      | Euro                                                     |
| $K_0 = \frac{K_t}{(1 + \frac{p}{100})^t}$ | $p = \left(\sqrt[t]{\frac{K_t}{K_0}} - 1\right) \cdot 100$ | $t = \frac{\ln(K_t) - \ln(K_0)}{\ln(1 + \frac{p}{100})}$ |

\nInteraktive Inhalte:  $K_t = K_0 \cdot (1 + \frac{p}{100})^t - K_0 = \frac{K_t}{(1 + \frac{p}{100})^t}$ 

\n $p = \left(\sqrt[t]{\frac{K_t}{K_0}} - 1\right) \cdot 100 - t = \frac{\ln(K_t) - \ln(K_0)}{\ln(1 + \frac{p}{100})}$ 

### **1.7.6 Degressive Abschreibung**

| $B_t = B_0 \cdot (1 - \frac{p}{100})^t$   | t                                                        | Anzahl der Jahre                                       |
|-------------------------------------------|----------------------------------------------------------|--------------------------------------------------------|
| $p$                                       | Abschreibungssatz                                        | %                                                      |
| $B_0$                                     | Anschaffungswert                                         | Euro                                                   |
| $B_t$                                     | Buchwert                                                 | Euro                                                   |
| $B_t$                                     | Buchwert                                                 | Euro                                                   |
| $B_0 = \frac{B_t}{(1 - \frac{p}{100})^t}$ | $t = \frac{\ln(B_t) - \ln(B_0)}{\ln(1 - \frac{p}{100})}$ | $p = (1 - \frac{t}{\sqrt{\frac{B_t}{B_0}}}) \cdot 100$ |

\nInteraktive Inhalte:  $B_t = B_0 \cdot (1 - \frac{p}{100})^t$ 

\n $-B_0 = \frac{B_t}{(1 - \frac{p}{100})^t}$ 

\n $-t = \frac{\ln(B_t) - \ln(B_0)}{\ln(1 - \frac{p}{100})}$ 

\n $-p = (1 - \frac{t}{\sqrt{\frac{B_t}{B_0}}}) \cdot 100$